**UNIVERSIDAD DE SAN CARLOS DE GUATEMALA FACULTAD DE CIENCIAS ECONÓMICAS ESCUELA DE ESTUDIOS DE POSTGRADO MAESTRÍA EN ADMINISTRACIÓN FINANCIERA** 

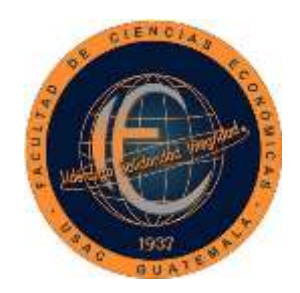

**"ESTUDIO Y EVALUACIÓN FINANCIERA DEL CULTIVO HIDROPÓNICO DE LECHUGA UTILIZANDO LA TÉCNICA DE SOLUCIÓN NUTRITIVA RECIRCULANTE, EN EL MUNICIPIO DE SAN RAFAEL LAS FLORES, DEPARTAMENTO DE SANTA ROSA"**

**ING. MARCOS LEOPOLDO ALBRIGO DARDÓN**

TIN

**GUATEMALA, OCTUBRE DE 2017**

**UNIVERSIDAD DE SAN CARLOS DE GUATEMALA FACULTAD DE CIENCIAS ECONÓMICAS ESCUELA DE ESTUDIOS DE POSTGRADO MAESTRÍA EN ADMINISTRACIÓN FINANCIERA** 

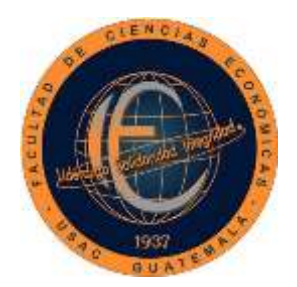

**"ESTUDIO Y EVALUACIÓN FINANCIERA DEL CULTIVO HIDROPÓNICO DE LECHUGA UTILIZANDO LA TÉCNICA DE SOLUCIÓN NUTRITIVA RECIRCULANTE, EN EL MUNICIPIO DE SAN RAFAEL LAS FLORES, DEPARTAMENTO DE SANTA ROSA"**

Informe final de tesis para la obtención del Grado de Maestro en Ciencias, con base en el "Normativo de Tesis para Optar al Grado de Maestro en Ciencias", actualizado y aprobado por la Junta Directiva de la Facultad de Ciencias Económicas, en la resolución contenida en el Numeral 6.1, Punto SEXTO del Acta 15-2009 de la sesión celebrada el 14 de julio de 2009.

> **ASESOR: LIC. MSc. JUAN DE DIOS ALVARADO LÓPEZ**

> > **AUTOR:**

**ING. MARCOS LEOPOLDO ALBRIGO DARDÓN** 

**GUATEMALA, OCTUBRE DE 2017**

# UNIVERSIDAD DE SAN CARLOS DE GUATEMALA FACULTAD DE CIENCIAS ECONÓMICAS HONORABLE JUNTA DIRECTIVA

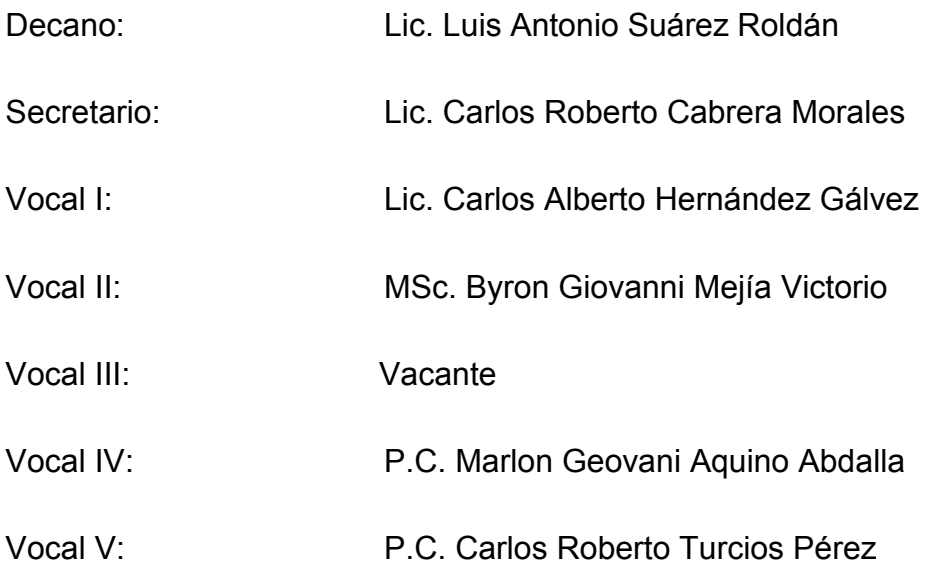

# JURADO EXAMINADOR QUE PRACTICÓ EL EXAMEN PRIVADO DE TESIS SEGÚN EL ACTA CORRESPONDIENTE

- Presidente: Dr. José Alberto Ramírez Crespín
- Secretario: MSc. Edgar Enrique Abril Gálvez
- Vocal examinador: Dra. Zulma Violeta Florían Carbonell

**ESCUELA DE ESTUDIOS DE POSTGRADO** Facultad de Ciencias Económicas - Universidad de San Carlos de Guatemala

# ACTA/EP No. 0188

# **ACTA No. 46-2017**

En el Salón No. 3 del Edificio S-11 de la Escuela de Estudios de Postgrado, Facultad de Ciencias Económicas, Universidad de San Carlos de Guatemala, nos reunimos los infrascritos miembros del Jurado Examinador, el 6 de junio/de 2017, a las 18:00 horas para practicar el EXAMEN GENERAL DE TESIS del Ingeniero Agrónomo Marcos Leopoldo Albrigo Dardón, carné No. 100015644, estudiante de la Maestría en Administración Financiera de la Escuela de Estudios de Postgrado, como requisito para optar al grado de Maestro en Administración Financiera. El examen se realizó de acuerdo con el normativo de Tesis, aprobado por la Junta Directiva de la Facultad de Ciencias Económicas en el numeral 6.1, Punto SEXTO del Acta 15-Cada examinador evaluó de manera oral los elementos técnico-formales y de contenido científico profesional del informe final presentado por el sustentante, denominado "ESTUDIO Y EVALUACIÓN FINANCIERA DEL CULTIVO HIDROPÓNICO DE LECHUGA UTILIZANDO LA TÉCNICA DE SOLUCIÓN NUTRITIVA RECIRCULANTE, EN EL MUNICIPIO DE SAN RAFAEL LAS FLORES, DEPARTAMENTO DE SANTA ROSA", dejando constancia de lo actuado en las hojas de factores de evaluación proporcionadas por la Escuela. El examen fue **APROBADO** con una nota promedio de 78 puntos, obtenida de las calificaciones asignadas por cada integrante del jurado examinador. El Tribunal hace las siguientes recomendaciones: Que el sustentante incorpore las enmiendas señaladas dentro de los 30 días hábiles siguientes.

En fe de lo cual firmamos la presente acta en la Ciudad de Guatemala, a los seis días del mes de junio del año dos mil diecisiete.

> $\mathcal{W}^{\lambda}$ Dr. José Alberto Ramírez Crespi Presidente

Bue Abril Gálvez MSc.-Eduar Enr

r<br>wos Olbin o

Marcos Leopoldo Albrigo Dardón

Wioleta Florián Carbonell

Vocal I

Dra. Zulr

Postulante

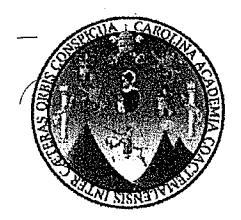

#### UNIVERSIDAD DE SAN CARLOS DE GUATEMALA FACULTAD DE CIENCIAS ECONÓMICAS **ESCUELA DE ESTUDIOS DE POSTGRADO**

# **ADENDUM**

El infrascrito Presidente del Jurado Examinador CERTIFICA que el estudiante Marcos Leopoldo Albrigo Dardón, incorporó los cambios y enmiendas sugeridas por cada miembro examinador del Jurado.

Guatemala, 10 de julio de 2017.

uw  $(f)$ Dr. José Alberto Ramírez Crespin

® сæко

UNIVERSIDAD DE SAN CARLOS DE **GUATEMALA** 

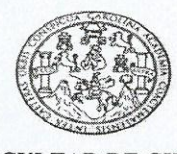

**FACULTAD DE CIENCIAS ECONOMICAS** EDIFICIO S-8 Ciudad Universitaria zona 12 GUATEMALA, CENTROAMERICA

#### **DECANATO** DE LA **FACULTAD** DE **CIENCIAS ECONÓMICAS GUATEMALA, ONCE DE SEPTIEMBRE DE DOS MIL DIECISIETE.**

Con base en el Punto QUINTO, inciso 5.1., subinciso 5.1.2 del Acta 15-2017 de la sesión celebrada por la Junta Directiva de la Facultad el 30 de agosto de 2017, se conoció el Acta Escuela de Estudios de Postgrado No. 46-2017 de aprobación del Examen Privado de Tesis, de fecha 06 de junio de 2017 y el trabajo de Tesis de Maestría en Administración Financiera: "ESTUDIO Y EVALUACIÓN FINANCIERA DEL CULTIVO HIDROPÓNICO DE LECHUGA UTILIZANDO LA TÉCNICA DE SOLUCIÓN NUTRITIVA RECIRCULANTE, EN EL MUNICIPIO DE SAN RAFAEL LAS FLORES, DEPARTAMENTO DE SANTA ROSA", que para su graduación profesional presentó Ingeniero Agrónomo MARCOS LEOPOLDO ALBRIGO DARDÓN, autorizándose su impresión.

Atentamente, "ID Y ENSEÑAD A TODOS" MI LIC. 0 **OBERTO CABRERA MORA**  $ARIC$ **SECRETARIO MAN** LIC. LUIS ANTONIO SUAREZ ROLDÁN DECANO M.CH ü.

### **AGRADECIMIENTOS**

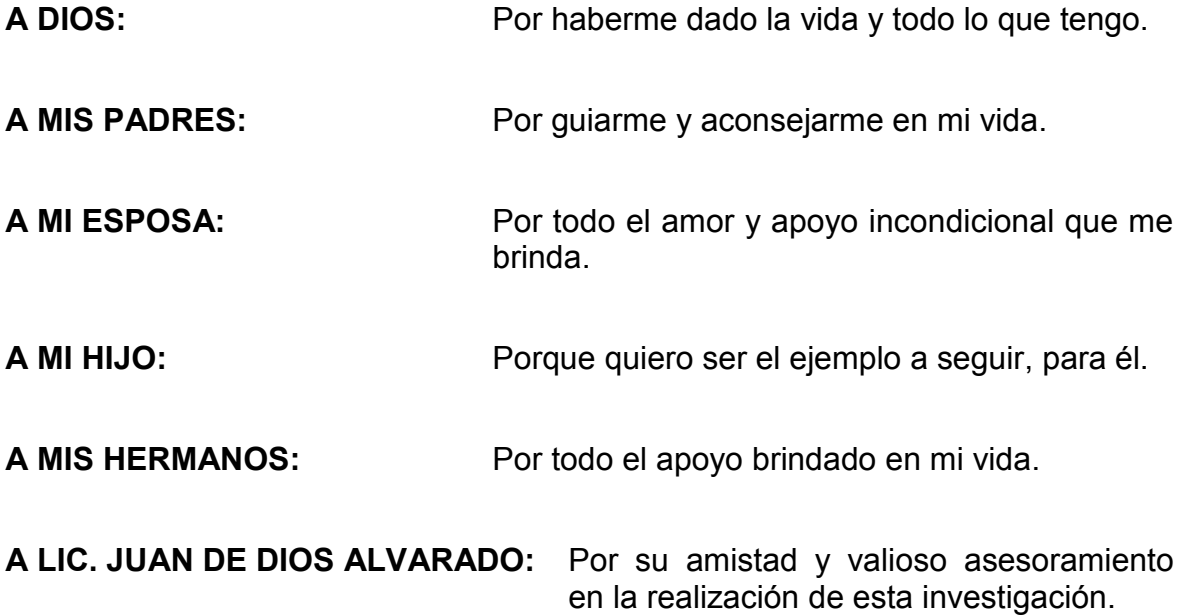

A la Escuela de Estudios de Postgrado, Facultad de Ciencias Económicas de la Universidad de San Carlos de Guatemala, y a todas aquellas personas e instituciones que de una u otra manera me brindaron apoyo para la realización de este trabajo de investigación.

## **CONTENIDO**

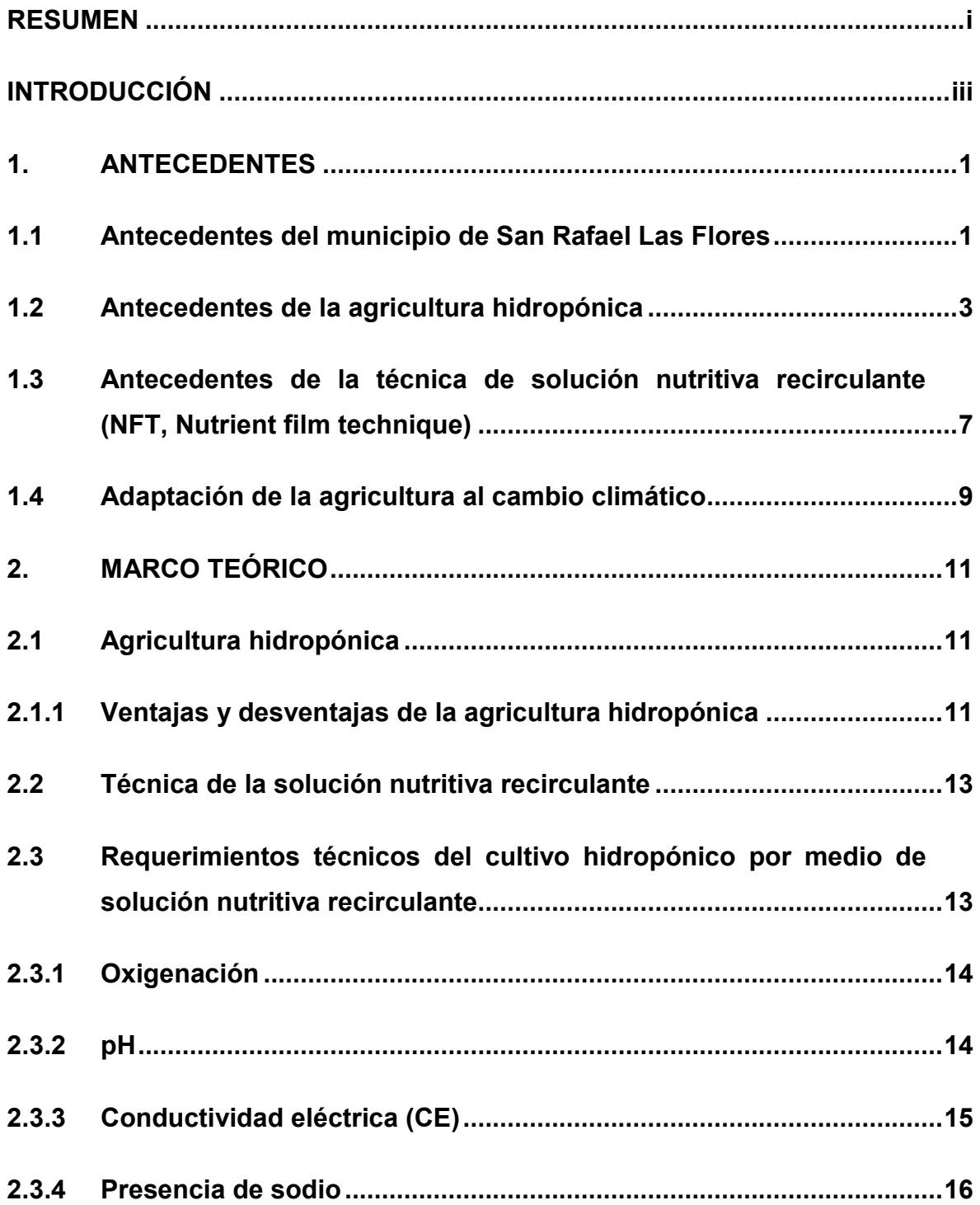

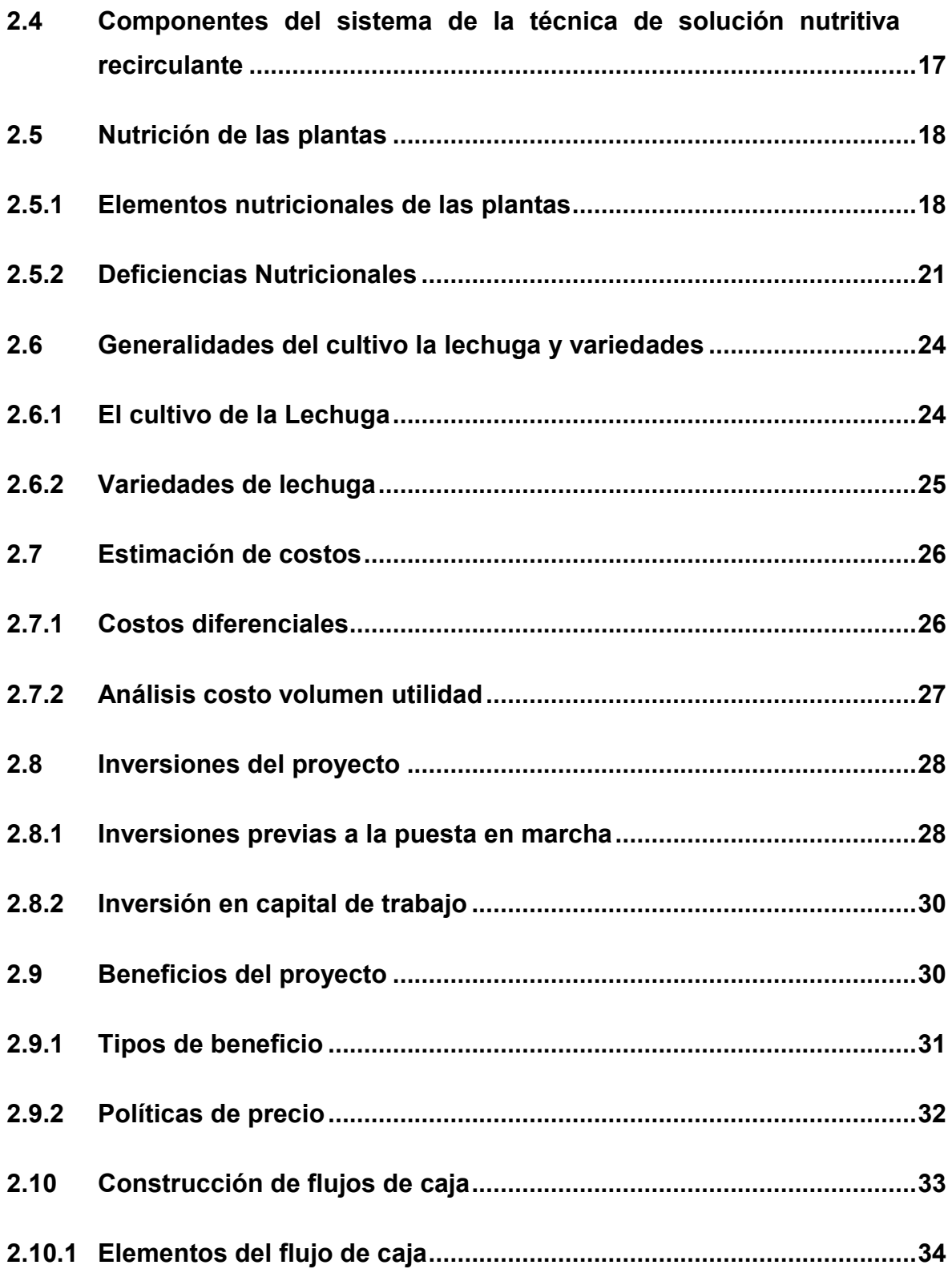

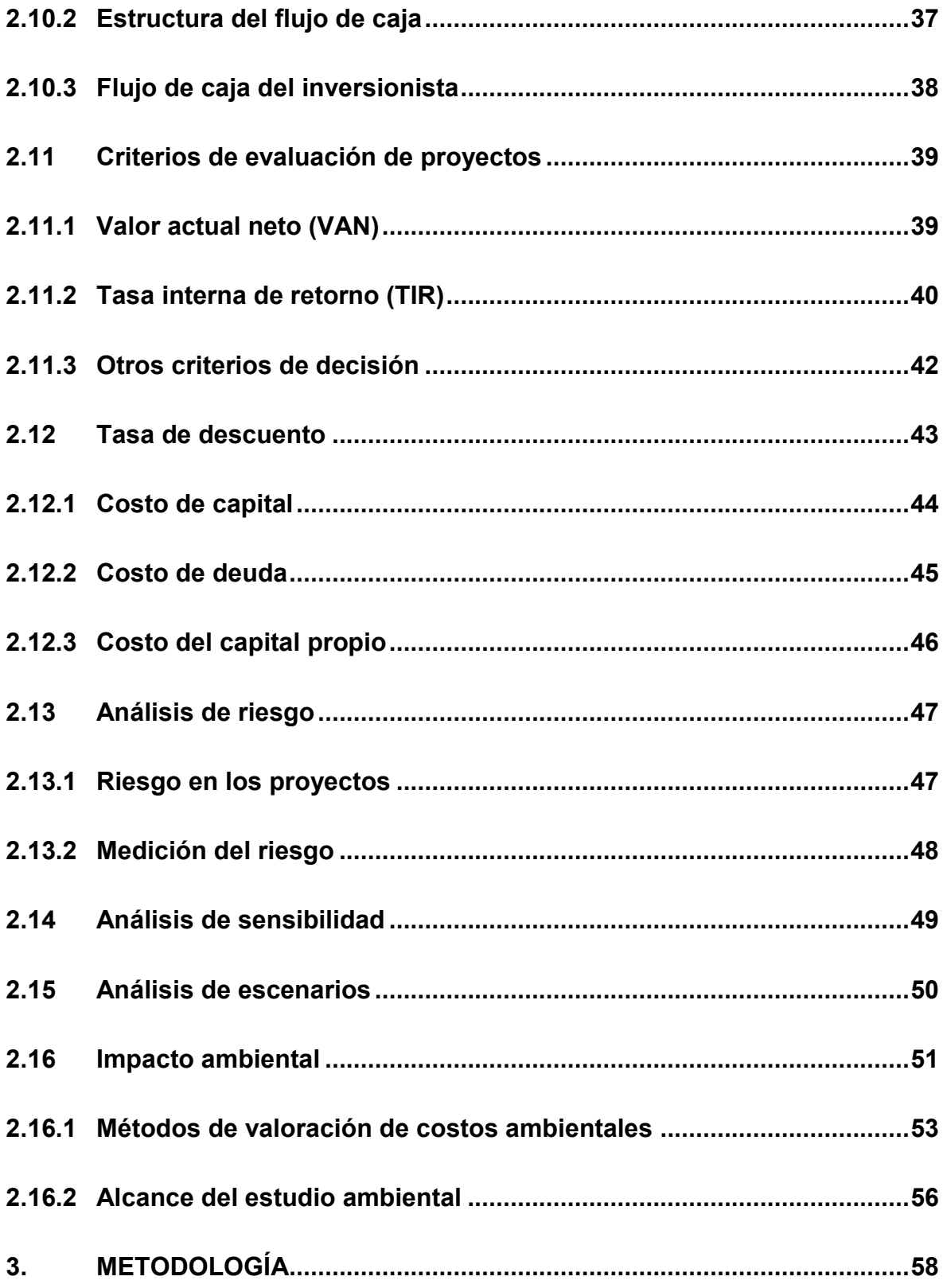

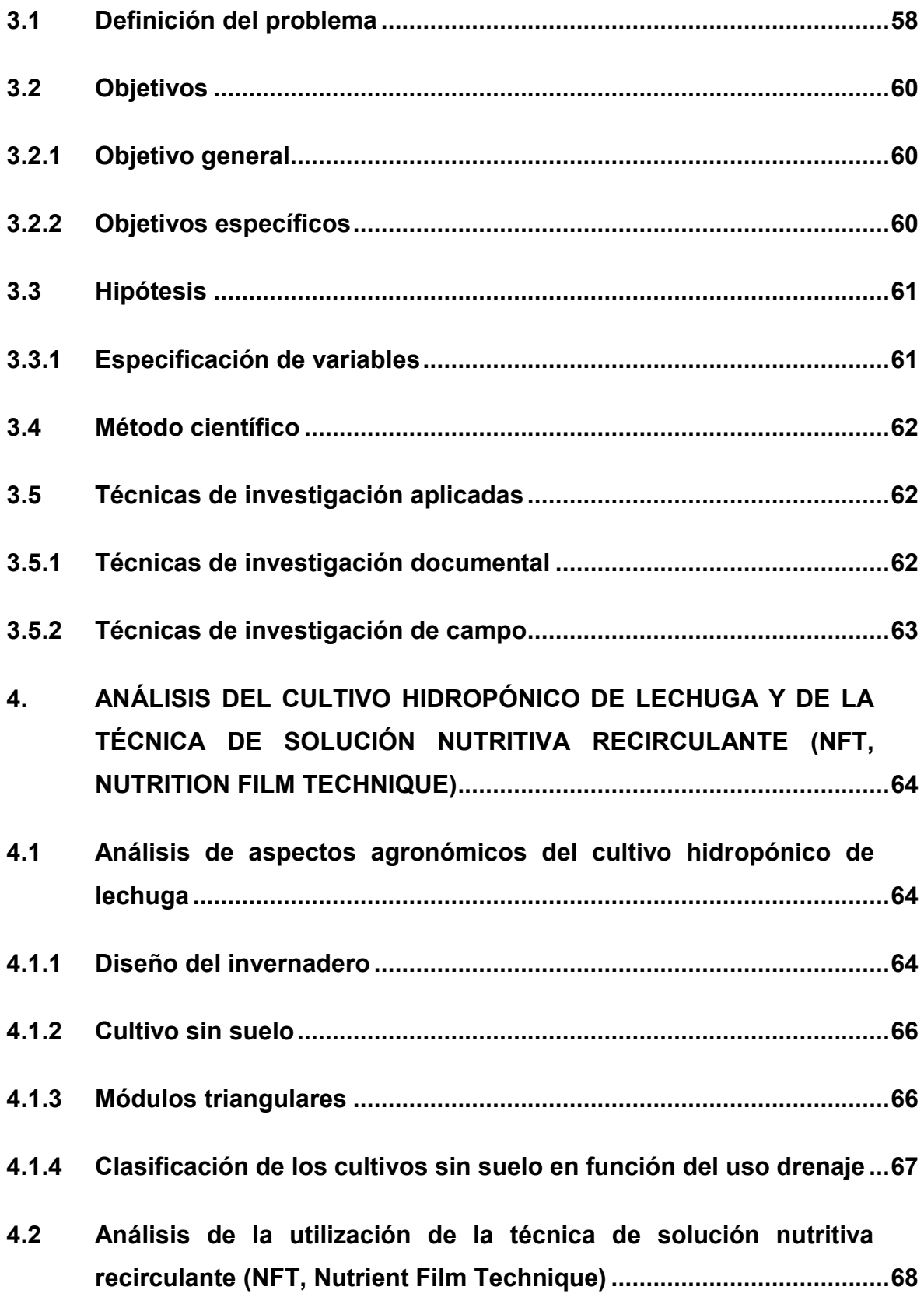

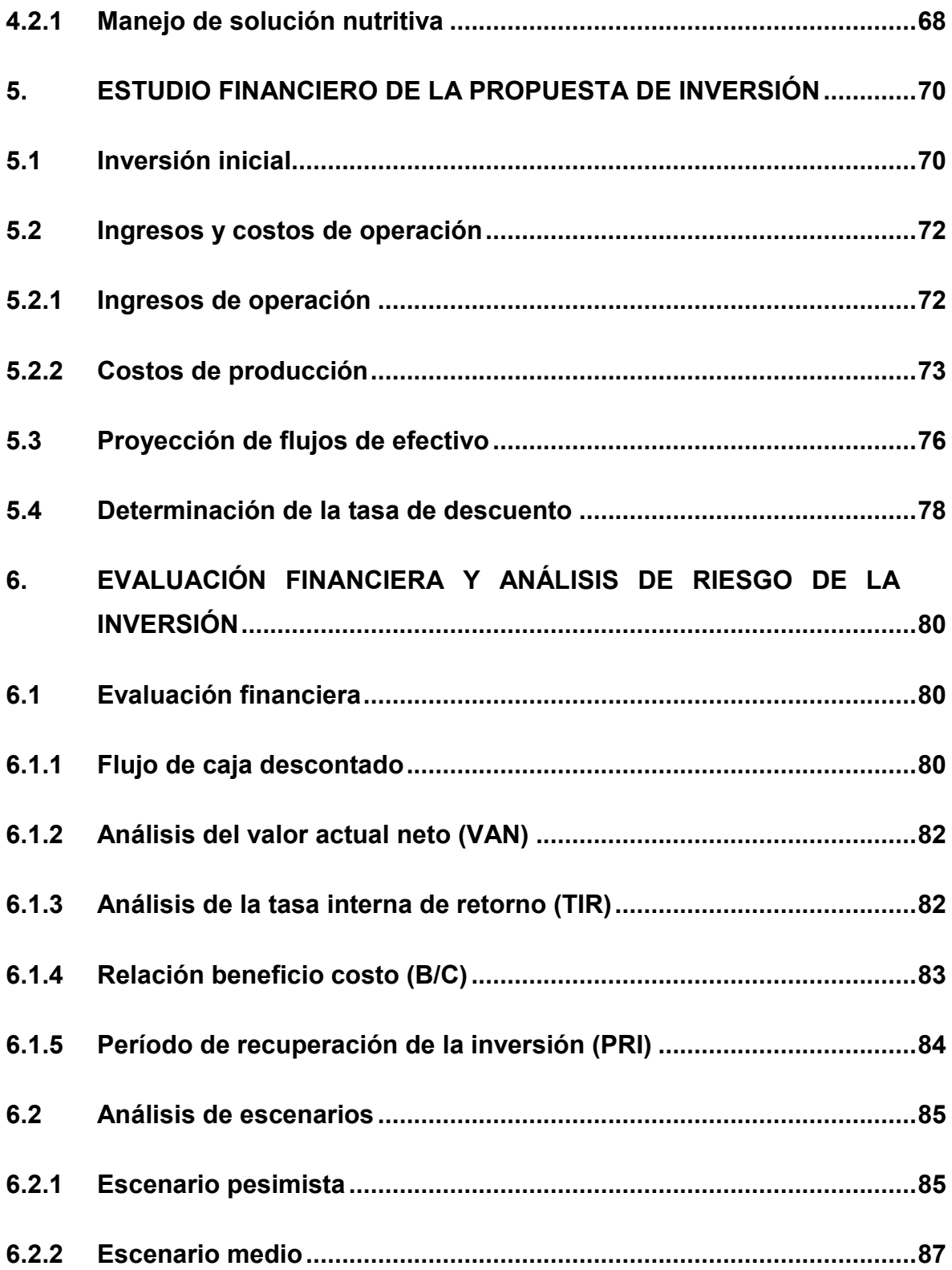

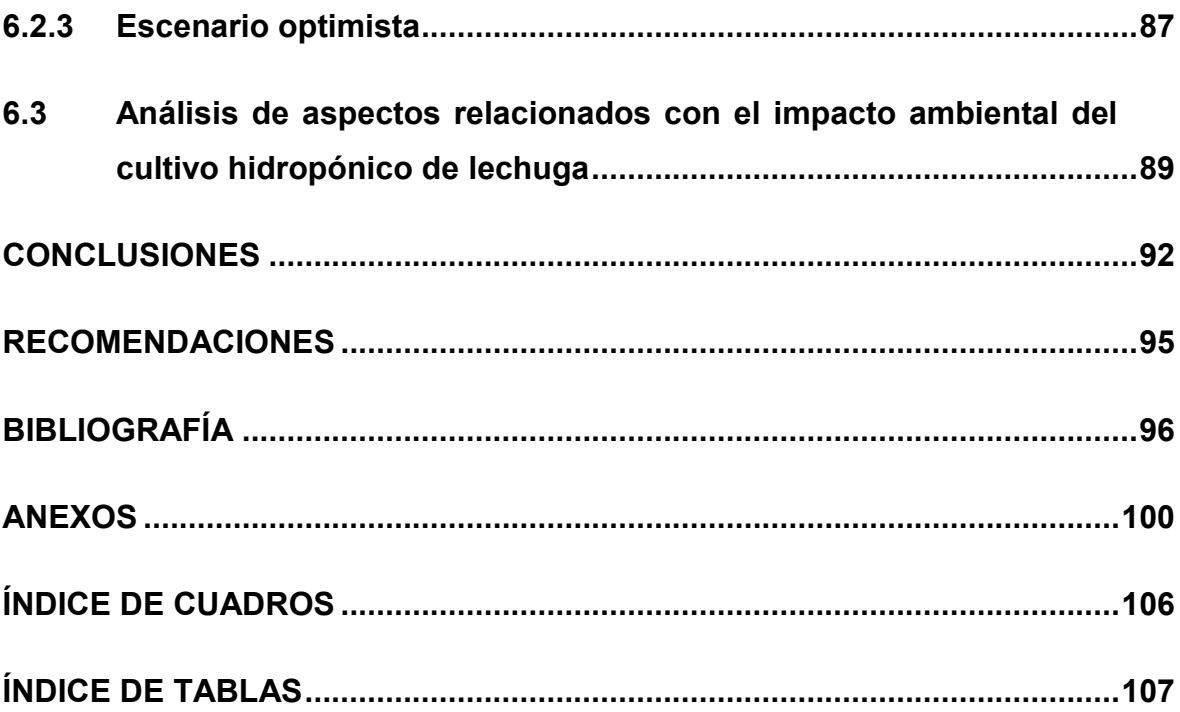

#### **RESUMEN**

El municipio de San Rafael Las Flores, del departamento de Santa Rosa, se ubica en la región sur-oriente de la república de Guatemala. La actividad del municipio es principalmente agrícola y ganadera. En la agricultura predomina el cultivo de maíz, frijol, cebolla, tomate y café.

El problema que han enfrentado los agricultores del municipio es que la incidencia de plagas y el efecto adverso del cambio climático han perjudicado la productividad de sus cultivos, provocado constantes pérdidas económicas, debido principalmente a que su producción agrícola la realizan al aire libre. La alternativa del uso de plaguicidas incrementa considerablemente sus costos de producción; además, este uso de plaguicidas limita la posibilidad de comercializar sus productos en mercados especializados, debido a la tendencia o preferencia por los productos orgánicos, que se cultivan sin emplear productos químicos sintéticos u organismos genéticamente modificados, ni para abono ni para combatir plagas.

La propuesta de solución que se plantea es la práctica de la agricultura protegida que se puede realizar utilizando técnicas hidropónicas de producción y de solución nutritiva recirculante, (NFT, por sus siglas en inglés Nutrient film technique); asimismo, es importante analizar la alternativa de diversificación de la producción agrícola a través de la introducción del cultivo de hortalizas, específicamente de lechuga, la cual es apropiada para las condiciones climáticas de la región. Para el efecto, previamente es necesaria la realización de una evaluación financiera que previamente permita determinar la viabilidad y rentabilidad de la inversión.

La presente investigación se realizó con base en la utilización del método científico aplicando las diferentes etapas del proceso de investigación, iniciando con la idea a investigar, el planteamiento del problema, para la determinación de objetivos de investigación, justificación, viabilidad, construcción del marco teórico a través de la investigación documental y la formulación de la hipótesis. El proceso de investigación incluyó la metodología para la recopilación, proceso y análisis de la información que sirvió de base para la comprobación de la hipótesis y la presentación de los resultados de la investigación.

Los resultados más importantes y principales conclusiones de la investigación realizada se presentan a continuación: El cultivo hidropónico de lechuga en invernadero, utilizando la técnica de solución nutritiva recirculante (NFT, Nutrient film technique), en 12 módulos triangulares de madera que sostienen 12 tuberías de PVC, cada uno, tiene un potencial de producción anual de 65,664 lechugas de las variedades romana, escarola verde y escarola morada. El manejo de la de la técnica de solución nutritiva recirculante (NFT, Nutrient film technique), requiere de un conocimiento experto, para que se formule y aplique una solución nutritiva a la medida de las necesidades de la producción de lechuga.

El estudio financiero determinó una inversión inicial para la puesta en marcha y de capital de trabajo de Q.152,514, con una estimación de ingresos anuales de Q.262,655, costos de producción para el primer año de Q.141,370, de los cuales Q.70,525 son variables y Q.70,845 son fijos (Q.55,000 de gastos de administración y depreciación anual de Q.15,775). El capital para financiar la inversión inicial es propio. La tasa de descuento de los flujos es de 16.24%.

Los resultados de la evaluación financiera determinaron un valor actual neto (VAN) positivo de Q.189,574; la tasa interna de retorno (TIR) de 63.33075% es mayor a la tasa de descuento (16.24%); la relación Beneficio Costo (B/C) es de 1.2848; y, el período de recuperación de la inversión de 1 año, con 9 meses y 9 días.

El análisis de escenarios optimista y pesimista refleja que en condiciones adversas el proyecto sigue siendo rentable; en tanto que en condiciones favorables, es posible aumentar la eficiencia de operación hasta donde lo permita la capacidad máxima de producción, instalada.

#### **INTRODUCCIÓN**

El municipio de San Rafael Las Flores está ubicado al norte del departamento de Santa Rosa de la región sur-oriente de la República de Guatemala. Tiene una extensión de 84 km2, una población de 9,078 habitantes, densidad poblacional de 107 habitantes por km<sup>2</sup>, con una tendencia al crecimiento económico en los últimos años, de acuerdo con estudio de SEGEPLAN; no obstante, el índice de pobreza del municipio es alto (pobreza 63.4%, y pobreza extrema 25.6%) .

El 40% de la población del municipio es económicamente activa. La mayoría de los trabajadores es mano de obra no calificada, dedicándose principalmente a la agricultura de cultivos anuales (maíz, frijol, tomate, cebolla), café, ganadería bovina, entre otros. El mayor potencial productivo para la mayoría de la población está en los cultivos anuales, que ocupan un área cultivada de alrededor de 1,843 manzanas, del total cultivado que es de 4,067 manzanas.

El problema relevante, es que los productores agrícolas han incurrido en pérdidas constantes en su producción al aire libre, derivado de los efectos adversos del cambio climático, plagas, incremento en los costos de producción, entre otros. La alternativa para los agricultores es la realización de una agricultura protegida utilizando técnicas hidropónicas y la técnica de solución nutritiva recirculante; asimismo, se propone la diversificación de la producción agrícola, introduciendo el cultivo de lechuga, con el fin de aumentar la productividad y maximizar la rentabilidad de los inversionistas. Previo a la realización de la inversión, es necesario que se realice el estudio y evaluación financiero de la propuesta, para apoyar la toma de decisiones de inversión.

La justificación de la presente investigación se demuestra a través de la importancia que para la población del municipio de San Rafael Las Flores representa la oportunidad de mejorar la productividad y situación económica de la población económicamente activa dedicándose al cultivo de lechuga, así como la de sus familias; asimismo, es necesario que la actividad agrícola se desarrolle sobre bases tecnificadas y que las decisiones de inversión en cultivos hidropónicos se tomen con base al estudio y evaluación financiera de la propuesta.

La producción hidropónica bajo invernadero ha demostrado ser una alternativa viable, técnica y financieramente en otras regiones de la república de Guatemala, para la producción de diversos cultivos agrícolas, dando como resultado productos inocuos en la producción primaria, lo cual es una ventaja que permite comercializarlos con mayor facilidad en mercados donde se pueda obtener un mejor nivel de precios.

El objetivo general de la presente investigación se refiere a lo siguiente: Realizar el estudio y evaluación financiera del cultivo hidropónico de lechuga utilizando la técnica de solución nutritiva recirculante (NFT, Nutrient film technique), en el municipio de San Rafael las Flores, departamento de Santa Rosa.

Los objetivos específicos, son: Analizar aspectos técnicos relacionados con el diseño y funcionamiento de invernaderos para el cultivo hidropónico de lechuga; definir el procedimiento de aplicación de la técnica de solución nutritiva recirculante para el cultivo de lechuga; realizar el estudio financiero para determinar la inversión inicial necesaria, ingresos y costos de operación, flujo de efectivo proyectado a cinco años, y tasa de descuento; realizar la evaluación financiera para determinar el flujo de caja descontado, y analizar los resultados del valor actual neto (VAN); Tasa interna de retorno (TIR); Relación Beneficio-Costo (RBC), y Periodo recuperación de inversión (PRI); analizar el riesgo de la inversión a través del análisis de escenarios; analizar aspectos relacionados con el impacto ambiental del cultivo hidropónico de lechuga.

La hipótesis se definió de la manera siguiente: El estudio y evaluación financiera del cultivo hidropónico de lechuga utilizando la técnica de solución nutritiva recirculante (NFT, Nutrient film technique), en el municipio de San Rafael las

Flores, departamento de Santa Rosa, permite determinar la viabilidad financiera de la inversión a través del análisis de los resultados del valor actual neto (VAN); Tasa interna de retorno (TIR); Relación Beneficio-Costo (RBC), y Periodo recuperación de inversión (PRI); Análisis de escenarios para medir el riesgo de la inversión; y, análisis de aspectos relacionados con el impacto ambiental del cultivo hidropónico de lechuga.

La presente tesis consta de los siguientes capítulos: El capítulo Uno, Antecedentes, expone el marco referencial teórico y empírico de la investigación; el capítulo Dos, Marco Teórico, contiene la exposición y análisis las teorías y enfoques teóricos y conceptuales utilizados para fundamentar la investigación y la propuesta de solución al problema; el capítulo Tres, Metodología, contiene la explicación en detalle del proceso realizado para resolver el problema de investigación.

El capítulo Cuatro, contiene el análisis de los aspectos agronómicos relacionados con el cultivo hidropónico de lechuga y el uso de la técnica de solución nutritiva recirculante (NFT, Nutrient film technique), en el municipio de San Rafael las Flores, departamento de Santa Rosa. El capítulo Cinco, presenta los resultados del estudio financiero de la propuesta de inversión. El capítulo Seis, realiza la evaluación financiero, el análisis de riesgo de la inversión y el análisis de aspectos relacionados con el impacto ambiental del cultivo hidropónico de lechuga.

Finalmente se presentan las conclusiones y recomendaciones de la investigación realizada.

## **1. ANTECEDENTES**

Los Antecedentes, constituyen el origen del trabajo de investigación. Exponen el marco referencial teórico y empírico de la investigación relacionada con el estudio y evaluación financiera del cultivo hidropónico de lechuga utilizando la técnica de solución nutritiva recirculante (NFT, Nutrient film technique), en el municipio de San Rafael las Flores, departamento de Santa Rosa.

#### **1.1 Antecedentes del municipio de San Rafael Las Flores**

El municipio de San Rafael Las Flores fue creado el 2 de marzo de 1860. Junto a San Carlos Alzatate formaban un solo municipio, pero debido a su gran extensión territorial se dividieron en dos municipios independientes. La gente de raza indígena tomó el municipio de San Carlos Alzatate, y la raza ladina el municipio de San Rafael Las Flores. Tiene 85.23 kilómetros cuadrados de extensión territorial.

San Rafael Las Flores es un municipio que se encuentra ubicado en el departamento de Santa Rosa de la región sur-oriente de la República de Guatemala. Se encuentra a una distancia de 55 kilómetros de la cabecera departamental Cuilapa y a 95 kilómetros de la ciudad capital. Se localiza al norte de Casillas, al este de Mataquescuintla, municipio de Jalapa, al oeste de San Carlos Alzatate, municipio de Jalapa y al sur de Mataquescuintla, municipio de Jalapa. Tiene una superficie de 84 kilómetros cuadrados y una altura de 1,330 msnm. Sus coordenadas son 14°28′53″N 90°10′24″O. (SEGEPLAN 2010).

Según el censo poblacional del año 2010, San Rafael Las Flores tiene una población de 9,078 habitantes (nueve mil, setenta y ocho), 4,614 hombres y 4,464 mujeres. El 99.6 % es considerada ladina, tiene una densidad poblacional de 107 habitantes por km<sup>2</sup>. El municipio muestra una tendencia de crecimiento significativo en los últimos años, lo que implica demanda de servicios básicos. El INE reporta un crecimiento poblacional del 3.4% anual, el mayor crecimiento a nivel del departamento, lo que indica un incremento de la población de 9,078

habitantes registrada en 2002, a 12,137 para el 2010. El crecimiento poblacional se concentra en el área rural, lo que se refleja en una densidad poblacional de 142 habitantes por km<sup>2</sup>. Los lugares poblados densamente poblados son El Casco urbano y aldea Media Cuesta. El municipio tiene 2 regiones de asentamiento poblacional: el casco urbano y San Rafaelito, El casco urbano porque en él están concentrados la mayoría de servicios y San Rafaelito y debido a que existen comercios que beneficia a la población de las comunidades cercanas. San Rafael Las flores es un municipio con una proporción alta de población no indígena (99%) y tan solo 31 personas se identifican con la etnia Maya y Xinca. La población de San Rafael Las Flores es joven, habiendo un 55% personas menores de 20 años (SEGEPLAN 2010).

San Rafael Las Flores se ha caracterizado por ser un municipio agrícola y ganadero. La economía del municipio es principalmente agrícola y ganadera. El 40% de la superficie cultivada está siendo utilizada para cultivos anuales o temporales, el 30% para cultivos permanentes, el 15% para pastos y el 13% es bosque. Los cultivos que predominan son maíz, frijol, cebolla, tomate y café. A causa de su topografía y condiciones climáticas los principales cultivos que se desarrollan en el área son tomate, café, cebolla, maíz y frijol. En ganadería, la producción de carne y leche es lo que predomina. El área no se caracteriza por sus cultivos hortícolas, ni existe en la población la cultura del consumo de los mismos. (SEGEPLAN 2010).

En el aspecto ambiental, recursos naturales y biodiversidad, lo más relevante en este municipio es la pérdida de los bosques (36.9 ha/año), sobre todo en la Media Cuesta y San Rafaelito a causa de incendios forestales, tala inmoderada y expansión de la frontera agrícola. La deforestación tiene efectos severos de erosión de los suelos, biodiversidad y pérdida de fuentes de agua, y consecuentemente el deterioro del equilibrio ambiental, que tiene un impacto severo sobre la calidad de vida de los habitantes del municipio, principalmente en la escasez de agua potable y leña. (SEGEPLAN 2010).

El municipio tiene un potencial ambiental grande, siendo la Laguna de Ayarza la que esta categorizada como área de protección especial, misma que por falta de planes de manejo está en completo abandono y víctima de la depredación. La degradación ambiental ha tenido como resultado que la población y los ecosistemas están cada vez más expuestos al efecto devastador de huracanes, tormentas, inundaciones y sequías, producto de las alteraciones al clima local, y del cambio climático global, sobre todo en las MR Las Nueces y San Rafael. (SEGEPLAN 2010).

#### **1.2 Antecedentes de la agricultura hidropónica**

En la historia antigua, hay varias evidencias de la agricultura hidropónica. En el año 600 a. C. los famosos jardines colgantes de Babilonia son citados como el primer cultivo hidropónico que se conoce. En el año 1100, los aztecas y otras tribus indias de América del Sur y México, utilizaban balsas flotantes, llamadas chinampas, para aumentar sus tierras de cultivo: usaban tallos entretejidos de juncos, cañas y maíz para la construcción de "islas" en los lagos. Sobre estas parcelas colocaban el rico lodo de tierra volcánica. Estas islas flotantes eran entonces utilizadas para producir cultivos alimentarios. Las plantas obtenían su nutrición tanto del lodo como de las raíces bajo el agua. Los lagos eran muy ricos en sales disueltas; el agua estaba fresca y bien oxigenada. Esta técnica también fue utilizada en otras partes del mundo. En 1275, Marco Polo vio los jardines flotantes en China. Nadie sabe dónde y cuándo los jardines flotantes se utilizaron por primera vez, pero sin duda es la primera verdadera tecnología hidropónica utilizada por los hombres. (Texier 2013).

En el año 1699, John Woodward, un historiador naturalista interesado en botánica realizó el primer experimento que demuestra que las plantas obtienen su alimento de la tierra, y por medio del agua. Este fue el primer experimento de cultivo hidropónico, Woodward demostró que las plantas crecían mejor en el agua de los ríos que en la más pura agua destilada. Él demostró que las plantas debían

extraer del agua algo que las ayudara a crecer. También cultivó plantas en agua dentro de la cual ponía tierra. Demostró que mientras más tierra hubiese en el agua, mejor sería el crecimiento, lo que significaba que las plantas debían beneficiarse también de algo que estaba dentro de la tierra. (Texier 2013).

En el año 1860, el científico alemán, Julius Von Sachs, publicó la fórmula de una solución nutritiva que se puede disolver en agua para cultivar plantas. Junto con Knop, un químico agrícola, sentó las bases para el cultivo de agua. (Texier 2013).

Entre los años 1920-1930, el Dr. William F. Gericke fue considerado el fundador de la hidroponía moderna. Él tiene en su haber dos importantes avances. Fue el primero en llevar el cultivo de agua fuera del laboratorio y convertirlo en una operación a escala comercial. También fue él quien acuñó el término hidroponía. Su libro The Complete Guide to Soilless Gardening (Guía completa de jardinería sin tierra) aún está disponible, la última reimpresión fue en el año 2008. (Texier 2013).

Durante los mismos años, al tiempo que Gericke perfeccionaba el hardware, los sistemas físicos, Dennis R. Hoagland se encontraba trabajando en el software: los nutrientes. En 1933, publicó su famosa solución de Hoagland. Esta fórmula evolucionó ligeramente durante los años siguientes, especialmente con la introducción del quelato de hierro, pero la base sigue estando allí. Todavía sigue siendo la referencia estándar en muchos laboratorios de investigaciones de plantas, que suelen utilizar esta fórmula para sus experimentos rutinariamente. (Texier 2013).

Entre los años 1940-1944, se dio el primer uso de la hidroponía a gran escala. En las Islas del Pacífico, el ejército de los Estados Unidos se enfrentaba al reto de alimentar un gran número de soldados. Los suministros de alimentos, sobre todo frescos, eran peligrosos de enviar, y difíciles de cultivar en esas islas rocosas donde la tierra está a menudo saturada de sal y el agua es escasa. Ellos recurrieron a los cultivos hidropónicos. Ellos utilizaron un sistema de lecho de grava desarrollado por Robert y Alice Withrow en la Universidad de Purdue, el llamado "Sistema de Nutricultura". Este sistema fue la base de lo que ahora se denomina "Inundación y Drenaje", o "Flujo y Reflujo". (Texier 2013).

En el período 1960-1970, algunos acontecimientos importantes marcan el renacimiento de los cultivos hidropónicos: la lana de roca, previamente utilizada para el aislamiento, comienza a ser utilizada, con ligeras modificaciones, como substrato para el crecimiento vegetal. Se fabrican los quelatos artificiales, haciendo posible mantener los micronutrientes en la solución más eficientemente. Algunas sales complejas tales como el MAP (fosfato mono-amónico) aparecen en el mercado, diversificando las fuentes de fósforo soluble. Simultáneamente, la industria del plástico está en auge, con muchos nuevos productos utilizados por la industria de invernaderos. Los invernaderos cambian lentamente sus cubiertas de vidrio por las de plástico. Los lechos de concreto de los cultivos hidropónicos son sustituidos por canales de plástico, bandejas de plástico, láminas de plástico. En 1970, el Dr. Allen Cooper desarrolla la "Técnica de cultivo con flujo laminar de nutrientes", en inglés Nutrient Film Technique (NFT). En 1979 publicó el ABC de la NFT, un pequeño libro que sigue siendo popular. La NFT se adoptó de inmediato en todo el mundo para cultivar comercialmente cultivos de ciclo corto como verduras para ensaladas. (Texier 2013).

Durante todos esos años, diferentes tecnologías hidropónicas ganaron aceptación en diversos lugares del mundo. Se cultivan más alimentos de esa forma, pero al mismo tiempo, otro fenómeno aparece: los cultivos domésticos de interior. (Texier 2013).

En 1978 Lawrence Brooke funda General Hydroponics, modificó y mejoró los sistemas hidropónicos de gran escala para reducirlos al tamaño de una habitación de cultivo urbana. Él lo abastece con el mejor nutriente en aquel momento, uno diseñado por el Dr. Cal Herrmann del Centro de Investigaciones Ames de la

NASA. Por primera vez esta tecnología es ofrecida a los productores urbanos. Era demasiado pronto, incluso para California, y hubo que esperar hasta mediados de los años 80 antes de que se disparara su uso, con montones de personas dedicándose al cultivo en casa. En 1986, el Dr. Hillel Soffer, que trabajaba con la Universidad de Davis en California, desarrolló el vórtice: hasta hoy, el sistema hidropónico más eficiente en el mercado. Su investigación establece por primera vez una correlación directa entre el nivel de oxígeno disuelto en la solución nutritiva y el crecimiento de las plantas. Ajustando el nivel de oxígeno disuelto, él fue capaz de cambiar la velocidad de crecimiento del ficus benjamina. Estos fueron los cimientos de la Aero-Hidroponía, una rama importante en la hidroponía moderna. Por aquellos tiempos, además, la mayoría de las empresas estadounidenses y canadienses aún activas aparecieron en el mercado. Por lo tanto, aproximadamente desde mediados de los años 80 ha habido dos ramas contrarias dentro de la hidroponía: la comercial a gran escala, y la de los productores domésticos. Muchos son aficionados de especímenes tropicales o medicinales, o coleccionistas de variedades específicas de plantas. (Texier 2013).

De forma paralela, en Europa no hubo mucha actividad salvo en Holanda. Mientras cultivaban muchos cultivos diferentes, en su mayoría flores en enormes operaciones de invernadero, los holandeses practicaban su propia versión de cultivo de interior. A ellos se les puede agradecer, entre otras cosas, el desarrollo de la técnica "mar de verde" (Sea of Green), al cultivar muchas plantas pequeñas en lugar de unas pocas grandes. (Texier 2013).

A la fecha la hidroponía comercial, está creciendo bastante rápido, pero también está cambiando y adaptándose a los nuevos tiempos. Los sistemas más complejos, respetuosos con el medioambiente, han pasado a ser rentables, especialmente para cultivos de corto plazo, como las lechugas y las hierbas. (Texier 2013).

# **1.3 Antecedentes de la técnica de solución nutritiva recirculante (NFT, Nutrient film technique)**

La técnica de la solución nutritiva recirculante es un sistema de recirculación, donde el agua drenada no se desperdicia, sino que es reutilizada. Existen diferentes tipos de sistemas de recirculación: Técnica de la solución nutritiva recirculante (NFT, Nutrient Film Technique), aeroponía, sistemas de riego por inundación y riego por goteo. (Martínez et al. 2012).

Los primeros sistemas NFT (Nutrient Film Technique) se introdujeron en los años de la década de 1970. El primer sistema NFT fue desarrollado en Inglaterra por Allen Cooper. En los sistemas NFT se conduce continuamente una capa fina de agua de alimentación a través de un sistema de tuberías por las raíces. El alimento que sale del medio radicular se recoge en un depósito de alimentación y se administra nuevamente a la planta. (Martínez et al. 2012).

Las mesas NFT se han hecho muy populares para este tipo de cultivo. Esta forma de cultivo se basa en el mismo principio que el primer sistema de tubos desarrollado. Para asegurar un flujo continuo del agua de alimentación, los tubos deben estar ligeramente inclinados (aproximadamente 1%). En una construcción 'túnel' el caudal debe ser aproximadamente 1 litro por minuto. (Martínez et al. 2012).

En el sistema hidropónico recirculante, la parte de la raíz sumergida en el líquido que fluye a lo largo del canal utiliza el oxígeno de la solución nutritiva (SN), en tanto que la parte de la raíz está expuesta a la humedad del aire lo toma directamente del ambiente. Un déficit de oxígeno en la solución recirculante reduce la permeabilidad de las raíces y limita la absorción de agua y nutrientes, con efectos negativos en el rendimiento de los cultivos crecidos en sistemas sin suelo. (Martínez et al. 2012).

En canales largos de un sistema recirculante la falta de oxígeno puede ocurrir conforme la masa radicular aumenta de tamaño, longitud y densidad, y la misma solución actúa como barrera del intercambio gaseoso por la baja solubilidad del oxígeno, pero si la solución se mezcla con aire durante su paso en el sistema se mejora la oxigenación para las raíces. La pendiente longitudinal de los canales de cultivo debe variar entre 2 y 4 %, para que la solución nutritiva fluya adecuadamente por gravedad, y de esta manera la raíz sea eficiente en la absorción de agua y nutrientes. Un cambio en la sección transversal de los canales produce un salto hidráulico o flujo de variación rápida que genera turbulencia en el régimen de circulación, lo que facilita la aireación de la solución y el intercambio entre el aire y el agua; así, mientras más agitada esté el agua mayor será el contenido de oxígeno disuelto. (Martínez et al. 2012).

En el estudio realizado por Martínez et al. (2012), se planteó que la oxigenación inadecuada de la solución nutritiva afecta la absorción de nutrientes y de agua, con efectos negativos en el desarrollo de los cultivos. En este estudio se evaluó la incorporación de oxígeno en un sistema hidropónico recirculante por dos métodos pasivos: aumentar la pendiente del contenedor y agregar saltos hidráulicos en cultivos de tomate (Lycopersicon esculentum L.) y lechuga (Lactuca sativa L.). Se utilizaron contenedores de 24 m de longitud con 2 y 4 % de pendiente y de cero a tres caídas como saltos hidráulicos de la solución nutritiva. Se midió el oxígeno disuelto en cada salto hidráulico a la entrada y salida del contenedor. En ambos cultivos se midió el peso fresco de la planta y de la raíz, peso seco y volumen de la raíz. En tomate se determinó el peso de los frutos por planta. En lechuga el máximo peso fresco de la planta se obtuvo en contenedores con 4 % de pendiente y tres saltos hidráulicos. En tomate, el peso de frutos fue mayor en contenedores con 2 % de pendiente y tres saltos hidráulicos, o con 4 % de pendiente y dos saltos hidráulicos. (Martínez et al. 2012).

Los resultados de la investigación mostraron que el aumento de la oxigenación por métodos pasivos en sistemas hidropónicos recirculantes mediante contenedores con 4 % de pendiente y dos o tres saltos hidráulicos, puede ser una opción para incrementar significativamente el rendimiento de lechuga en 180 % y el de tomate en más de 200 %. (Martínez et al. 2012).

#### **1.4 Adaptación de la agricultura al cambio climático**

La adaptación de la agricultura al cambio climático comporta la identificación, puesta a prueba, demostración y divulgación de buenas prácticas agrícolas para contrarrestar las cambiantes condiciones climáticas. (FAO 2010). Las prácticas de adaptación pueden incluir la integración de agricultura y ganadería, actividades agroforestales, la ordenación y el manejo de aguas y tierra, el manejo sostenible de la tierra, el manejo de cuencas hidrográficas y la reducción/gestión de los riesgos de desastres. Lo anterior implica la colaboración con agricultores para probar, aplicar las opciones de adaptación e informar de los resultados a los investigadores agrícolas y a los responsables de políticas de modo a facilitar la replicabilidad de los casos exitosos.

El calentamiento global afectará más a las regiones que tienen clima cálido y éstas difícilmente soportarán, de manera sustentable, un aumento de temperatura de tan solo un (1) grado centígrado en los próximos 50 años. Se estima que este incremento podría llegar hasta los cinco (5) grados, si no se hace nada al respecto. (FAO 2010).

La agricultura contribuye al 14% de las emisiones mundiales de gases de efecto invernadero, el equivalente a 7 mil millones de toneladas de dióxido de carbono cada año, casi equiparándose al sector del transporte. Además, cambios en el uso de la tierra, sobre todo la deforestación impulsada por la expansión agrícola en las zonas tropicales, representan un 17% de las emisiones totales de GEI. (FAO 2010).

Una de estas alternativas de adaptación al cambio climático es la de los cultivos hidropónicos. Los cultivos hidropónicos son aquellos que desarrollan plantas en una solución nutritiva, sin necesidad del suelo agrícola. En la agricultura convencional las plantas crecen y se desarrollan en el suelo, que les sirve de sostén y medio de abastecimiento de agua, oxígeno y elementos nutritivos esenciales. En la hidroponía, simplemente se sustituye la función de sostén, del suelo, por un material inerte mineral o sintético (plástico). (FAO 2010).

En la agricultura tradicional las emisiones de óxido nitroso se deben principalmente a excesiva fertilización y pérdida de nitrógeno. En los sistemas hidropónicos los excedentes de nitrógeno se minimizan, en vista de que no se utilizan abonos sintéticos y se efectúa un ajuste a las necesidades nutritivas de las plantas. (FAO 2010). Entre las contribuciones de la agricultura hidropónica a la reducción de emisiones de GEI, se encuentran:

- Evita utilizar productos de alto impacto emisor como fertilizantes químicos (reducción de emisiones de óxido nitroso).
- No degradación de suelos y reducción de la erosión (por utilizar cubiertas de malezas y barreras vivas en los contornos).
- Abastecimiento de insumos y materiales locales (reducción de las emisiones provenientes del transporte).
- Utilización de mayores fuentes de energías renovables.

Los beneficios adicionales de la agricultura hidropónica, son:

- Conservación de la biodiversidad (flora, fauna y microorganismos del suelo).
- No afecta la calidad del Agua (menor contaminación por nitratos, fósforos y pesticidas).
- Menor costo de recuperación energética por reutilización de aguas.
- Mejor balance de nutrientes.

### **2. MARCO TEÓRICO**

El Marco Teórico contiene la exposición y análisis de las teorías y enfoques teóricos y conceptuales utilizados para fundamentar la investigación relacionada con el estudio y evaluación financiera del cultivo hidropónico de lechuga utilizando la técnica de solución nutritiva recirculante (NFT, Nutrient film technique), en el municipio de San Rafael las Flores, departamento de Santa Rosa.

### **2.1 Agricultura hidropónica**

Según Amador (2000), la agricultura hidropónica, que proviene del griego hydro que significa agua y ponos trabajo o actividad, es un sistema integral de producción de cultivos en el que las raíces de las plantas se irrigan con una mezcla de elementos nutricionales esenciales para el correcto desarrollo del cultivo disueltos en el agua y que en sustitución del suelo físico, se utiliza un sustrato o material inerte para sostener a la planta.

La agricultura hidropónica es considerada un sistema de producción agrícola apto para el cultivo de hortalizas, plantas ornamentales, plantas medicinales, almácigos, forrajes, algas y semillas certificadas.

#### **2.1.1 Ventajas y desventajas de la agricultura hidropónica**

La hidroponía presenta una serie de ventajas técnicas y económicas, respecto a los sistemas de producción tradicionales, tal y como describe Sánchez (1998).

#### **2.1.1.1 Ventajas de la agricultura hidropónica**

 Promueve el balance adecuado de oxígeno, agua y nutrientes; al utilizar un sistema de cultivo en suelos, es sumamente complicado abastecer a las raíces de las cantidades optimas de oxígeno, agua y nutrientes que estas requieren para su óptimo desarrollo.

- Mayor densidad de población por área; el rendimiento se maximiza con relación a unidad de área. En el cultivo de lechuga hidropónica el rendimiento es 4 veces mayor por metro cuadrado en relación a cultivarla al aire libre.
- La disponibilidad y asimilación de nutrientes es óptima ya que las soluciones nutritivas están elaboradas bajo cálculos estequiométricos con los nutrientes necesarios con base a los requerimientos nutricionales del cultivo y el pH se puede controlar de manera eficiente, como consecuencia rendimientos óptimos.
- El cultivo no es afectado por fenómenos meteorológicos (vientos fuertes, lluvias fuertes y granizo, cambios drásticos de temperatura, sequias) ya que están protegidos por estructuras de invernadero, esto permite proyectar con mayor certeza la comercialización. Se da uniformidad en la producción de los cultivos.
- Los riesgos de contaminación ambiental y erosión de suelo se minimizan.
- El uso del recurso hídrico es eficiente.
- Costos de producción son menores en comparación con métodos convencionales de producción al aire libre (mano de obra, fertilizantes).

#### **2.1.1.2 Desventajas de la agricultura hidropónica**

- Para el manejo eficiente de la agricultura hidropónica se requiere de conocimientos técnicos, fisiológicos y químicos de los cultivos a un alto nivel.
- No existe mano de obra calificada para el manejo de estas técnicas, por lo que los planes de capacitación deben de ser agresivos y constantes.
- La inversión inicial para el establecimiento de agricultura hidropónica es alta. Son pocas las personas que tienen los recursos financieros suficientes para llevar a cabo este tipo de agricultura.
- Se debe de contar con una fuente de agua abundante y continua. El recurso hídrico es cada vez más escaso y de mala calidad.

#### **2.2 Técnica de la solución nutritiva recirculante**

Los sistemas de solución nutritiva recirculante (NFT, Nutrient film technique) consisten en hacer recircular constantemente una determinada cantidad de agua en tubos de 3", que generalmente son de PVC, la cual aporta el oxígeno y los nutrientes al cultivo durante su periodo de desarrollo. Estos sistemas están destinados a la producción de hortalizas de alta calidad, principalmente las que se aprovechan las hojas, y se utilizan principalmente en lugares donde existen condiciones limitadas de suelo. (Barrera 2004).

La utilización de la técnica de solución nutritiva recirculante en comparación con otros sistemas hidropónicos, es que se obtienen productos de alta calidad en periodos de tiempo menores. La constante disponibilidad de agua y nutrientes permite que las plantas se desarrollen sin ningún estrés y maximizar el potencial productivo y de desarrollo del cultivo. (Barrera 2004).

Lo que limita su aplicación en nuestro país es la alta inversión que se requiere para establecer un cultivo por medio de esta técnica. También se disponen en el mercado de todas las sales necesarias para la nutrición de la planta con alta solubilidad en agua. (Barrera 2004).

# **2.3 Requerimientos técnicos del cultivo hidropónico por medio de solución nutritiva recirculante**

El flujo de agua debe ser constante, así como la oxigenación del agua y el suministro de solución nutritiva. El caudal recomendado es de 2 litros por minuto.

Este caudal permite que las raíces dispongan de la oferta adecuada de oxígeno y de nutrientes. (Barrera 2004).

#### **2.3.1 Oxigenación**

La oxigenación del agua se lleva a cabo por medio de la caída del agua en circulación al tanque recolector, por oxigenadores incorporados en el tanque colector o por acción hidroneumática de choque del agua contra las paredes del tanque aéreo que se encarga de captar el agua para que esta recircule por gravedad en el sistema.

La pendiente longitudinal de los tubos de cultivo permite el retorno del agua al estanque recolector. Oscila en una pendiente del 2%.

El suministro eléctrico debe garantizarse por medio de la red nacional de electricidad y tener de respaldo una planta eléctrica por cualquier interrupción en el flujo eléctrico.

#### **2.3.2 pH**

El pH determina la concentración de iones hidrogeno  $(H^{\dagger})$  de una solución. A mayor cantidad de iones hidrogeno libres presentes en solución menor será el pH, y viceversa. Controlar el pH de la solución nutritiva del sistema es de extrema importancia, ya que de esto depende la asimilación de los nutrientes por medio de las raíces. No bastara que los nutrientes este presentes en el medio, si el pH no es el adecuado para que estos sean absorbidos y asimilados por las raíces de la planta. El pH en una solución cambia continuamente porque las plantas remueven iones de la solución nutritiva. (Barrera 2004).

Las plantas se desarrollan adecuadamente cuando el medio acuoso tiene un pH entre 5.5 y 6.5. Los cambios en el pH ocurren a medida que cambia el balance de nutrientes en la solución, debido a que algunos elementos minerales son mejor absorbidos por las plantas a diferentes rangos de pH.

Para la medición del pH se debe utilizar un potenciómetro digital portátil bien calibrado para obtener lecturas certeras.

En un cultivo de lechuga en un sistema recirculante, inicialmente el pH de la solución nutritiva tiende a elevarse (> 7.0), pero a medida que las plantas empiezan a establecerse y a absorber mayores cantidades de nutrientes, el pH tiende a bajar entre 5.0 - 6.5. Esto indica que una vez que las plantas han empezado una fase de rápido crecimiento, los nutrientes absorbidos por las raíces son aquellos que contribuyen a mantener ligeramente ácida la solución nutritiva. Cuando las plantas remueven iones positivos (Cationes, Ca<sup>+2</sup>, K<sup>+</sup>), estos son reemplazados con iones H<sup>+</sup>, que son los que disminuyen el pH de la solución. (Rodríguez 2001).

#### **2.3.3 Conductividad eléctrica (CE)**

Es muy importante conocer la CE del agua; ya que esta mide el contenido total de sales que hay presentes en el agua o solución nutritiva; a mayor CE mayor contenido de sales y viceversa. La CE se expresa en miliSemens (mS/cm) o en deciSemens (dS/cm), en el cuadro 1 se presenta una clasificación de aguas según su CE expresado en mS/cm tal como menciona Rodríguez (2001).

| $< 0.5$ mS/cm     | Agua no salina (C1)          |
|-------------------|------------------------------|
| $0.5 - 1.0$ mS/cm | Agua de baja salinidad (C2)  |
| $10 - 15$ mS/cm   | Agua ligeramente salina (C3) |
| $> 1.5$ mS/cm     | Agua salina (C4)             |

**Cuadro 1: Clasificación de agua según valores de CE** 

Fuente: Rodríguez (2001).

La CE de una solución nutritiva aumenta alrededor de 2% por cada grado Celsius  $(\degree C)$  de aumento, por ésta razón actualmente se utilizan conductímetros con compensación automática de temperatura. Ya que una solución nutritiva es una mezcla de diferentes sales, donde cada sal contribuye al valor de CE de la solución. Algunas sales como el nitrato de potasio, incrementan más el valor de CE de una solución que otras sales como el nitrato de calcio o sulfato de magnesio. (Rodríguez 2001).

Para preparar soluciones nutritivas Rodríguez (2001), recomienda usar aguas no salinas o de baja salinidad aunque también se pueden usar aguas ligeramente salinas. Se pueden usar aguas salinas bajo cierta restricciones sólo que debe destinarse a cultivos tolerantes a sales. Cuando se agregan fertilizantes a las soluciones concentradas para preparar la solución nutritiva, la CE de la solución no debería exceder de 2.0 mS/cm de lo contrario el crecimiento de las plantas podría verse afectado principalmente en cultivos que son sensibles a las sales. En el cuadro 2 se anotan algunas especies hortícolas y su tolerancia a las sales.

| <b>Tolerantes</b> | <b>Semitolerantes</b>                        | No tolerantes |
|-------------------|----------------------------------------------|---------------|
| Espinaca, Sandia  | Acelga, Coliflor                             | <b>Berro</b>  |
| Esparrago, Tomate | Cebolla, Papa<br>Fresa<br>Albahaca, Pimiento |               |
| Melón             |                                              | Lechuga       |
| Pepinillo         | Apio, Rábano                                 |               |

**Cuadro 2: Tolerancia de los cultivos a las sales** 

Fuente: Rodríguez (2001).

#### **2.3.4 Presencia de sodio**

El sodio es uno de los elementos más problemáticos en sistemas recirculantes y aún en sistemas abiertos, en altas concentraciones es toxico para ciertos procesos fisiológicos en la planta. En hojas reduce la fotosíntesis y reacciones enzimáticas; sin embargo, las plantas tienen la capacidad de bloquear la absorción de sodio dentro de la hoja. Además, contribuye a elevar los valores de CE de la solución nutritiva, desplazando a los elementos esenciales. (Rodríguez 2001).

En sistemas hidropónicos recirculantes, niveles mayores a 50 ppm (partes por millón) de sodio pueden ser tóxicos para cultivos como la lechuga y fresa. Las fuentes de sodio en el agua son el cloruro de sodio y el bicarbonato de sodio, los cuales contribuyen a elevar la CE de una solución nutritiva. (Rodríguez 2001).

# **2.4 Componentes del sistema de la técnica de solución nutritiva recirculante**

De acuerdo con Barrera (2004), un sistema de agricultura hidropónica se establece dentro de una estructura llamada invernadero, que puede estar diseñada de diferentes maneras y fabricada con diversos materiales, con base a los requerimientos de clima, topografía y del cultivo, que permitirán protegerlo de las condiciones atmosféricas y plagas. Un invernadero puede ser construido con madera o tubos de aluminio, el techo debe de ser plástico ultravioleta, y los laterales de malla antivirus para permitir la adecuada ventilación y no permitir el paso de insectos vectores. El sistema de solución nutritiva recirculante está compuesto por los siguientes elementos:

#### **Estanques colectores**

Tiene por función almacenar la solución nutritiva a través del período de cultivo. Uno es aéreo y el otro subterráneo.

#### **Tubos de cultivo**

Permiten el sostén mecánico a las plantas de cultivo por medio de net pots posicionados en los agujeros que contienen los tubos. Además permiten que la solución nutritiva pase en forma expandida a través de ellos y tomen contacto con la solución nutritiva.

## **Bomba hidroneumática**

Permite impulsar la solución nutritiva en forma permanente desde el estanque colector subterráneo hacia el tanque colector aéreo.

## **Red de distribución**

Permite que la solución nutritiva llegue desde la bomba hacia los canales de cultivo.

## **Tubería colectora**

Recibe la solución nutritiva desde los canales de cultivo y la lleva de retorno hacia el estanque colector. Esta se ubica frente y en un nivel más bajo que la altura interior delos canales, de esta forma la solución nutritiva se oxigena al caer por gravedad.

## **2.5 Nutrición de las plantas**

La nutrición de las plantas se refiere a lo siguiente:

## **2.5.1 Elementos nutricionales de las plantas**

Para conseguir que la planta absorba los nutrientes de forma óptima es necesario que estos se encuentren disueltos en concentraciones y relaciones adecuadas en la disolución nutritiva. De esta forma se evitan fenómenos negativos como efectos osmóticos y antagónicos que perturban la absorción de nutrientes por la planta. (Bertsch, 1998).

 C H O: los nutrientes que la planta utiliza en mayor cantidad son carbono, hidrógeno y oxígeno, los cuales obtiene principalmente del aire y del agua, aunque pueden tomarlos también del suelo a partir del CO2 disuelto en agua o de los OH de los carbonatos.
- Nitrógeno: es absorbido por las plantas casi exclusivamente en forma de nitratos (NO<sub>3</sub>), y en forma de amonio (NH<sub>4</sub>)<sup>+</sup>, soluble en agua. En hidroponía la mayoría del nitrógeno se proporciona en base a nitratos. El amonio en la mayoría de los casos solo se usa como fuente suplementaria ya que elevadas concentraciones de este Ion puede causar daños fisiológicos a las plantas. Este elemento es el componente fundamental de todas las moléculas orgánicas como las proteínas involucradas en los procesos de crecimiento y desarrollo vegetal.
- Fósforo: es asimilado por las plantas como ion fosfato. Las principales fuentes son superfosfato de calcio simple, Superfosfato de calcio triple, fosfato de amonio y fosfato diamónico. Forma parte de la molécula transportadora de alta energía ATP, por lo tanto, participa en todos los procesos metabólicos que involucran energía.
- Potasio: sus principales fuentes son el nitrato de potasio, sulfato de potasio MOP (0-0-60 o cloruro de potasio). En su totalidad se encuentra en forma iónica y móvil dentro de la planta. Participa en casi todos los procesos, respiración, fotosíntesis, en la síntesis de azúcares a nivel celular, apertura y cierre de los estomas.
- Calcio: las principales fuentes de calcio son Superfosfato simple, sulfato de calcio (yeso), cloruro de calcio. Participa en la formación de membranas celulares y de estructuras lipídicas, en el transporte de proteínas. Constituye como Pectatos de Ca en las láminas medias, la parte cementante de las paredes celulares.
- Azufre: utilizado por las plantas en forma de sulfatos  $(SO_4)$ ; sus principales fuentes son Sulfato de amonio, Sulfato de potasio, Superfosfato simple, Sulfato de magnesio, Sulfato de calcio (Bautista, 2,000 (3)). Forma parte de

las proteínas como integrante de los aminoácidos azufrados cistina, cisteina y metionina.

- Magnesio: el Sulfato de magnesio es la fuente principal y la que más es utilizada en hidroponía. Forma parte de la molécula de clorofila, por lo tanto es determinante sobre la fotosíntesis.
- Hierro: su principal fuente es Sulfato ferroso, donde la solución debe tener un pH menor de seis para disolverse bien. Actúa como activador enzimático en la síntesis de clorofila.
- Manganeso: es proporcionado como Sulfato, Cloruro o Quelato. Actúa como activador enzimático en la respiración y en el metabolismo del N, en este caso activando las reductazas.
- Boro: se asimila como borato (BO3) ; sus principales fuentes el ácido bórico y el bórax (tetra borato de sodio). Su papel específico no está completamente claro, pero afecta muchos procesos fisiológicos en forma indirecta.
- Cobre: sus principales fuentes son el sulfato y cloruro de cobre. Es componente de diferentes enzimas fenolasas, lactasas y de la oxidasa del ácido ascórbico, así como de ciertas proteínas presentes en el cloroplasto, de aquí que participa en la fotosíntesis.
- Zinc: se aporta como cloruro de zinc. Actúa como activador de varias enzimas, desde ellas muy importantes: la anhidrasa carbónica y la deshidrogenasa alcohólica, así como de enzimas transportadoras de fosfatos, interviene en la síntesis de la hormona de crecimiento como ácido indolacético (AIA), a nivel de su precursor, el triftofano.
- Molibdeno: es requerido en pequeñas cantidades, se encuentra como impurezas en otros fertilizantes y por lo tanto no requiere de ninguna fuente

adicional. Está fuertemente relacionado con el metabolismo del N, interviene en la fijación de N gaseoso a nivel de organismos fijadores del sistema de la reductasa del N.

- Níquel: ha sido recientemente incorporado como elemento esencial.
- Cloro: con una única función reconocida actualmente, pero sin duda alguna muy importante, el Cl estimula la fase luminosa de la fotosíntesis.

En la nutrición vegetal es muy importante tener en cuenta la Ley del mínimo de Liebig, a menudo llamada simplemente Ley de Liebig o Ley del Mínimo, que es un principio desarrollado en la ciencia agrícola por Carl Sprengel (1828) y más tarde popularizado por Justus von Liebig. Afirma que el crecimiento no es controlado por el monto total de los recursos disponibles, sino por el recurso más escaso.

Este concepto se aplicó originalmente al crecimiento de plantas y cultivos, donde se encontró que el aumento de la cantidad de nutriente más abundante no hacía aumentar el crecimiento de las plantas. Sólo mediante el aumento de la cantidad del nutriente limitante (el más escaso) se podía mejorar el crecimiento de una planta o cultivo. Este principio puede ser resumido en el aforismo: "la disponibilidad del nutriente más abundante en el suelo es como la disponibilidad del nutriente menos abundante en el suelo."

## **2.5.2 Deficiencias Nutricionales**

Una nutrición vegetal mal balanceada nos puede dar como resultado deficiencias nutricionales. Esto da como resultado desarrollos inadecuados, malformaciones en frutos, y cosechas escazas y no uniformes. A continuación se mencionan las principales deficiencias por nutrientes y sus síntomas. (Bertsch, 1998).

 Deficiencia de N: el síntoma más característico de esta deficiencia es la clorosis, que debido a la gran movilidad de este elemento, aparece primero en las hojas viejas. Según su intensidad el problema puede llegar a ascender y generalizarse. En algunas plantas puede observarse una coloración púrpura en los pecíolos y nervios de las hojas, debido a la formación de pigmentos antocianinos.

- Deficiencia de P: uno de los primeros síntomas que se observan cuando falta P es una coloración verde oscura o azulada en las hojas. Otro síntoma es la formación de pigmentos antocianinos que confieren a la hoja coloraciones púrpura. Por la gran movilidad del elemento, las hojas viejas son las primeras en presentar los síntomas, Con frecuencia, tiende a presentarse un estado general de enanismo vegetal.
- Deficiencia de K: el síntoma general más característico de la deficiencia de K es la aparición de un moteado de manchas cloróticas, seguido por el desarrollo de zonas necróticas en la punta y los bordes de la hoja. Estos síntomas suelen aparecer primero en las hojas maduras debido a la gran movilidad del K en la planta. En general, una deficiencia de K produce en la planta un aspecto achaparrado debido al acortamiento de los entrenudos.
- Deficiencia de Ca: debido a la alta inmovilidad de este elemento y a su función de rigidez, el síntoma característico es la malformación de las hojas jóvenes, que toman forma de gancho o de cuchara en la punta de las hojas. Las regiones meristemáticas de los tallos, hojas y raíces son afectadas y terminan muriendo. Las raíces pueden acostarse y en los bordes de las hojas jóvenes aparece clorosis seguida de necrosis.
- Deficiencia de Mg: el síntoma más común conocido es la clorosis, localizada en forma intervenal, que se hace visible, en primer lugar, en las hojas básales y se propaga a las hojas jóvenes a medida que la deficiencia se hace más aguda. Esto porque, al igual que los anteriores elementos, goza de buena movilidad dentro de la planta. Sin embargo, la variabilidad en los

síntomas que presentan las diferentes especies es tan grande que se hace difícil establecer síntomas generales.

- Deficiencia de S: los síntomas de la deficiencia de S, son parecidos a los de la deficiencia de N, ya que se presenta una clorosis general seguida, en algunas especies, por la producción de pigmentos antocianinos. Hay una diferencia fundamental, pues debido a la inmovilidad de este elemento dentro de la planta, los síntomas aparecen primero en las hojas jóvenes.
- Deficiencia de Mn: los síntomas de deficiencia de Mn varían mucho de una especie a otro, aunque lo más frecuente suele ser una clorosis intervenal permaneciendo verde la vena central, secundarias y terciarias lo que da un aspecto de redecillas en la hoja afectada, pudiendo aparecer manchas necróticas en las hojas jóvenes o viejas.
- Deficiencia de Zn: los primeros síntomas corresponden a una clorosis localizada entre las venas de las hojas más viejas que se puede iniciar en los ápices y en los bordes. Se produce un retardo en el crecimiento que se manifiesta en forma de hojas más pequeñas y entrenudos más cortos. El aspecto irregular de las hojas es de síntoma más fácil de reconocer. La planta entera adquiere un aspecto de roseta.
- Deficiencia de Cu: esta deficiencia suele provocar una necrosis en el ápice de las hojas jóvenes que progresa a lo largo del margen de la hoja, desarrollando los bordes. Las hojas pueden presentar clorosis y puede producirse la muerte de los brotes jóvenes.
- Deficiencia de Fe: debido a la relativa inmovilidad del elemento, el síntoma más característico es una clorosis general de las hojas jóvenes, que puede comenzar como intervenal, pero que al cabo de tiempo también las venas acaban perdiendo la clorofila.
- Deficiencia de Boro: debido a su inmovilidad, los síntomas se presentan en primer lugar en las zonas más jóvenes, tanto de raíces como de tallos y los ápices pueden acabar muriendo. Las hojas presentan texturas duras o coráceas y los tallos ya se vuelven quebradizos y agrietados. No llegan a formarse las flores.
- Deficiencia de Molibdeno: los síntomas más visibles pueden empezar como un moteado clorótico intervenal de las hojas inferiores, seguido por una necrosis marginal y el encorvamiento de las hojas.

## **2.6 Generalidades del cultivo la lechuga y variedades**

Las generalidades del cultivo de lechuga son las siguientes:

## **2.6.1 El cultivo de la Lechuga**

Su nombre científico es *Lactuca sativa L.*, pertenece a la familia de las plantas compuestas y es una hortaliza de la cual se aprovechan sus hojas que son una fuente importante de minerales y agua. Es muy utilizada dentro de la dieta humana. (Bautista, 2000).

Su ciclo vegetativo oscila entre los 60-90 días, pero en agricultura hidropónica puede reducirse hasta 45 días. Se cultiva en climas templados, pero tiene buen desarrollo en climas cálidos, y puede cultivarse en altitudes que van de 300 a 670 msnm, pero su desarrollo óptimo es entre los 1,350 y 2,100 msnm. Es muy susceptible a heladas y lluvias fuertes. En agricultura hidropónica bajo invernadero se puede cultivar todo el año. (Bautista, 2000).

Las temperaturas mayores a 24 °C, aceleran el desarrollo del tallo floral y deterioran la calidad, pues con el calor se acumula en la planta un látex, que hace amargo el sabor de sus hojas, principalmente en la variedad romana. Requiere de

buena humedad relativa, pero el exceso es perjudicial, ya sea por lluvias o por riego. (Bautista, 2000).

## **2.6.2 Variedades de lechuga**

A continuación se describen algunas características de las variedades de lechugas con mayor demanda en el mercado local como internacional, las cuales serán utilizadas en esta evaluación financiera.

 **Tipo romana** (variedad maximus): presenta hojas largas y curvadas en la punta, por eso se le ha dado el nombre de cos o romana. No forma cabeza, cuando llega a la madurez y está lista para ser comercializada adquiere una forma globosa. Es de color verde obscuro y tiene un ciclo vegetativo entre 70 y 80 días. (Bautista, 2000).

Es utilizada para adorno en comidas en restaurantes, para ensalada y su sabor es un poco amargo en comparación a la lechuga común o arrepollada. Tolera temperaturas altas y se puede cultivar en climas un poco cálidos con variaciones estaciónales bien marcadas.

 **Tipo escarola verde** (variedad impulsion): presenta hojas sueltas, arrugadas o rizadas en forma de rosa. Es una variedad precoz y se adapta a climas templados y cálidos, aunque su desarrollo y crecimiento varía según su cuidado y las condiciones climáticas prevalecientes. Tiene una coloración verde pálido. La base del tallo es delgada y la formación de las hojas es en forma de espiral. Su ciclo vegetativo es de 60 días aproximadamente. (Bautista 2000).

Esta variedad es la que presenta mayor aceptabilidad para decoraciones de alimentos en restaurantes y se puede consumir como ensalada.

 **Tipo escarola morada** (variedad mondai): sus hojas son sueltas, rizadas y presenta la forma de una rosa. Al igual que la escarola verde, es una variedad precoz y se adapta a climas templados y cálidos, aunque su desarrollo y crecimiento varía según su cuidado y las condiciones climáticas donde se desarrolla. La característica de esta variedad es su coloración morada o rojiza, de un aspecto muy agradable. Esta variedad presenta buena aceptabilidad en el mercado para decoraciones de platillos en restaurantes o es apetecible para ensalada, ya que sus hojas se empacan y son vendidas en los supermercados para su consumo en fresco. (Bautista, 2000).

### **2.7 Estimación de costos**

La estimación de los costos de una inversión constituye uno de los aspectos más importantes del evaluador, debido a la importancia de ellos en la determinación de la rentabilidad de una inversión y por la variedad de elementos sujetos a valorización como los desembolsos del proyecto. Es importante definir los costos, ya que la previa proyección de los mismos ayudara a generar la información financiera. (Sapag y Sapag 2008).

Los costos contables son útiles para cumplir los requerimientos legales y tributarios, mientras que los costos no contables miden el efecto neto de las decisiones en los resultados. Lo anterior no le resta validez a una estructura contable puesto que la toma de decisiones requerirá adicionalmente de ella para determinar los efectos reales de los costos que se desean medir en una situación específica. (Sapag y Sapag 2008).

### **2.7.1 Costos diferenciales**

Expresan el incremento o la disminución de los costos totales que implicara la implementación de cada una de las alternativas, en términos comparativos, respecto a una situación tomada como base. Los costos diferenciales son los que en definitiva deberán utilizarse para tomar una decisión que involucre algún incremento o decrecimiento en los resultados económicos esperados de cada curso de acción que se evalúe. (Sapag y Sapag 2008).

### **2.7.2 Análisis costo volumen utilidad**

También se conoce como análisis del punto de equilibrio y muestra las relaciones básicas entre costos e ingresos para diferentes niveles de producción y ventas, asumiendo valores constantes de ingresos y costos dentro de rangos razonables de operación. La relación entre estas variables se expresa como:

$$
R = pq - vq - F
$$

Donde R es la utilidad, p es precio, q la cantidad producida y vendida, v el costo variable unitario y F los costos fijos totales.

Para determinar la cantidad de equilibrio, la cual es la que hace a la utilidad o resultado igual a cero, se puede aplicar la siguiente expresión algebraica, derivada de la anterior:

$$
q = \frac{F}{P - V}
$$

La relación entre costos fijos y variables se denomina apalancamiento operacional (*AO*) o elasticidad de las ganancias, y mide el cambio porcentual de las utilidades totales frente a un aumento en la producción y las ventas, lo que se calcula por:

$$
AO = \frac{q(p-v)}{q(p-v)-F}
$$

Para la toma de decisiones asociadas a la preparación de un proyecto deben considerarse fundamentalmente, los costos efectivamente desembolsables y no los contables. Los costos contables sin embargo deben de ser calculados para determinar el costo efectivo como son los impuestos. (Sapag y Sapag 2008).

El análisis de los costos se asocia con volúmenes de operación y utilidad mediante la técnica del punto de equilibrio, lo que permite estimar niveles mínimos de operación para asegurar ganancias en el proyecto. (Sapag y Sapag 2008).

En un flujo de caja pueden tener efectos importantes factores aparentemente secundarios, como los efectos tributarios derivados de una compra o venta de activos, un ahorro o aumento de costos, una deuda para financiar activos, o la operación y las mejoras o aumentos de productividad. (Sapag y Sapag 2008).

## **2.8 Inversiones del proyecto**

Regularmente las inversiones se hacen antes de la puesta en marcha de cualquier proyecto, pero pueden darse inversiones que deben hacerse durante la operación del mismo, ya sea por el reemplazo de activos fijos desgastados o porque se quiere aumentar la capacidad productiva resultado de incrementos en la demanda proyectada. El capital de trabajo también puede reportar incrementos o disminuciones durante la operación, si se han proyectado cambios en los niveles de la actividad. (Sapag y Sapag 2008).

### **2.8.1 Inversiones previas a la puesta en marcha**

Para la puesta en marcha de un proyecto es necesario efectuar desembolsos de inversión. Se dividen en tres tipos: inversiones en activos fijos, en activos intangibles y en capital de trabajo. Las inversiones en activos fijos son todas aquellas que se realizan en los bienes tangibles que se utilizaran en el proceso de transformación de los insumos o que sirvan de apoyo a la operación normal del proyecto. Los activos fijos están sujetos a depreciación para efectos contables, la cual afectara el resultado de la evaluación por su efecto sobre el cálculo de impuestos. (Sapag y Sapag 2008).

Las inversiones en activos intangibles son todas aquellas que se realizan sobre activos constituidos por los servicios o derechos adquiridos, necesarios para la puesta en marcha del proyecto. Constituyen inversiones intangibles susceptibles de amortizar y al igual que la depreciación, afectan el flujo de caja indirectamente por la vía de una disminución en la renta imponible, y por lo tanto, de los impuestos pagaderos. Las principales inversiones intangibles se realizan sobre gastos de organización, patentes y licencias, gastos de puesta en marcha, capacitaciones y sistemas de información pre operativos. (Sapag y Sapag 2008).

Los gastos de organización son los desembolsos originados por la dirección y coordinación de las obras de instalación, diseño de los sistemas y procedimientos administrativos de gestión y apoyo, sistemas de información y los gastos legales que implique la constitución jurídica de la empresa que se creara para operar el proyecto. (Sapag y Sapag 2008).

Los gastos en patentes y licencias corresponden al pago por el derecho o uso de una marca, formula o proceso productivo y a los permisos municipales, autorizaciones notariales y licencias generales que certifiquen el funcionamiento del proyecto. (Sapag y Sapag 2008).

Los gastos de puesta en marcha son todos aquellos que deben realizarse al iniciar el funcionamiento de las instalaciones, en etapas preliminares y al inicio de la operación. (Sapag y Sapag 2008).

Los gastos de capacitación consisten en todo lo referente a la instrucción, adiestramiento, inducción y preparación del personal para el desarrollo de las habilidades y conocimientos que deben adquirir con anticipación a la puesta en marcha del proyecto. La mayoría de los proyectos consideran una inversión especial de imprevistos para poder afrontar cualquier eventualidad no considerada

en los estudios y poder contrarrestar posibles contingencias. Su magnitud es en porcentaje con respecto al total de la inversión. (Sapag y Sapag 2008).

Los activos fijos y los activos intangibles pierden su valor con el tiempo, la pérdida de valor contable de los activos fijos se denomina depreciación, la pérdida de valor contable de los activos intangibles se denomina amortización. (Sapag y Sapag 2008).

## **2.8.2 Inversión en capital de trabajo**

El capital de trabajo constituye el conjunto de recursos necesarios, en forma de activos corrientes, para la operación normal de un proyecto durante un ciclo productivo de una capacidad y tamaño determinados. El capital de trabajo es un monto tal que asegura el financiamiento de todos los recursos de operación que se consumen en un ciclo productivo. El monto de capital de trabajo de un proceso productivo debe garantizar la disponibilidad de recursos suficientes para comprar toda la materia prima necesaria para la fabricación del producto, cubrir los costos de operación durante el tiempo que dura el proceso de producción, más el tiempo de comercialización más el tiempo que demora la recuperación de los fondos, con base a las políticas de crédito pactadas, para ser utilizados nuevamente en el proceso. (Sapag y Sapag 2008).

# **2.9 Beneficios del proyecto**

Los beneficios de un proyecto son más que el simple ingreso por venta de un producto o servicio. Un análisis completo debe incluir los ingresos por venta de activos y por venta de desechos, los ahorros de costos y los beneficios tributarios. El valor de desecho del proyecto y la recuperación del capital de trabajo, aunque no son ingresos, se clasifican como benéficos por constituir parte del patrimonio que tendrá el inversionista si hace la inversión. El valor de desecho se puede estimar por tres métodos: valor contable o valor en libros, el valor comercial o el valor económico. El método de determinar el valor comercial es el más exacto aunque no siempre el más conveniente de usar. (Sapag y Sapag 2008).

Determinar el precio para un producto o servicio es uno de los aspectos más importantes en la determinación de los ingresos. Su fijación debe considerar, por lo menos la demanda o intenciones de pago del consumidor, los costos, la competencia y las regulaciones.

### **2.9.1 Tipos de beneficio**

Además de los beneficios por ingresos directos ocasionados por la venta de un producto o servicio, existen otra serie de benéficos que deben incluirse en un flujo de caja para determinar la rentabilidad de una manera más precisa. Como beneficio podemos clasificar lo siguiente: la posibilidad de venta de activos que se reemplazaran y la venta de subproductos o desechos. (Sapag y Sapag 2008).

Sin embargo existen otros dos beneficios que deben considerarse y que sirven para medir la rentabilidad de la inversión, pero que no constituyen recursos disponibles; la recuperación del capital de trabajo y el valor de desecho del proyecto.

El capital de trabajo está constituido por un conjunto de recursos que son imprescindibles para el funcionamiento del proyecto, son parte del patrimonio del inversionista y es de carácter recuperable, por lo tanto es parte de lo que el inversionista obtendrá por haber hecho la inversión en el proyecto. Lo mismo ocurre con el valor de desecho. Al evaluar una inversión, la proyección se hace para un tiempo inferior a la vida útil real del proyecto. Por ello, al término del periodo de evaluación se deberá estimar el valor que podría tener el activo en ese momento, ya sea suponiendo su venta, considerando su valor contable o estimando la cuantía de beneficios futuros que podría generar desde el término del periodo de evaluación hacia adelante. La inversión no solo genera beneficios

durante el periodo de evaluación, sino durante toda su vida útil. (Sapag y Sapag 2008).

La estimación del valor que podría tener un proyecto después de varios años de operación es una tarea de por sí compleja. Muchas veces el factor decisivo entre varias opciones de inversión lo constituye el valor de desecho. (Sapag y Sapag 2008).

Al respecto existen tres métodos posibles de usar para calcular el valor remanente que tendrá la inversión en el horizonte de su evaluación, y aunque cada uno conduce a un resultado diferente, su inclusión aporta, en todos los casos, información valiosa para tomar la decisión de aceptar o rechazar el proyecto. Dos de ellos valoran activos y el tercero la capacidad futura de generación de recursos. (Sapag y Sapag 2008).

### **2.9.2 Políticas de precio**

El precio que se fije para el producto que se elaborará con el proyecto será determinante en el nivel de los ingresos que se obtengan, tanto por su monto propiamente, como por su impacto sobre el nivel de la cantidad vendida. (Sapag y Sapag 2008).

El precio (*P*) se define como la relación entre la cantidad de dinero (*M*) recibida por el vendedor y la cantidad de bienes (*Q*) recibidos por el comprador. Esto es:

$$
P = \frac{M}{Q}
$$

Para describir los alcances de esta definición, supóngase que se desea cambiar el precio. Para ello existen varias opciones, como subir o bajar el valor unitario a cobrar por cada producto; cambiar la cantidad de bienes proporcionados por el vendedor ante un mismo valor (por ejemplo, reduciendo el tamaño de una barra de chocolate y venderla por la misma cantidad de dinero); cambiar la calidad del producto (si la calidad baja y la cantidad a cobrar se mantiene, el precio sube porque el comprador está recibiendo menos calidad); o variar el momento de entrega respecto del momento en que se cobra (venta con opción de pago a 90 días sin intereses equivale a una reducción de precio). (Sapag y Sapag 2008).

En general, las estrategias de precio pueden basarse en costos o ventas. Sin embargo, los factores que deberían considerarse al establecer una estrategia de precios son:

a) la demanda, que establecerá un precio máximo posible, b) los costos, que definen el precio mínimo, c) los factores competitivos, que definirán una variabilidad que pueda subirlos o bajarlos, y d) las restricciones al precio, ya sean externas a la empresa, como regulaciones gubernamentales, o internas, como exigencias de rentabilidad mínima. (Sapag y Sapag 2008).

#### **2.10 Construcción de flujos de caja**

La elaboración y proyección de un flujo de caja constituye uno de los elementos más importantes del estudio de un proyecto, ya que la evaluación del mismo se efectuará sobre los resultados que se determinen en la proyección. La información básica para realizar esta proyección está contenida tanto en los estudios de mercado, técnico y organizacional, como en el cálculo de los beneficios. Al proyectar el flujo de caja será necesario incorporar información adicional relacionada, principalmente, con los efectos tributarios de la depreciación, de la amortización del activo nominal, del valor residual, de las utilidades y pérdidas. (Sapag y Sapag 2008).

El problema más común asociado con la construcción de un flujo de caja es que existen diferentes fines: uno para medir la rentabilidad del proyecto, otro para medir la rentabilidad de los recursos propios y un tercero para medir la capacidad de pago frente a los préstamos que ayudaron a su financiación. También se producen diferencias cuando el proyecto es financiado con deuda o mediante leasing. (Sapag y Sapag 2008).

Por otra parte, la manera como se construye un flujo de caja también difiere si es un proyecto de creación de una nueva empresa, o si es uno que se evalúa en una empresa en funcionamiento.

## **2.10.1 Elementos del flujo de caja**

El flujo de caja de cualquier proyecto se compone de cuatro elementos básicos: a) los egresos iniciales de fondos, b) los ingresos y egresos de operación, c) el momento en que ocurren estos ingresos y egresos, y d) el valor de desecho o salvamento del proyecto. (Sapag y Sapag 2008).

Los egresos iniciales corresponden al total de la inversión inicial requerida para la puesta en marcha del proyecto. El capital de trabajo, si bien no implicará un desembolso en su totalidad antes de iniciar la operación, también se considerará como un egreso en el momento cero, ya que deberá quedar disponible para que el administrador del proyecto pueda utilizarlo en su gestión. La inversión en capital de trabajo puede producirse en varios periodos. Si tal fuese el caso, sólo aquella parte que efectivamente deberá estar disponible antes de la puesta en marcha se tendrá en cuenta dentro de los egresos iniciales. (Sapag y Sapag 2008).

Los ingresos y egresos de operación constituyen todos los flujos de entradas y salidas reales de caja. Es usual encontrar cálculos de ingresos y egresos basados en los flujos contables en estudio de proyectos, los cuales, por su carácter de causados o devengados, no necesariamente ocurren de manera simultánea con los flujos reales. (Sapag y Sapag 2008).

La diferencia entre devengados o causados reales se hace necesaria, ya que el momento en que realmente se hacen efectivos los ingresos y los egresos será determinante para la evaluación del proyecto. (Sapag y Sapag 2008).

El flujo de caja se expresa en momentos. El momento cero reflejará todos los egresos previos a la puesta en marcha del proyecto. Si se proyecta reemplazar un activo durante el periodo de evaluación, se aplicará la convención de que en el momento del reemplazo se considerará tanto el ingreso por la venta del equipo antiguo como el egreso por la compra del nuevo. Con esto se evitarán las distorsiones ocasionadas por los supuestos de cuando se logra vender efectivamente un equipo usado o de las condiciones de crédito de un equipo que se adquiere. (Sapag y Sapag 2008).

El horizonte de evaluación depende de las características de cada proyecto. Si el proyecto tiene una vida útil esperada posible de prever y si no es de larga duración, lo más conveniente es construir el flujo en ese número de años. Si la empresa que se creará con el proyecto no tiene objetivos de permanencia en el tiempo, se puede aplicar la convención generalmente usada de proyectar los flujos a diez años, a la cual el valor de desecho refleja el valor remanente de la inversión (o el valor del proyecto) después de ese tiempo. (Sapag y Sapag 2008).

Los costos que componen el flujo de caja se derivan de los estudios de mercado, técnico y organizacional. Cada uno de ellos definió los recursos básicos necesarios para la operación óptima en cada área y cuantificó los costos de su utilización. (Sapag y Sapag 2008).

Un egreso que no es proporcionado como información por otros estudios y que debe incluirse en el flujo de caja del proyecto es el impuesto a las utilidades. Para su cálculo deben tomarse en cuenta algunos gastos contables que no constituyen movimientos de caja, pero que permiten reducir la utilidad contable sobre la cual deberá pagarse el impuesto correspondiente. Estos gastos, conocidos como gastos no desembolsables, están constituidos por las depreciaciones de los activos fijos, la amortización de activos intangibles y el valor libro o contable de los activos que se venden. (Sapag y Sapag 2008).

Puesto que el desembolso se origina al adquirirse el activo, los gastos por depreciación no implican un gasto en efectivo, sino uno contable para compensar, mediante una reducción en el pago de impuestos, la pérdida de valor de los activos por su uso. Cuanto mayor sea el gasto por depreciación, menor será el ingreso gravable y, por tanto, también el impuesto pagadero por las utilidades del negocio. (Sapag y Sapag 2008).

Aunque existen muchos métodos para calcular la depreciación, en los estudios de viabilidad generalmente se acepta la convención de que es suficiente aplicar el método de línea recta sin valor residual; es decir, supone que se deprecia todo el activo en proporción similar cada año. (Sapag y Sapag 2008).

Lo anterior se justifica porque la depreciación no es un egreso de caja, luego sólo influye en la rentabilidad del proyecto por sus efectos indirectos sobre los impuestos.

Al depreciarse todo el activo, por cualquier método se obtendrá el mismo ahorro tributario, diferenciándose sólo el momento en que ocurre. Como el efecto es tan marginal, se opta por el método de línea recta, que además de ser más fácil de aplicar, es el que entrega el escenario más conservador. Aunque lo que interesa al preparador y evaluador de proyectos es incorporar la totalidad de los desembolsos, independientemente de cualquier ordenamiento o clasificación de costos que permita verificar su inclusión. (Sapag y Sapag 2008).

# **2.10.2 Estructura del flujo de caja**

Para la construcción de los flujos de caja existe una estructura general que se aplica a cualquier finalidad. Para un proyecto que busca medir la rentabilidad de la inversión, el ordenamiento propuesto es el que se muestra en la siguiente tabla:

## **Cuadro 3: Estructura del flujo de caja proyectado**

- + Ingresos afectos a impuestos
- Egresos afectos a impuestos
- Gastos no desembolsables
- = Utilidad antes de impuesto
- impuesto
- = Utilidad después de impuesto
- + Ajustes por gastos no desembolsables
- Egresos no afectos a impuestos
- + Beneficios no afectos a impuestos
- = Flujo de caja

# **Fuente: Sapag y Sapag (2008).**

Ingresos y egresos afectos a impuesto son todos aquellos que aumentan o disminuyen la utilidad contable de la empresa. (Sapag y Sapag 2008).

Gastos no desembolsables son los gastos que para fines de tributación son deducibles, pero que no ocasionan salidas de caja, como la depreciación, la amortización de los activos intangibles o el valor libro de un activo que se venda. Por no ser salidas de caja, se restan primero para aprovechar su descuento tributario, y se suman en el ítem Ajuste por gastos no desembolsables, con lo cual se incluye sólo su efecto tributario. (Sapag y Sapag 2008).

Egresos no afectos a impuestos son las inversiones, ya que no aumentan ni disminuyen la riqueza contable de la empresa por el solo hecho de adquirirlos. Generalmente es sólo un cambio de activos (máquina por caja) o un aumento simultáneo de un activo con un pasivo (máquina y endeudamiento). (Sapag y Sapag 2008).

Beneficios no afectos a impuesto son el valor de desecho del proyecto y la recuperación del capital de trabajo si el valor de desecho se calculó por el mecanismo de valoración de activos, ya sea contable o comercial. La recuperación del capital de trabajo no debe incluirse como beneficio cuando el valor de desecho se calcula por el método económico, ya que representa el valor del negocio funcionando. Ninguno está disponible como ingreso, aunque son parte del patrimonio por la inversión en el negocio. (Sapag y Sapag 2008).

#### **2.10.3 Flujo de caja del inversionista**

Si se quisiera medir la rentabilidad de los recursos propios, deberá agregarse el efecto del financiamiento para incorporar el impacto del apalancamiento de la deuda.

Como los intereses del préstamo son un gasto afecto a impuesto, deberá diferenciarse qué parte de la cuota pagada a la institución que otorgó el préstamo es interés y qué parte es amortización de la deuda, ya que el interés se incorporará antes de impuesto, mientras que la amortización, por no constituir cambio en la riqueza de la empresa, no está afecta a impuesto y debe compararse en el flujo después de haber calculado el impuesto. Por último, deberá incorporarse el efectivo del préstamo para que, por diferencia, resulte el monto que debe asumir el inversionista. (Sapag y Sapag 2008).

Para incorporar estos efectos, existen dos posibilidades con cada una de las cuales se logra el mismo resultado. La primera es adaptar la estructura expuesta,

incorporando en cada etapa los efectos de la deuda; la segunda es realizar lo que algunos denominan flujo adaptado. (Sapag y Sapag 2008).

## **2.11 Criterios de evaluación de proyectos**

La evaluación de la información generada se utiliza para comparar los beneficios proyectados, asociados con una decisión de inversión, con su correspondiente flujo de desembolsos proyectados.

Existen técnicas de medición de la rentabilidad de un proyecto individual. En el estudio de las inversiones, las matemáticas financieras son útiles puesto que su análisis se basa en la consideración de que el dinero, sólo porque transcurre el tiempo, debe ser remunerado con una rentabilidad que el inversionista le exigirá por no usarlo hoy y aplazar su consumo a un futuro conocido, lo cual se conoce como valor tiempo del dinero. (Sapag y Sapag 2008).

En la evaluación de un proyecto las matemáticas financieras consideran la inversión como el menor consumo presente, y la cuantía de los flujos de caja en el tiempo como la recuperación que debe incluir dicha recompensa. La consideración de los flujos en el tiempo requiere la determinación de una tasa de interés adecuada que represente la equivalencia de dos sumas de dinero en dos periodos diferentes. (Sapag y Sapag 2008).

## **2.11.1 Valor actual neto (VAN)**

Este criterio plantea que el proyecto debe aceptarse si su valor actual neto (VAN) es igual o superior a cero, donde el VAN es la diferencia entre todos sus ingresos y egresos expresados en moneda actual. El VAN se puede expresar por medio de la formulación matemática siguiente:

$$
VAN = \sum_{t=1}^{n} \frac{BN_t}{(1+i)^t} - I_0
$$

Donde *BNt* representa el beneficio neto del flujo en el periodo *t,* la tasa de descuento se representa por medio de *i,* y la inversión inicial en el momento cero de la evaluación se representa por *lo*. (Sapag y Sapag, 2008).

Si el VAN tiene un resultado igual a cero, indica que el proyecto renta justo lo que el inversionista exige a la inversión; si el resultado fuese, por ejemplo, 100 positivos, indicaría que el proyecto proporciona esa cantidad de remanente sobre lo exigido. Si el resultado fuese 100 negativos, debe interpretarse como la cantidad que falta para que el proyecto rente lo exigido por el inversionista. (Sapag y Sapag, 2008).

#### **2.11.2 Tasa interna de retorno (TIR)**

El criterio de la tasa interna de retorno (TIR) evalúa el proyecto en función de una única tasa de rendimiento por periodo, con la cual la totalidad de los beneficios actualizados son exactamente iguales a los desembolsos expresados en moneda actual. (Sapag y Sapag 2008).

Como señalan Bierman y Smidt (1977), la TIR representa la tasa de interés más alta que un inversionista podría pagar sin perder dinero, si todos los fondos para el financiamiento de la inversión se tomaran prestados y el préstamo (principal e interés acumulado) se pagara con las entradas en efectivo de la inversión a medida que se fuesen produciendo.

La tasa interna de retorno se puede calcular por medio de la siguiente ecuación:

$$
\sum_{t=1}^{n} \frac{BN_t}{(1+r)^t} - I_0 = 0
$$

Comparando esta ecuación con la ecuación del VAN, se aprecia que este criterio es equivalente a hacer el VAN igual a cero y determinar la tasa que le permita al flujo actualizado ser cero. (Sapag y Sapag, 2008).

Aunque ésta es una apreciación muy particular de estos autores (no incluye los conceptos de costo de oportunidad, riesgo ni evaluación de contexto de la empresa en conjunto), sirve para aclarar la intención del criterio. (Sapag y Sapag 2008).

La tasa calculada así se compara con la tasa de descuento de la empresa. Si la TIR es igual o mayor que ésta, el proyecto debe aceptarse, y si es menor, debe rechazarse. La consideración de aceptación de un proyecto cuya TIR es igual a la tasa de descuento se basa en los mismos aspectos que la tasa de aceptación de un proyecto cuyo VAN es cero. (Sapag y Sapag 2008).

En ciertas circunstancias, las dos técnicas de evaluación de proyectos analizadas, la TIR y el VAN, pueden conducir a resultados contradictorios. Ello puede ocurrir cuando se evalúa más de un proyecto con la finalidad de jerarquizarlos, tanto por tener un carácter de alternativas mutuamente excluyentes como por existir restricciones de capital para implementar todos los proyectos aprobados.

Cuando la decisión es sólo de aceptación o rechazo y no hay necesidad de consideraciones comparativas entre proyectos, las dos técnicas proporcionan igual resultado.

Al cruzar el origen (VAN igual a cero), la tasa de descuento *i*0 se iguala a la tasa interna de retorno. Recuérdese que la TIR es aquella tasa que hace al VAN del proyecto igual a cero. Luego, si el criterio del VAN indica la aceptación de un proyecto cuando éste es cero o positivo (o sea, cuando la tasa de descuento *i* está entre cero e *i*0) y si el criterio de la TIR indica su aceptación cuando la tasa interna de retorno *r* es mayor o igual a la tasa utilizada como tasa de descuento (r > *i* para cualquier *i* entre cero e *i*0, donde *r* = *i*0), ambas conducirán necesariamente al mismo resultado. (Sapag y Sapag 2008).

### **2.11.3 Otros criterios de decisión**

Muchos otros métodos se han desarrollado para evaluar proyectos, aunque todos son comparativamente inferiores al valor actual neto; algunos por no considerar el valor tiempo del dinero y otros porque, aunque lo consideran, no entregan una información tan concreta como aquél. (Sapag y Sapag 2008).

Uno de los criterios tradicionales de evaluación bastante difundido es el del periodo de recuperación (*PR*) de la inversión, mediante el cual se determina el número de periodos necesarios para recuperar la inversión inicial, resultado que se compara con el número de periodos aceptable por la empresa. Si los flujos fuesen idénticos y constantes en cada periodo, el cálculo se simplifica a la siguiente expresión:

$$
PR = \frac{I_0}{BN}
$$

donde *PR,* periodo de recuperación, expresa el número de periodos necesarios para recuperar la inversión inicial *Io* cuando los beneficios netos generados por el proyecto en cada periodo son *BN*. (Sapag y Sapag 2008).

Otro criterio tradicionalmente utilizado es la razón beneficio-costo (RBC). Para ello se aplica la siguiente expresión:

$$
RBC = \frac{\sum_{t=1}^{n} \frac{Y_t}{(1+i)^t}}{\sum_{t=1}^{n} \frac{E_t}{(1+i)^t}}
$$

Donde *Y* son ingresos y *E* son egresos. Los egresos incluyen la inversión inicial *lo.* 

Cuando el VAN es cero (ambos términos de la resta son idénticos) la RCB es igual a 1. Si el VAN es superior a cero, la RBC será mayor que 1. Las deficiencias de este método respecto al VAN se refieren a que éste entrega un índice de relación, en lugar de un valor concreto; requiere mayores cálculos, al hacer necesarias dos actualizaciones en vez de una, y se debe calcular una razón, en lugar de efectuar una simple resta. (Sapag y Sapag, 2008).

## **2.12 Tasa de descuento**

Una de las variables que más influyen en el resultado de la evaluación de un proyecto es la tasa de descuento empleada en la actualización de sus flujos de caja. Aun cuando todas las variables restantes se hayan proyectado en forma adecuada, la utilización de una tasa de descuento inapropiada puede inducir un resultado errado en la evaluación. (Sapag y Sapag 2008).

La importancia de este factor, sin embargo, no es comúnmente reconocida en toda su magnitud, observándose proyectos en los cuales todos los estudios parciales se desarrollan con un alto grado de profundidad, pero adolecen de una superficialidad inexplicable en el cálculo de la tasa de actualización. (Sapag y Sapag 2008).

#### **2.12.1 Costo de capital**

El costo de capital corresponde a aquella tasa que se utiliza para determinar el valor actual de los flujos futuros que genera un proyecto y representa la rentabilidad que se le debe exigir a la inversión por renunciar a un uso alternativo de los recursos en proyectos de riesgos similares. (Sapag y Sapag 2008).

Toda empresa o inversionista espera ciertos retornos por la implementación de proyectos de inversión. Inicialmente se desarrollan diversos sistemas para determinar e incorporar el costo capital, como las razones precio/utilidad, los dividendos esperados, los retornos esperados de la acción y los retornos sobre proyectos marginales. Ninguno de estos métodos tradicionales incorpora el factor de riesgo asociado con la inversión. (Sapag y Sapag 2008).

Si los proyectos estuviesen libres de riesgo, no habría mayor dificultad en determinar el costo del capital, ya que bastaría usar como aproximación el retorno de los activos libres de riesgo como, por ejemplo, la rentabilidad de los pagarés de gobierno. No obstante, la gran mayoría de los proyectos no están libres de riesgo, por lo que se les debe exigir un premio por sobre la tasa libre de riesgo, el que dependerá de cuán riesgoso sea el proyecto. (Sapag y Sapag 2008).

Una de las dificultades frecuentes que afectan la actualización de los flujos proyectados tiene relación con la determinación del costo de capital, ya que por una parte no existe una metodología común, y por otra, existe un factor importante relacionado con la dificultad para obtener información para su cálculo. Es por eso que muchas veces se determinan tasas de descuentos estimadas por intuición, lo que sin duda puede generar grandes distorsiones en la asignación de recursos, a tal punto que se puede recomendar una iniciativa que no necesariamente es viable, o rechazar una que sí lo sea. (Sapag y Sapag 2008).

La estimación del costo de capital es un punto de constante controversia entre los analistas. Un estudio realizado por McKinsey y la Escuela de Negocios de la Universidad de Chicago determinó que el 42% de los analistas y académicos utilizan modelos lineales basados en el CAPM1 (Modelo de Valorización de Activos de Capital) para la estimación del costo de capital o tasa de descuento relevante, el 14% utiliza modelos multifactoriales, el 10% utiliza tasas de descuento basadas en políticas corporativas y el 34% restante en lo que llaman "olfato". (Sapag y Sapag 2008).

Sin embargo, más allá de pronunciarse acerca de cuál es el método más adecuado, es preferible señalar cuándo resulta conveniente utilizar un método u otro y cuáles debieran ser las aprensiones que hay que tener en consideración al momento de calcular el costo de capital.

## **2.12.2 Costo de deuda**

La medición del costo de la deuda, ya sea que la empresa utilice bonos o préstamo, se basa en el hecho de que éstos deben reembolsarse en una fecha futura específica, en un monto por lo general mayor que el obtenido originalmente. La diferencia constituye el costo que debe pagarse por la deuda. Por ejemplo, si es posible conseguir un préstamo al 11% de interés anual, el costo de la deuda se define como del 11%.(Sapag y Sapag 2008).

Es importante hacer notar, aunque parezca obvio, que los beneficios tributarios sólo se lograrán si la empresa que llevará a cabo el proyecto tiene, como un todo, utilidades contables, ya que aunque el proyecto aporte ganancias contables no se logrará el beneficio tributario de los gastos financieros si la empresa globalmente presenta pérdidas contables. (Sapag y Sapag 2008).

El efecto tributario de la deuda puede incorporarse en la tasa o en los flujos. El costo de capital de una empresa o de un proyecto puede calcularse por los costos ponderados de las distintas fuentes de financiamiento o por el retorno exigido a los activos, dado su nivel de riesgo. (Sapag y Sapag 2008).

Una vez definida la tasa de descuento para una empresa, se evaluarán todos los proyectos con las mismas características de riesgo que ella, usando esta tasa, salvo que cambien las condiciones de riesgo implícitas en su cálculo. De ser así, se elimina el problema de tener que determinar una tasa para cada proyecto de inversión que se estudie. (Sapag y Sapag 2008).

Muchas empresas estiman la tasa de descuento para descontar los flujos de caja de nuevos proyectos de inversión mediante el retorno exigido por los inversionistas en sus títulos accionarios. Esta metodología es más recomendable cuanto más riesgosa sea la empresa, pero puede llevar a tomar decisiones equivocadas si sus nuevos proyectos no tienen el mismo riesgo de la empresa. Por tanto, la tasa de descuento correcta depende del riesgo del proyecto y no del riesgo de la empresa. (Sapag y Sapag 2008).

## **2.12.3 Costo del capital propio**

En la evaluación de un proyecto se considera como capital patrimonial a aquella parte de la inversión que debe financiarse con recursos propios. En una empresa constituida, los recursos propios pueden provenir de la propia generación de la operación de la empresa, mediante la retención de las utilidades (rehusando el pago de dividendos) para reinvertirlas en nuevos proyectos, u originarse en nuevos aportes de los socios. (Sapag y Sapag 2008).

En términos generales, puede afirmarse que el inversionista asignará sus recursos disponibles al proyecto si la rentabilidad esperada compensa los resultados que podría obtener si destinara esos recursos a otra alternativa de inversión de igual riesgo. (Sapag y Sapag 2008).

El costo implícito de capital es un concepto de costo de oportunidad que abarca tanto las tasas de rendimiento esperadas en otras inversiones como la oportunidad del consumo presente. El inversionista está dispuesto a sacrificar un consumo presente si el consumo que este sacrificio le reporta a futuro es mayor.

El consumo futuro también tiene, entonces, un costo de oportunidad equivalente al costo de no consumir en el presente. (Sapag y Sapag 2008).

Como usualmente el inversionista tendrá varias alternativas de inversión simultáneas a través de carteras de inversión se optará obviamente por tomar como costo de oportunidad de la inversión la mejor rentabilidad esperada después de su ajuste por riesgo. (Sapag y Sapag 2008).

Existen diversas maneras y modelos para estimar el costo patrimonial. El CAPM, es uno de los más utilizados en la determinación del costo de capital. El costo del capital propio se puede calcular mediante el uso de la tasa libre de riesgo (*Rf)* más un premio por riesgo (*Rp).* (Sapag y Sapag 2008).

### **2.13 Análisis de riesgo**

El comportamiento único de los flujos de caja proyectados es incierto en la mayoría de inversiones, ya que no es posible conocer con anticipación cuál de todos los hechos que pueden ocurrir y que tienen efectos en los flujos de caja ocurrirá efectivamente. (Sapag y Sapag 2008).

Al no tener certeza sobre los flujos futuros de caja que ocasionará cada inversión, se estará en una situación de riesgo o incertidumbre. Existe riesgo cuando hay una situación en la cual una decisión tiene más de un posible resultado y la probabilidad de cada resultado específico se conoce o se puede estimar. Existe incertidumbre cuando esas probabilidades no se conocen o no se pueden estimar. (Sapag y Sapag 2008).

#### **2.13.1 Riesgo en los proyectos**

El riesgo de un proyecto se define como la variabilidad de los flujos de caja reales respecto de los estimados. Cuanto más grande sea esta variabilidad, mayor es el riesgo del proyecto. Así, el riesgo se manifiesta en la variabilidad de los

rendimientos del proyecto, puesto que se calculan sobre la proyección de los flujos de caja. (Sapag y Sapag 2008).

El riesgo define una situación donde la información es de naturaleza aleatoria, en la cual se asocia una estrategia con un conjunto de resultados posibles, cada uno de los cuales tiene asignada una probabilidad. La incertidumbre caracteriza a una situación donde los posibles resultados de una estrategia no son conocidos y, en consecuencia, sus probabilidades de ocurrencia no son cuantificables. (Sapag y Sapag 2008).

La incertidumbre, por tanto, puede ser una característica de información incompleta, de exceso de datos, o de información inexacta, sesgada o falsa. La incertidumbre de un proyecto crece en el tiempo. El desarrollo del medio condicionará la ocurrencia de los hechos estimados en su formulación. La sola mención de las variables principales incluidas en la preparación de los flujos de caja deja de manifiesto el origen de la incertidumbre: el precio y la calidad de las materias primas; el nivel tecnológico de producción; las escalas de remuneraciones; la evolución de los mercados; la solvencia de los proveedores; las variaciones de la demanda, tanto en cantidad y calidad como en precio; las políticas del gobierno respecto del comercio exterior (sustitución de importaciones, liberalización del comercio exterior) y la productividad real de la operación. (Sapag y Sapag 2008).

## **2.13.2 Medición del riesgo**

El riesgo de un proyecto se define como la variabilidad de los flujos de caja reales respecto de los estimados. Ahora corresponde analizar las maneras de medir esa variabilidad como un elemento de cuantificación del riesgo de un proyecto. (Sapag y Sapag 2008).

La falta de certeza de las estimaciones del comportamiento futuro se puede asociar normalmente con distribución de probabilidades de los flujos de caja generados por el proyecto. Su representación gráfica permite visualizar la dispersión de los flujos de caja, asignando un riesgo mayor a aquellos proyectos cuya dispersión sea mayor. (Sapag y Sapag 2008).

Existen, sin embargo, modos precisos de medición que manifiestan su importancia principalmente en la comparación de proyectos o entre alternativas de un mismo proyecto. El más común es la desviación estándar. (Sapag y Sapag 2008).

## **2.14 Análisis de sensibilidad**

La medición de la rentabilidad evalúa el resultado de uno de los escenarios proyectados, el cual es elegido por el analista con un criterio distinto (muchas veces) al que tendría el inversionista, porque la aversión al riesgo de ambos y la perspectiva desde donde se analizan los problemas es diferente. La evaluación de proyectos debe ser por lo general en condiciones de certidumbre y riesgo. En ambos casos, la evaluación se realiza sobre la base de una serie de antecedentes escasa o nada controlable por parte de la organización que pudiera implementar el proyecto. (Sapag y Sapag 2008).

Es necesario, entonces, que al formular un proyecto se entreguen los máximos antecedentes para que quien deba tomar la decisión de emprenderlo disponga de los elementos de juicio suficientes para ello. (Sapag y Sapag 2008).

Con este objetivo, y con una manera de agregar información a los resultados pronosticados del proyecto, se puede desarrollar un análisis de sensibilidad que permita medir cuán sensible es la evaluación realizada a variaciones en uno o más parámetros decisorios. (Sapag y Sapag 2008).

Estas variaciones se pueden aplicar directamente a las mediciones del valor actual neto, la tasa interna de retorno y la utilidad. Aunque todos los modelos aquí presentados son de carácter económico, la sensibilización es aplicable al análisis

de cualquier variable del proyecto, como la localización, el tamaño o la demanda. (Sapag y Sapag 2008).

### **2.15 Análisis de escenarios**

El tratamiento del riesgo en el proyecto se basa en un concepto central, equivalente en importancia, al del valor actual: un dólar seguro vale más que un dólar con riesgo. La mayoría de los inversionistas evitan el riesgo cuando pueden hacerlo sin sacrificar rentabilidad. Hay una relación inversa entre riesgo y rentabilidad, por lo que quienes buscan más rentabilidad deben estar dispuestos a aceptar más riesgo; sin embargo, si para una rentabilidad dada se tienen dos opciones de distinto riesgo, la menos riesgosa será más valiosa que la otra. (CEPAL 1999).

El análisis de escenarios puede ser entendido como una variedad del estudio de sensibilización multidimensional. En efecto, partiendo del hecho de que la mayor parte de las variables están relacionadas entre sí, se pueden "construir" proyectos que modifiquen los niveles de operación o diseño en función de valores esperables para las variables. (CEPAL 1999).

Si la mejor estimación hecha en el estudio lleva a la conclusión de que el tamaño del mercado será de 100 durante todo el horizonte de vida del proyecto, un escenario caracterizado por la depresión indicaría que 80 es un valor mínimo razonable y que un mercado de 120 es también razonablemente optimista para una situación de expansión. (CEPAL 1999).

Estas tres opciones nos permitieron construir tres escenarios, optimista, pesimista y medio, que en este caso, como fue el que inicialmente se seleccionó como la mejor estimación, es también el más probable. Los resultados obtenidos del análisis de escenarios permiten conocer cómo se desempeñaría el proyecto en condiciones diferentes a las planeadas. (CEPAL 1999).

Un análisis adicional que se realiza con los escenarios es la aplicación de probabilidades subjetivas a los diferentes escenarios planteados con el objetivo de obtener un único valor de la rentabilidad. (CEPAL 1999).

#### **2.16 Impacto ambiental**

Un enfoque de la gestión ambiental sugiere introducir en la evaluación de proyectos las normas ISO 14000, las cuales consisten en una serie de procedimientos asociados con dar a los consumidores una mejora ambiental continua de los productos y servicios que proporcionará la inversión, asociada con los menores costos futuros de una eventual reparación de los daños causados sobre el medio ambiente. (Sapag y Sapag 2008).

En la gestión del impacto ambiental se tiende a la búsqueda de un proceso continuo de mejoramiento ambiental de toda la cadena de producción, desde el proveedor hasta el distribuidor final que lo entrega al cliente. Se debe de preocupar cada vez más del ciclo de producción completo que generará la inversión, determinando el impacto ambiental que ocasionará tanto el proveedor de los insumos por la extracción, producción, transporte o embalaje de la materia prima, como el sistema de distribución del producto en su embalaje, transporte y uso. (Sapag y Sapag 2008).

Si bien es posible afirmar que el desarrollo y los efectos ambientales negativos coexisten simultáneamente, también es posible conocer que la prevención y el control oportunos de éstos permitirán un crecimiento económico sostenible. Esto no debe interpretarse como la conservación absoluta del medio ambiente que impida la identificación de proyectos de inversión que pudieran generar beneficios superiores al costo que se asume respecto del ambiente, ante la necesidad de avanzar y mejorar, en definitiva, la calidad de vida de la población. (Sapag y Sapag 2008).

El estudio del impacto ambiental como parte de la evaluación económica de un proyecto no ha sido lo suficientemente tratado, aunque se observan avances sustanciales en el último tiempo. Una tipología de estudios de impacto ambiental permite identificar tres tipos: cualitativos, cualitativo-numéricos y cuantitativos. (Sapag y Sapag 2008).

Los métodos cualitativos identifican, analizan y explican los impactos positivos y negativos que podrían ocasionarse en el ambiente con la implementación del proyecto. Tanto la jerarquización como la valorización de estos efectos se basan comúnmente en criterios subjetivos, por lo que su uso está asociado con estudios de viabilidad que se realizan en el estudio de perfil. (Sapag y Sapag 2008).

Los métodos cualitativo-numéricos relacionan factores de ponderación en escalas de valores numéricos a las variables ambientales. Uno de estos métodos, el de Brown y Gibson, señala que para determinar la localización de un proyecto es necesario considerar la combinación de factores posibles de cuantificar (el costo de un sistema de control de emanaciones tóxicas, por ejemplo) con factores de carácter subjetivo (como la satisfacción de un paisaje limpio) asignándoles una calificación relativa a cada una de estas variables. (Sapag y Sapag 2008).

Los métodos cuantitativos determinan tanto los costos asociados con las medidas de mitigación total o parcial como los beneficios de los daños evitados, incluyendo ambos efectos dentro de los flujos de caja del proyecto que se evalúa. Según estos métodos, las medidas de mitigación de daños ambientales se adelantan hasta el punto en que el valor marginal del daño evitado se iguala con el costo marginal del control de los daños. (Sapag y Sapag 2008).

De acuerdo con un criterio económico, estos métodos buscan minimizar el costo total del proyecto, para lo cual es permisible un cierto nivel de daño ambiental residual, el cual en muchos casos no tiene un carácter permanente. (Sapag y Sapag 2008).

Cuando se evalúa socialmente un proyecto, lo que se busca es medir los costos que ocasiona y los beneficios que recibe la sociedad como un todo por la realización de un proyecto. Una de las principales diferencias que tiene respecto de la evaluación privada es que considera las externalidades, tanto positivas como negativas, que genera la inversión. (Sapag y Sapag 2008).

Desde la perspectiva de la medición de la rentabilidad social de un proyecto, el evaluador debe cuantificar los beneficios y costos ambientales que la inversión ocasionará. Para ello, puede recurrir a distintos métodos que permiten incorporar el factor monetario al efecto ambiental como los métodos de valoración contingente, de costo evitado o de precios hedónicos. (Sapag y Sapag 2008).

## **2.16.1 Métodos de valoración de costos ambientales**

El método de valoración contingente busca determinar la disposición a pagar de las personas por los beneficios que se espera produzca el proyecto. Por ejemplo, por el derecho de uso de las vías exclusivas que hagan el tráfico más expedito o por ver las aguas de un lago descontaminadas para recuperar un espacio de recreación. Muchas variables determinan esta disposición a pagar; por ejemplo, el nivel de ingreso de la población o la cercanía y capacidad de acceso a las zonas mejoradas. (Sapag y Sapag 2008).

El método del costo evitado considera que el costo asociado con una externalidad debe ser asumido por el proyecto que la ocasiona, para lo cual incorpora dentro de los costos el gasto de subsanar el daño causado o, dentro de los beneficios, el costo que la inversión evitaría al resto de la comunidad. (Sapag y Sapag 2008).

El método de los precios hedónicos busca determinar todos los atributos de un bien que podrían explicar el precio que las personas están dispuestas a pagar por él. Es decir, considera que el precio refleja, entre otras cosas, la calidad del ambiente que se verá afectado por el proyecto. Por ejemplo, al pavimentar una calle de tierra, las viviendas de esa calle suben sustancialmente de precio, en términos relativos, que aquellas viviendas donde se repavimenta su calle, a pesar de que probablemente el costo de repavimentar sea superior al de pavimentar. (Sapag y Sapag 2008).

Desde la perspectiva de la evaluación privada de proyectos, lo que interesa es medir los costos y beneficios que con mayor probabilidad enfrentará el inversionista. Si el proyecto puede afrontar la posibilidad de un desembolso futuro para compensar el daño causado, éste valor deberá incorporarse en el proyecto. (Sapag y Sapag 2008).

Si existen normas concretas que restrinjan la formulación del proyecto, como por ejemplo el impedimento de construir un edificio para arriendo de estacionamientos por el impacto vial que ocasiona sobre la calle, el evaluador deberá investigar la existencia de otras opciones. Si la demanda hace recomendable, desde el punto de vista de la rentabilidad privada, la construcción de ochocientos estacionamientos y existe una restricción establecida al tamaño por el impacto vial negativo que este proyecto ocasionará, se deberá estudiar la conveniencia de un tamaño inferior, con salidas a distintas calles, pero que cumpla con la norma, o el traslado de la ubicación a otro lugar. (Sapag y Sapag 2008).

Con un adecuado Estudio del Impacto Ambiental (EIA), se confeccionará un documento que describa pormenorizadamente las características de un proyecto o actividad que se pretenda llevar a cabo, o su modificación. Dicho documento debe proporcionar antecedentes fundados para la predicción, identificación e interpretación de su impacto ambiental y describir la o las acciones que se ejecutarán para impedir o minimizar sus efectos significativamente adversos. (Sapag y Sapag 2008).

Junto con lo anterior, deberá considerarse una declaración de impacto ambiental

(DIA), la cual es un documento descriptivo de una actividad o proyecto que se pretende realizar, o de las modificaciones que se introducirán, otorgado bajo
juramento por el respectivo titular, cuyo contenido permita al organismo competente evaluar si su impacto ambiental se ajusta a las normas ambientales vigentes. (Sapag y Sapag 2008).

Para implementar un proyecto, se deberá contar con una Resolución de Calificación Ambiental (RCA), documento que contiene disposiciones de los organismos gubernamentales de control ambiental. (Sapag y Sapag 2008).

Los objetivos del EIA consisten en definir mecanismos y responsabilidades que aseguren las siguientes acciones:

- a) La identificación preventiva de los peligros, la evaluación de los riesgos, las medidas de control y la verificación del cumplimiento oportuno de todas las situaciones susceptibles de provocar daño a las personas, al medio ambiente, a la comunidad del entorno y a los bienes físicos durante todo el ciclo de vida de los proyectos. (Sapag y Sapag 2008).
- b) La identificación, aplicación y verificación del cumplimiento del marco regulatorio aplicable, obligatorio y voluntario, interno y externo según los distintos países en los que se produce o exporta. Por ejemplo, al exportar salmones de Chile a Europa, se requiere cumplir con las normas ambientales tanto de Chile (interno), como de Europa (externo). (Sapag y Sapag 2008).
- c) La protección de las personas, el medio ambiente, la comunidad del entorno y los bienes físicos durante el desarrollo de los proyectos, su construcción, montaje, puesta en marcha y operación. El reconocimiento oportuno de los peligros y la evaluación de los riesgos e impacto a que se exponen las personas, el medio ambiente, la comunidad del entorno y los bienes físicos a causa de los proyectos que se desarrollan y la adopción, en consecuencia, de medidas preventivas que tengan como finalidad el control de estos riesgos, entregan un importante valor al proyecto, que con esto, da

cumplimiento a la legislación vigente y evita destinar recursos para mitigar daños ya causados, además de fortalecer su imagen corporativa y mantener la certificación de los sistemas de gestión. (Sapag y Sapag 2008).

#### **2.16.2 Alcance del estudio ambiental**

La metodología de estudio de impacto ambiental debería de ser aplicada a todos los proyectos, independientemente de su fuente de financiamiento, de sus modalidades de administración y/o tipo de contrato, para su desarrollo y ejecución, en cualquiera de las etapas de idea, pre inversión, inversión y operación. (Sapag y Sapag 2008).

El estudio debería incluir todos los peligros, riesgos e impactos asociados con las personas, el medio ambiente, la comunidad del entorno y los bienes físicos donde se inserta el proyecto. Los resultados se deben incorporar en los eventuales procesos de licitación y/o cotización en los respectivos contratos de los proyectos, para ser aplicados en las etapas correspondientes. (Sapag y Sapag 2008).

Está fuera del alcance de este estudio el análisis de riesgos asociados con aspectos financieros, de gestión y los propios del negocio, tales como cambios en la actividad económica, inflación, política monetaria y fiscal, restricciones de comercio, cambios de costos esperados, pérdidas de mercado y cambio de leyes, entre otros. (Sapag y Sapag 2008).

Transcurrido un tiempo prudente de operaciones, corresponderá realizar la pos evaluación del proyecto. Ésta debe considerar la verificación del cumplimiento de los compromisos de la DIA y del EIA, los cumplimientos de las acciones correctivas, preventivas y no conformidades entregadas durante el proceso de traspaso de la etapa de ejecución a la etapa de operación, en los ámbitos de las personas, el medio ambiente, la comunidad del entorno y los bienes físicos. (Sapag y Sapag 2008).

Por otra parte, cuando se considera el cierre de un proyecto, se deberá tener en cuenta un plan de mitigación de posibles efectos ambientales. Por ejemplo, en un proyecto de vertedero, además de preocuparse durante la operación de las externalidades negativas y mitigaciones ambientales, al término de su vida útil deberá considerarse un plan de recuperación de suelo, a través de la entrega de áreas verdes a la comunidad. Los costos que involucra esta iniciativa deberán ser considerados en el valor de desechos del proyecto, lo cual perfectamente podría implicar que este último valor termine siendo negativo. Es decir, se debe pagar por salir del proyecto. (Sapag y Sapag 2008).

#### **3. METODOLOGÍA**

La Metodología contiene la explicación en detalle de qué y cómo se hizo para resolver el problema de la investigación relacionado con el estudio y evaluación financiera del cultivo hidropónico de lechuga utilizando la técnica de solución nutritiva recirculante (NFT, Nutrient film technique), en el municipio de San Rafael las Flores, departamento de Santa Rosa. El contenido del presente capítulo incluye: Definición del problema; objetivo general y objetivos específicos; hipótesis y especificación de las variables; método científico; y, las técnicas de investigación documental y de campo, utilizadas. En general, la metodología presenta el resumen del procedimiento usado en el desarrollo de la investigación.

### **3.1 Definición del problema**

El municipio de San Rafael Las Flores, del departamento de Santa Rosa, en la región sur-oriente de la República de Guatemala, se encuentra a una distancia de 55 kilómetros de Cuilapa, la cabecera departamental, y a 95 kilómetros de la ciudad Capital. Se localiza al norte de Casillas, al este de Mataquescuintla, municipio de Jalapa, al oeste de San Carlos Alzatate, municipio de Jalapa y al sur de Mataquescuintla, municipio de Jalapa. Tiene una superficie de 84 kilómetros cuadrados y una altura de 1,330 msnm. Sus coordenadas son 14°28′53″N 90°10′24″O. La economía del municipio es principalmente agrícola y ganadera. Los cultivos que predominan son maíz, frijol, cebolla, tomate y café.

El problema que enfrentan los productores, es que se enfrentan a constantes pérdidas económicas, como consecuencia de que realizan su producción agrícola al aire libre. La incidencia de plagas en los cultivos es significativa, debido al cambio climático, pues en épocas pasadas no existían plagas en el área. El uso de plaguicidas, genera incrementos en el costo de producción y la dificultad de comercializar sus productos en mercados especializados, en vista de que prefieren los productos de la agricultura ecológica, que realiza una explotación agrícola basada en la utilización óptima de los recursos naturales, sin emplear productos químicos sintéticos, u organismos genéticamente modificados (OGMs), es decir que no utilizan estos productos para el abono o para combatir plagas. De esta forma logran obtener alimentos orgánicos a la vez que se conserva la fertilidad de la tierra y se respeta el medio ambiente, logrando que todo se haga de manera sostenible y equilibrada.

La alternativa que se presenta para los agricultores de la región es la agricultura protegida utilizando técnicas hidropónicas de producción y de solución nutritiva recirculante, (NFT, por sus siglas en inglés Nutrient film technique), y a la vez se propone la diversificación de la producción agrícola a través de la introducción del cultivo de hortalizas, tales como las distintas variedades de lechuga: Escarola Morada, Suprema, Escarola Verde, Romana y Salinas.

El problema financiero de la presente investigación, consiste en que previamente a la puesta en marcha del cultivo hidropónico de lechuga utilizando la técnica de solución nutritiva recirculante, es imprescindible llevar a cabo el estudio y evaluación financiera de la inversión, para determinar su viabilidad financiera y el retorno de la inversión.

La base teórica financiera para la realización del estudio financiero consiste en determinar la inversión inicial necesaria, ingresos y costos de operación, flujo de efectivo proyectado a cinco años, y la tasa de descuento. La evaluación financiera se basa en la determinación del flujo de caja descontado, y el análisis de los resultados de las herramientas: Valor actual neto (VAN); Tasa interna de retorno (TIR); Relación Beneficio-Costo (RBC), y Periodo recuperación de inversión (PRI); el análisis de riesgo de la inversión a través del análisis de escenarios; y, el análisis de aspectos relacionados con el impacto ambiental del cultivo hidropónico de lechuga.

## **3.2 Objetivos**

Los objetivos son los propósitos o fines de la investigación. En la presente investigación se plantean objetivos generales y específicos.

## **3.2.1 Objetivo general**

Realizar el estudio y evaluación financiera del cultivo hidropónico de lechuga utilizando la técnica de solución nutritiva recirculante (NFT, Nutrient film technique), en el municipio de San Rafael las Flores, departamento de Santa Rosa.

## **3.2.2 Objetivos específicos**

- 1. Analizar aspectos agronómicos relacionados con el diseño y funcionamiento de invernaderos para el cultivo hidropónico de lechuga;
- 2. Definir el procedimiento de aplicación de la técnica de solución nutritiva recirculante para el cultivo de lechuga;
- 3. Realizar el estudio financiero para determinar la inversión inicial necesaria, ingresos y costos de operación, flujo de efectivo proyectado a cinco años, y tasa de descuento;
- 4. Realizar la evaluación financiera para determinar el flujo de caja descontado, y analizar los resultados del valor actual neto (VAN); Tasa interna de retorno (TIR); Relación Beneficio-Costo (RBC), y Periodo recuperación de inversión (PRI);
- 5. Analizar el riesgo de la inversión a través del análisis de escenarios;
- 6. Analizar aspectos relacionados con el impacto ambiental del cultivo hidropónico de lechuga.

## **3.3 Hipótesis**

El estudio y evaluación financiera del cultivo hidropónico de lechuga utilizando la técnica de solución nutritiva recirculante (NFT, Nutrient film technique), en el municipio de San Rafael las Flores, departamento de Santa Rosa, permite determinar la viabilidad financiera de la inversión a través del análisis de los resultados del valor actual neto (VAN); Tasa interna de retorno (TIR); Relación Beneficio-Costo (RBC), y Periodo recuperación de inversión (PRI); Análisis de escenarios para medir el riesgo de la inversión; y, análisis de aspectos relacionados con el impacto ambiental del cultivo hidropónico de lechuga.

## **3.3.1 Especificación de variables**

## **Variable Independiente**

Estudio y evaluación financiera utilizando el análisis del valor actual neto (VAN); Tasa interna de retorno (TIR); Relación Beneficio-Costo (RBC), y Periodo recuperación de inversión (PRI); Análisis de escenarios para medir el riesgo de la inversión; y, análisis de aspectos relacionados con el impacto ambiental del cultivo hidropónico de lechuga.

## **Variables dependientes**

- 1. Resultados del valor actual neto (VAN); Tasa interna de retorno (TIR); Relación Beneficio-Costo (RBC), y Periodo recuperación de inversión (PRI).
- 2. Resultado del análisis de escenarios para determinar el riesgo de la inversión.
- 3. Resultado del análisis de aspectos relacionados con el impacto ambiental del cultivo hidropónico de lechuga.

## **3.4 Método científico**

Para el desarrollo de esta investigación se utilizó como base fundamental el método científico. En el proceso de la investigación se partió de aspectos generales hacia aspectos particulares de la agricultura hidropónica, para el diseño de una propuesta de inversión que sirva de base a los agricultores de la región para la toma de decisiones financieras.

Según Osaka (2011), el método científico es un procedimiento o conjunto de procedimientos que se sigue en las ciencias para hallar la verdad y para enseñarla. Es una vía, camino o un conjunto de procedimientos adecuados para seguir y alcanzar una meta o un fin. Habitualmente se dice que método es una guía que está al servicio del investigador.

## **3.5 Técnicas de investigación aplicadas**

Las técnicas de investigación documental y de campo para la presente investigación, se refieren a lo siguiente:

## **3.5.1 Técnicas de investigación documental**

Las técnicas de investigación documental se aplicaron para la consulta y análisis de libros, tesis, publicaciones periódicas, documentos electrónicos, entre otros, de diversos autores, relacionado con el tema de investigación hidropónico y financiero, principalmente. La investigación documental se desarrolla a través de los siguientes pasos:

- 1. Elección y delimitación de un tema de investigación documental.
- 2. Elaboración del plan de trabajo.
- 3. Proceso de captación del material en la investigación.
- 4. Organización y análisis de la información.

5. Redacción y presentación del informe.

#### **3.5.2 Técnicas de investigación de campo**

Las técnicas de investigación de campo sirvieron de base para la recopilación de información agronómica y financiera, con respecto al cultivo hidropónico de lechuga, en el municipio de San Rafael Las Flores, departamento de Santa Rosa. La información obtenida fue procesada y analizada para obtener información cuantitativa que permitiera cumplir los objetivos de investigación y la comprobación de la hipótesis. Para el efecto se consultó a expertos en agronomía, agricultura hidropónica, evaluación de proyectos agrícolas, e impacto ambiental de la agricultura.

Las técnicas de investigación de campo en el ámbito financiero se utilizaron para llevar a cabo el estudio y evaluación financiera de la inversión y el análisis de riesgo de la inversión, a través de proyecciones de flujos de efectivo, determinación de la tasa descuento, utilización de herramientas de evaluación financiera (valor actual neto (VAN); Tasa interna de retorno (TIR); Relación Beneficio-Costo (RBC), y Periodo recuperación de inversión (PRI); análisis de escenarios para medir el riesgo de la inversión; y, el análisis de aspectos relacionados con el impacto ambiental del cultivo hidropónico de lechuga.

# **4. ANÁLISIS DEL CULTIVO HIDROPÓNICO DE LECHUGA Y DE LA TÉCNICA DE SOLUCIÓN NUTRITIVA RECIRCULANTE (NFT, NUTRITION FILM TECHNIQUE)**

El presente capítulo contiene los resultados de la investigación y análisis relacionados con el cultivo hidropónico de lechuga y la utilización de la técnica de solución nutritiva recirculante, en el municipio de San Rafael las Flores, departamento de Santa Rosa.

## **4.1 Análisis de aspectos agronómicos del cultivo hidropónico de lechuga**

El análisis del cultivo hidropónico de lechuga incluye el diseño del invernadero, área de cultivo, módulos triangulares, drenaje, entre otros.

## **4.1.1 Diseño del invernadero**

El cultivo hidropónico de lechuga se combina con el uso de invernaderos, en vista de que la lechuga es muy susceptible a las condiciones ambientales adversas, tales como: temperaturas elevadas, lluvias fuertes, heladas prolongadas, radiación solar excesiva y humedad relativa alta, por lo que cultivarla en invernadero es la mejor forma de controlar estas variables.

El área delimitada para el invernadero tiene un ancho de 17.60 metros y una longitud de 23.80 metros, lo que da un total 418.88 metros cuadrados. El área es plana para la correcta construcción de los invernaderos, libre de malezas y cerca de una fuente de agua y de energía eléctrica. Es muy importante también que exista fácil accesibilidad hacia el terreno.

El invernadero tiene un área delimitada para la producción de lechuga y otra para la producción de semilleros.

La estructura de ambos invernaderos es de madera de pino, recubriendo el techo con plástico transparente con protección ultravioleta y los lados con malla plástica anti vectores.

El invernadero establece una barrera entre el medio ambiente externo y el área de cultivo. Esta barrera crea un microclima adecuado para el óptimo desarrollo del cultivo, donde se puede controlar la temperatura, la cantidad de radiación solar, la humedad y llevar controles químicos y biológicos efectivos para el cuidado del cultivo y a la vez para su protección contra viento, granizo, heladas, plagas, enfermedades, malezas, animales, entre otros, de lo que se espera como resultado, la obtención de rendimientos más altos en comparación con el sistema tradicional a campo abierto.

El área de invernadero para la producción es de 313.28 metros cuadrados, 17.60 metros de ancho por 17.80 metros de largo; en tanto que el área de semilleros es de 6.16 metros cuadrados, 2.20 de ancho por 2.80 de largo. El resto del área  $(99.44 \text{ m}^2)$  se utiliza para almacenaje de la producción, de insumos.

Para la construcción del invernadero se prevé la utilización de los materiales siguientes:

- 1,668 pies cúbicos de madera
- 319 metros cuadrados de plástico transparente ultravioleta
- 47 metros cuadrados de malla anti vectores
- 12 láminas galvanizadas las cuales sirven para la fabricación de dos canales internos para el drenaje del agua pluvial.

### **4.1.2 Cultivo sin suelo**

La técnica hidropónica de cultivo de lechuga, por ser una técnica de cultivo sin suelo, requiere de la utilización de tuberías de PVC de 6 metros de largo por 3" de diámetro las cuales se llenan de agua hasta  $\frac{3}{4}$  de su capacidad, para que las raíces del cultivo estén suspendidas en un medio líquido que contenga la solución nutritiva, evitando la presencia de luz, de lo contrario en la solución se pueden desarrollar algas que favorecen un cambio en color, reducción de la acidez de la solución, competencia por la toma de nutrientes, menor disponibilidad de oxígeno para la raíz por las noches y por consecuencia afectar negativamente el desarrollo de la planta.

A partir de la corona o cuello radicular, las plantas se mantienen en una pieza rectangular de esponja de 1" x 1" x 6", que tiene la función de soporte. La incorporación de oxígeno al medio acuoso se realiza por medio de oxigenadores eléctricos.

## **4.1.3 Módulos triangulares**

Las tuberías de PVC, van instaladas en un total de 12 módulos en forma triangular construidos con madera. Cada módulo sostiene 12 tubos de PVC 6 metros de largo.

Cada módulo de madera consta de 5 piezas triangulares, lo que requiere de 35 pies cúbicos de madera, 24 tapaderas plásticas para cerrar las aberturas laterales de los tubos, 24 codos de ½" y 1 tubo de PVC de ½" para las conexiones entre tubos y de esta manera lograr la correcta circulación del agua en el sistema. También se utilizan cinchos plásticos de 500 mm de largo para sostener los tubos a las estructuras triangulares de madera, 3 embudos plásticos para las entradas de agua y salida de la misma hacia el tanque receptor.

### **4.1.4 Clasificación de los cultivos sin suelo en función del uso drenaje**

En este caso se utiliza un sistema cerrado. Los sistemas cerrados hacen uso eficiente del recurso hídrico al estar bien diseñados. Pero a diferencia de los sistemas abiertos, en los sistemas cerrados el manejo de la composición de la solución nutritiva debe ser realizado por personas capacitadas, para así evitar problemas de salinidad, toxicidad, o deficiencia de nutrientes.

También es muy importante en los sistemas cerrados, tener un adecuado control de plagas y enfermedades, debido a la recirculación del agua en el sistema, si una planta resultara infectada por alguna enfermedad fitopatológica, esta puede diseminar fácilmente e infectar al sistema completo.

Para la recirculación de agua se diseña una torre construida con madera de pino la cual servirá para sostener un contenedor de agua aéreo con capacidad de 450 litros y en la parte del suelo, debajo de la torre se coloca enterrado otro depósito de agua de igual capacidad que el aéreo. El agua es conducida desde el depósito enterrado hacia el depósito aéreo por una bomba hidroneumática de 0.5 HP accionada por energía eléctrica, la cual es activada por un electro nivel colocado en el depósito enterrado.

## **4.1.5 Factores ambientales que favorecen el desarrollo de lechuga**

La temperatura que requiere el cultivo de lechuga permite que se cultive especialmente en las regiones templadas y subtropicales. Así esta hortaliza es un cultivo que se adapta mejor a las bajas temperaturas que a las altas. La temperatura óptima para el crecimiento oscila entre 18 a 23 °C, durante el día y 7 a 15 °C durante la noche, como temperatura máxima se puede considerar los 30 °C y como mínima puede soportar temperaturas de hasta - 1 °C.

La capacidad de la radiación solar es de suma importancia para el invernadero, desafortunadamente no toda la radiación que se recibe en este se aprovecha por las plantas. El requerimiento de horas luz en la lechuga llega hacer de una intensidad de 8 watt m-2 con una duración de 14 a 15 horas luz.

Este cultivo para su mejor desarrollo requiere de una humedad relativa del 60 al 80%, aunque puede tolerar humedades menores a 60%. El requerimiento nutricional de acuerdo con los datos de extracción nutrimental para producir una tonelada de lechuga, se requiere 2 kg de nitrógeno, 0.5 kg de fósforo, 4.3 kg de potasio, 0.9 kg de calcio, 0.2 kg de magnesio.

# **4.2 Análisis de la utilización de la técnica de solución nutritiva recirculante (NFT, Nutrient Film Technique)**

La densidad de plantas del cultivo de lechuga, bajo este sistema es de 25 a 30 plantas por metro cuadrado. El tiempo aproximado de trasplante a cosecha es de 25 a 30 días. La solución nutritiva se debe tener en un rango de conductividad de 1.5 a 2.5 20 mS∙cm-2 y un pH de 5.5 a 6, siendo el consumo de solución de aproximadamente 0.25 litros/planta.

#### **4.2.1 Manejo de solución nutritiva**

El desbalance de la solución nutritiva se genera por la presencia en exceso de iones menos consumidos por la planta (SO4 2-), lo que rompe el equilibrio de nutrientes y en la mayoría de las veces incrementa la CE a niveles que afectan el crecimiento y rendimiento. Lo anterior genera uno de los puntos más débiles de la recirculación, que es la falta de información sobre el adecuado manejo de la solución nutritiva.

Es normal que algunos productores e investigadores suministran la solución de nutrimentos en la recarga a intervalos semanales. Otros recomiendan la medición de la concentración de nutrimentos concretos en la solución como una clave para el control y el mantenimiento de la misma, generando iones de seguimiento en la solución que no siempre son necesarios; de hecho el rápido agotamiento de

algunos nutrientes a menudo hace que la gente agregue cantidades de nutrientes a la solución por arriba de los niveles establecidos. De esta manera se genera una acumulación de iones que se absorben escasamente por las plantas en la zona radicular, lo que reduce la eficiencia de los ciclos de cultivo en sistemas cerrados.

El control estricto de la solución nutritiva, genera una estrategia que se apoya en los constantes análisis químicos de la solución nutritiva recirculante, haciendo difícil su aplicación a escala comercial por la gran cantidad de análisis que se requerirían, el costo y el tiempo que ellos implican.

## **5. ESTUDIO FINANCIERO DE LA PROPUESTA DE INVERSIÓN**

El presente capítulo contiene los resultados de la investigación y análisis relacionados con el estudio financiero para la determinación de la inversión inicial, flujo proyectado de ingresos y egresos, y la determinación de la tasa de descuento.

## **5.1 Inversión inicial**

Como se mencionó en el capítulo anterior, la inversión inicial consta del precio de adquisición del terreno, material y mano de obra para la construcción del invernadero, semilleros, módulos de producción y módulos de distribución de agua.

## **Tabla 1**

# **Inversión inicial**

### **Cifras en Quetzales**

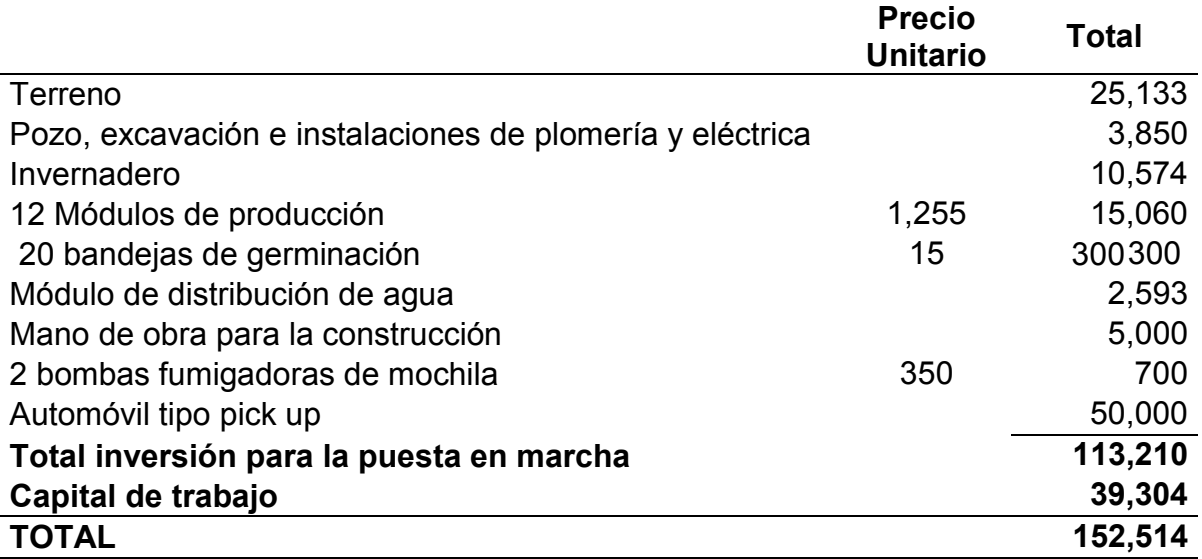

Fuente: Elaboración propia, con base en información obtenida de la investigación.

El valor del terreno de 418.88 m<sup>2</sup> se cotizó a Q 60 el m<sup>2</sup>, de acuerdo al precio de la tierra que prevalece en el municipio.

Para la excavación del pozo, se considera que los mantos freáticos en el área son superficiales, por lo que se puede considerar excavar una profundidad total de 7 metros. El costo por metro perforado cuesta Q.120 hasta encontrar agua, de allí en adelante cuesta Q.1,075. En total serían 5 metros de excavación a Q.120 y 2 metros a Q.1,075; adicionalmente, se requieren tuberías y accesorios de PVC, para succión y distribución, llaves de paso, pichacha, manguera e instalación eléctrica y una bomba hidráulica de 0.5 HP.

Para la construcción del invernadero se utiliza madera, malla antivirus, plástico ultravioleta y láminas galvanizadas.

Los módulos de producción de lechugas requieren madera, embudos, cinchos plásticos, net pots, tubería PVC de 3" y ½", tapaderas y codos de PVC.

El módulo de distribución de agua funciona con una bomba hidráulica de 0.5 HP, dos depósitos de agua, llaves de paso, un electro nivel, manguera transparente y requiere una estructura de madera para el depósito aéreo.

El semillero utiliza bandejas de germinación, en donde se siembra la semilla peletizada en el peat moss (sustrato).

El costo de mano de obra, estimado para la construcción del invernadero y los módulos de producción, es de Q 5,000.00

En anexo se detallan áreas de construcción, cobertura de plástico ultravioleta y malla antivirus, la madera para la estructura, láminas, tubería PVC, depósitos, entre otros.

El capital de trabajo en la inversión inicial es para cubrir los gastos fijos y variables de los primeros tres meses de operación.

El financiamiento de la inversión inicial se realiza con capital propio

## **5.2 Ingresos y costos de operación**

Los ingresos y costos de operación, anuales, del cultivo hidropónico, se detallan a continuación.

## **5.2.1 Ingresos de operación**

Para la estimación de los ingresos se toma como base un ciclo de producción de lechuga de 60 días desde que se planta la semilla hasta la cosecha. Los primeros 30 días se dan en la etapa del semillero, la cual se realiza previamente a la etapa de trasplante a los módulos que es también de 30 días hasta la cosecha. En los siguientes procesos, el ciclo en semilleros se realiza con 30 días de anticipación al ciclo del trasplante y cosecha, para que la producción no se detenga

Este ciclo de producción de 30 días es factible, en vista de que el clima en el municipio es templado, pues en regiones con clima frío el ciclo podría llegar hasta los 90 días.

El resultado que se obtiene de la producción agrícola es una lechuga orgánica de alta calidad y mayor durabilidad que las que se plantan en tierra, en vista de que al conservar la mayor parte de la raíz una lechuga puede durar hasta 8 días; además, si se coloca en agua puede durar alrededor de 15 días. En tanto que una lechuga cultivada en tierra a los 3 días ya está marchita. No obstante, es importante recordar que las lechugas deben almacenarse en un lugar fresco, pues la exposición al sol o a altas temperaturas las marchita.

Para la estimación de la producción anual se toma como base que cada uno de los 12 módulos de producción tiene 12 tuberías de PVC de 3" de diámetro y 6 metros de largo. En cada tubería hay 38 perforaciones para el cultivo de la planta en el medio acuoso, con un distanciamiento entre plantas de 15 cm.

Con base en la información anterior, se deduce que en un módulo se pueden cultivar 456 lechugas en un ciclo y 5,472 en los 12 módulos; asimismo, tomando en cuenta que el ciclo de producción es de 30 días, se pueden realizar 12 ciclos de producción en un año, estimándose una producción total de 65,664 lechugas al año. La producción se realiza en forma escalonada, para mantener una oferta semanal constante a los clientes. La idea es tener producción semanal de 3 módulos, es decir 1,368 unidades.

El producto es trasladado a la capital para la venta, para obtener un mejor precio que se estima en Q. 5.00 por cada lechuga orgánica, indistintamente de la variedad de que se trate, romana, escarola verde, o escarola morada.

Con base en el análisis anterior, se deduce que en un año se pueden obtener ingresos máximos por la venta de lechugas de Q.328,320; sin embargo, en forma conservadora se estima una merma en la producción del 20%, lo que deja un total de ingresos anuales por valor de Q. 246,240.00.

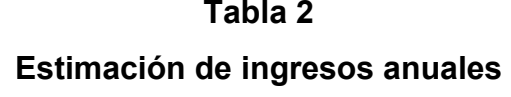

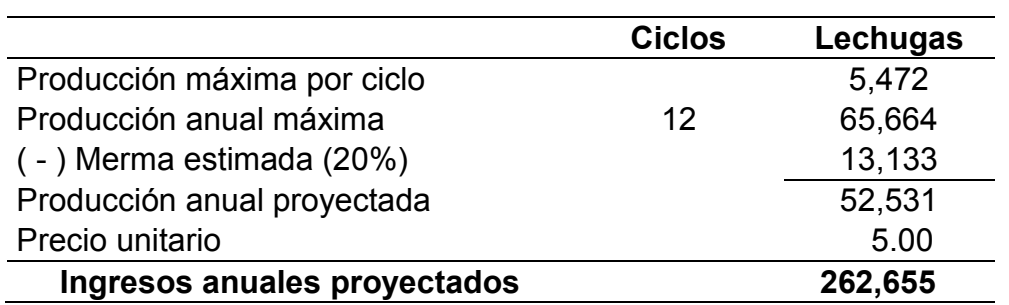

## **Cifras en Quetzales**

Fuente: Elaboración propia, con base en información obtenida de la investigación.

## **5.2.2 Costos de producción**

Los costos de operación se refieren básicamente a los insumos que se requieren para la producción de lechuga, tales como peat moss, semillas, solución nutritiva, aplicaciones foliares a las plantas, herbicidas en el terreno y alrededores, energía eléctrica, transporte y mano de obra.

El peat moss, es el sustrato que se utiliza en las bandejas de germinación, estimándose un costo de Q.0.05 para cada lechuga. La característica útil del peat moss es que retiene muy bien la humedad y permite el adecuado intercambio de aire.

La semilla que se utiliza es especial para hidroponía. Se le denomina "peletizada", que se deriva inglés "pellet" (en forma de píldora o bolita), y consiste en que la semilla trae un recubrimiento de arcilla, lo que hace mucho más fácil su manipulación y la protege de agentes dañinos. El precio por unidad de semilla es de Q.0.175.

En los net pots hidropónicos para raíz flotante, se utilizan piezas de esponja, cuanto se trasplantan los pilones del semillero al módulo de producción. El costo estimado de esponja es de Q.0.05 para cada pilón, que asciende a Q. 3,283.20 anual.

La solución nutritiva se produce con conocimiento experto, a la medida de los requerimientos nutricionales de la producción de lechuga. Los nutrientes comunes en hidroponía son: nitrógeno, fósforo, potasio, calcio, azufre, zinc, molibdeno, sodio, entre otros.

La solución nutritiva que se utiliza es la siguiente: Solución nutritiva A al 400%; solución nutritiva B, al 200%; y, solución nutritiva C al 200%. La anterior dilución se debe a la solubilidad de los nutrientes. El costo por litro de la solución A es de Q.3.15; solución B, Q.5.60; y la solución C, Q.20.25.

Se utiliza una relación de 100 cc de la solución A, 150 cc de solución B, y 500 cc de solución C, por dosis.

Se aplican 2 dosis a la semana de 200 cc de solución A, 300 cc de solución B, y 1,000 de solución C. En vista de que son 3 sistemas de agua, se aplican 6 dosis a la semana.

### **Tabla 3**

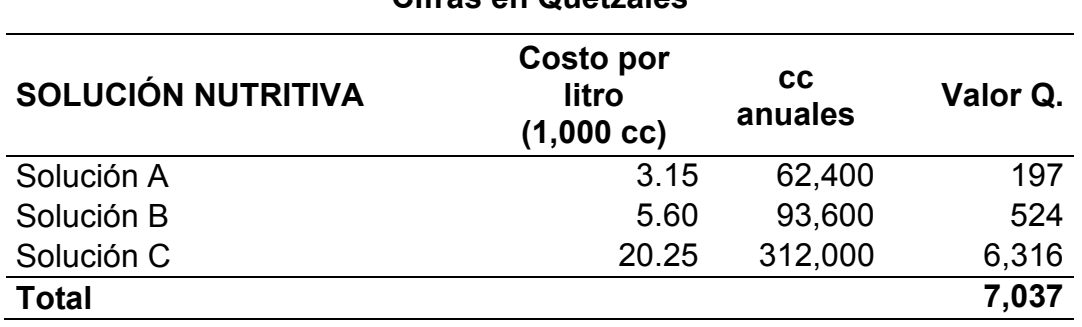

### **Estimación de costos de solución nutritiva**  Cifras on Quetzales

Fuente: Elaboración propia, con base en información obtenida de la investigación.

Los gastos de transporte se estiman considerando una producción semanal que se traslada a la ciudad capital para la venta a mejor precio. El gasto en gasolina por los 52 viajes al año se estima en Q.6,067.00 considerando una distancia aproximada de 70 km y el consumo de km por galón de gasolina; además se agregan Q. 4,000 por gastos de mantenimiento del vehículo, llantas, gastos de empaque, entre otros.

Con respecto a la mano de obra, solamente se requiere de un trabajador para que se encargue de controlar que el proceso de producción se realice adecuadamente y de realizar las entregas semanales. El pago de la mano de obra se realiza en forma semanal, estimado en Q.634, el cual es equivalente al salario mínimo vigente para el año 2016 (Acuerdo Gubernativo 303-2015) y equivale a un gasto anual de Q.32,964. Conservadoramente, la mano de obra se incrementa en 4% anual a partir del año 2, considerando expectativas de aumento en el salario mínimo.

El gasto en servicios de energía eléctrica se estima en Q.200 mensuales (Q.2,400 anual), para iluminación y el funcionamiento de los tres sistemas hidráulicos.

Los gastos fijos de Q. 55,000 anuales, incluyen los gastos del administrador del proyecto, contabilidad, declaraciones de impuesto, entre otros.

Las depreciaciones sobre las estructuras de invernadero, módulos de producción, equipo de fumigación y automóvil, se estiman en 20% anual, que equivale a Q.15,845.

#### **Tabla 4**

#### **Estimación de costos - Año1**

#### **Cifras en Quetzales**

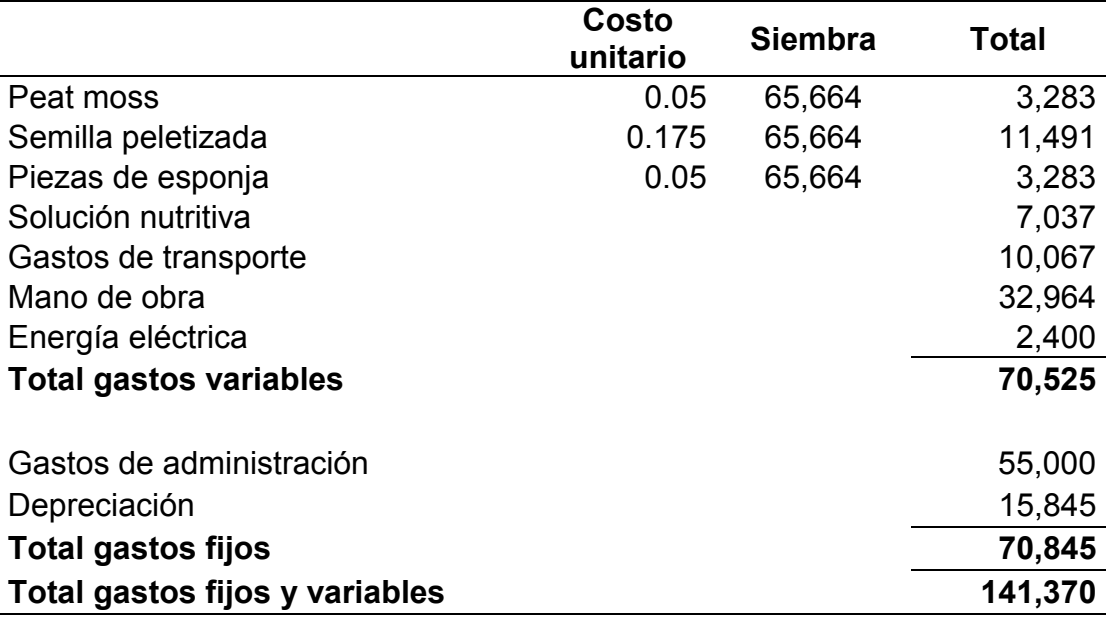

Fuente: Elaboración propia, con base en información obtenida de la investigación.

La estimación de costos de producción fijos y variables, para los siguientes años, solamente se incrementa en el rubro de mano de obra, en vista de la justificación que aparece después de la siguiente tabla. (Ver detalle en anexo No.6)

### **5.3 Proyección de flujos de efectivo**

La proyección de flujos de efectivo se realiza con base en los datos estimados de inversión inicial, ingresos por ventas y los costos de operación, fijos y variables.

## **Tabla 5**

**Proyección de flujos de efectivo** 

| <b>Cifras en Quetzales</b> |  |
|----------------------------|--|
|----------------------------|--|

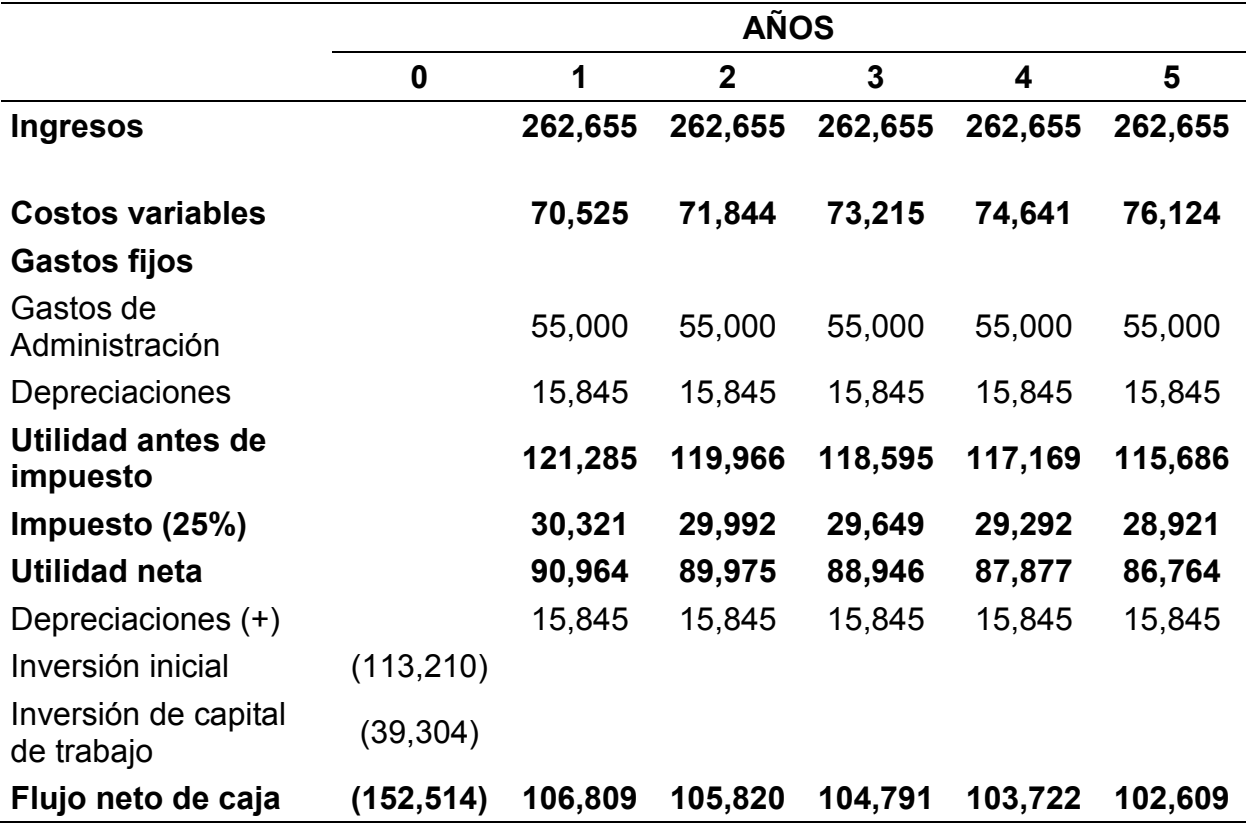

Fuente: Elaboración propia, con base en información obtenida de la investigación.

Según Sapag (2011), aunque la mayoría de los textos presentan teóricamente las diferentes formas de incluir la inflación en los flujos de caja, existen varias razones para no aplicar una tasa de inflación a los flujos (aunque varíe cada año): su efecto se elimina por la simplificación matemática entre el numerador y el denominador. En vista de lo expuesto por el autor, no se aplicó la tasa de inflación en la proyección de flujos del año 2 en adelante.

### **5.4 Determinación de la tasa de descuento**

La tasa de descuento que se aplica para actualizar los flujos del proyecto representa el costo de oportunidad del capital (valores monetarios invertidos en el proyecto). Esto significa que dicha tasa introduce en el VAN la tasa alternativa para la colocación de los recursos, es decir, la rentabilidad que el "dueño" del proyecto toma como referencia. Esto implica que también el costo de oportunidad de los fondos invertidos en el proyecto está contemplado en el cálculo del VAN. (CEPAL 1999).

Muchas veces la tasa de descuento es determinada por la agencia prestamista, como del 12%, frecuentemente utilizada por el Banco Mundial. Las tasas de descuento varían comúnmente entre 8% y 15%, tanto en la práctica como en la bibliografía. (Banco Mundial 2011).

Para el presente caso se utiliza como tasa de descuento el 12%, en vista de que es una tasa comúnmente utilizada por organismos internacionales y también se menciona en el manual de formulación y evaluación de proyectos de la Secretaría de Planificación y Programación de la Presidencia (SEGEPLAN), del año 2011.

Adicionalmente se le agrega la inflación promedio del período 2010-2015, para compensar la pérdida de poder adquisitivo de la moneda, en los flujos descontados.

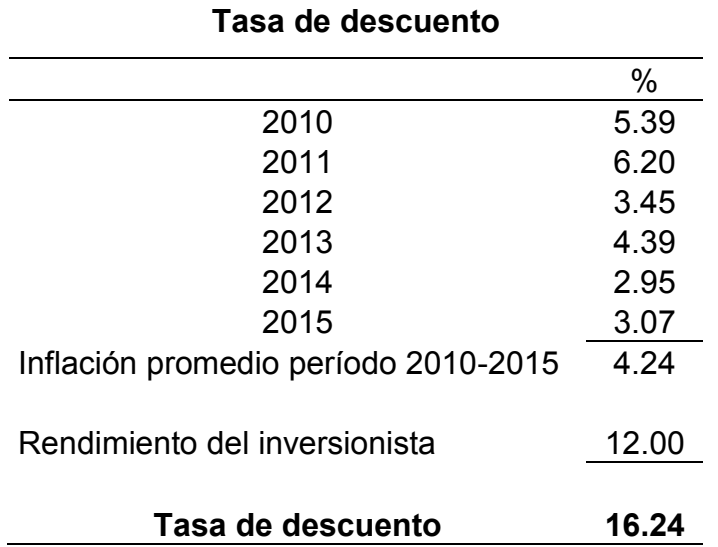

## Fuente: Elaboración propia, con base en información obtenida de la investigación.

La tasa de descuento del 16.24% se utiliza en el siguiente capítulo para el descuento de los flujos proyectados que se presentan en la tabla 5, como base para la evaluación financiera.

## **Tabla 6**

## **6. EVALUACIÓN FINANCIERA Y ANÁLISIS DE RIESGO DE LA INVERSIÓN**

A continuación se presentan los resultados de la evaluación financiera y el análisis de riesgo de la inversión para el cultivo hidropónico de lechuga utilizando la técnica de solución nutritiva recirculante (NFT, Nutrient film technique), en el municipio de San Rafael las Flores, departamento de Santa Rosa.

## **6.1 Evaluación financiera**

La base para la realización de la evaluación financiera de la inversión para el cultivo hidropónico de lechuga es el descuento de los flujos, con base en la tasa de descuento determinada en 16.24%.

Las herramientas de evaluación financiera son: valor actual neto (VAN); Tasa interna de retorno (TIR); Relación Beneficio-Costo (RBC), y Periodo recuperación de inversión (PRI).

## **6.1.1 Flujo de caja descontado**

El flujo de caja descontado presenta los siguientes resultados:

## **Tabla 7**

# **Flujo de caja descontado**

## **Cifras en Quetzales**

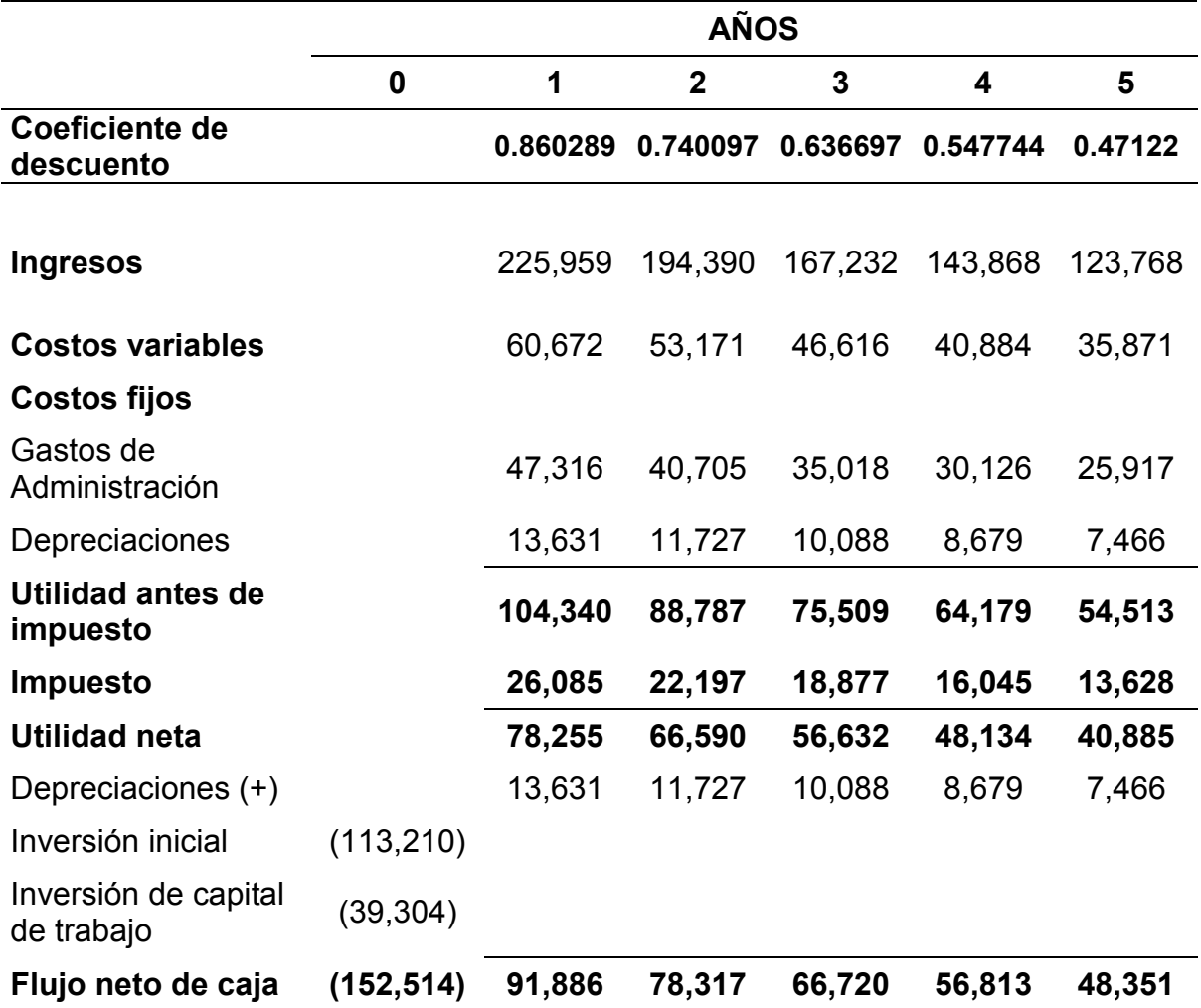

Fuente: Elaboración propia, con base en información obtenida de la investigación.

## **6.1.2 Análisis del valor actual neto (VAN)**

El resultado del valor actual neto (VAN), con una tasa de descuento de 16.24%, es el siguiente:

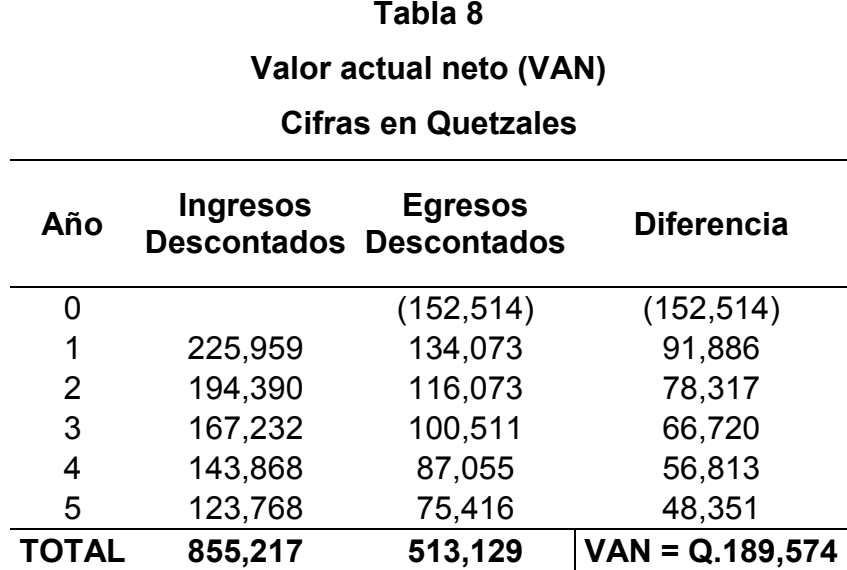

Fuente: Elaboración propia, con base en información obtenida de la investigación.

El resultado del VAN se obtiene al deducir al flujo de ingresos descontados, el flujo de egresos descontados, para luego establecer la diferencia con respecto a la inversión inicial.

El resultado del VAN durante los cinco años de proyección es de Q.189,574, hace aceptable la puesta en marcha de la inversión. El resultado equivale a un retorno anual de la inversión de Q.37,915 (Q.189,574  $\div$  5), que asciende al 24.86% de rendimiento anual, con respecto a la inversión inicial de Q.152,514, lo cual evidencia que es una opción rentablemente atractiva, para el inversionista.

## **6.1.3 Análisis de la tasa interna de retorno (TIR)**

La tasa interna de retorno como criterio de evaluación de la inversión, refleja lo siguiente:

## **Tabla 9**

### **Tasa interna de retorno (TIR) = 63.33075%**

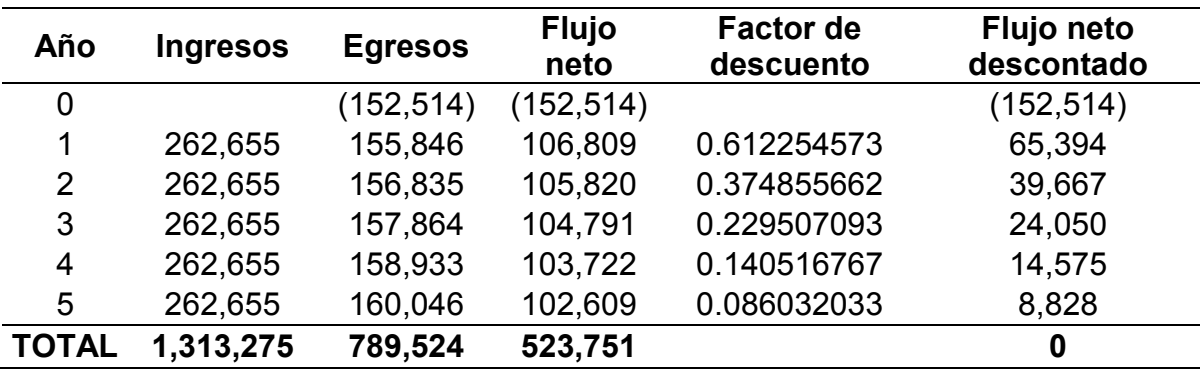

## **Cifras en Quetzales**

Fuente: Elaboración propia, con base en información obtenida de la investigación.

La tasa de rendimiento que iguala los flujos netos descontados con la inversión inicial de Q.152,514 es de 63.33%. Esta es la tasa más alta que podría asumir el inversionista, para que el proyecto no reporte perdidas ni obtenga rentabilidad.

Al comparar la TIR, con la tasa de descuento utilizada para calcular el VAN, que es de 16.24%, se determina que la TIR es ampliamente superior (diferencia positiva de 47.09 puntos porcentuales), lo cual es otro criterio que evidencia la rentabilidad de la propuesta de inversión.

## **6.1.4 Relación beneficio costo (B/C)**

La relación beneficio costo es otra herramienta de evaluación que corrobora la viabilidad financiera de la inversión.

## **Tabla 10 Relación beneficio costo (B/C)**

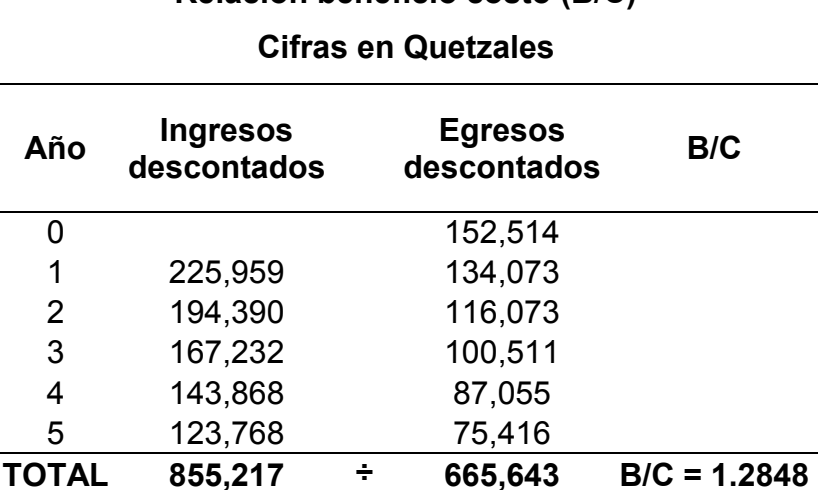

Fuente: Elaboración propia, con base en información obtenida de la investigación.

Los ingresos descontados de Q.855,217 por venta de lechugas, divididos entre los egresos descontados por costos fijos y variables de Q.665,643, dan como resultado una relación beneficio costo (B/C), de 1.2848, que confirma que hay un retorno positivo de los flujos de la inversión de ingresos con respecto al flujo de egresos.

## **6.1.5 Período de recuperación de la inversión (PRI)**

El período de recuperación de la inversión es dentro de los primeros dos años, lo cual es muy favorable, en vista de que la inversión inicial de Q.152,514 se recupera totalmente con los flujos netos descontados del primer año (Q.91,886) y una parte de los flujos netos descontados del segundo año.

La inversión inicial equivale al 89.61% de los flujos netos de los primeros dos años. Haciendo el cálculo a detalle, el período de recuperación de la inversión es de 1 año, 9 meses y 9 días, según se demuestra con el cálculo siguiente:

Q. 152,514 - Q. 91,886 = Q. 60,628 (Inversión pendiente de recuperar después del primer año).

Q. 60,628 ÷ Q. 78,317 (flujo neto del segundo año) = 0.774135883

0.774135883 \* 12 = 9.289630596 meses

(9.289630596 – 9) \* 30 días = 8.68891788 días, se aproxima a 9 días.

Entonces el período exacto de recuperación de la inversión es de 1 año, 9 meses y 9 días.

## **6.2 Análisis de escenarios**

El análisis de escenarios, para evaluar el riesgo de la inversión, es una variedad del estudio de sensibilidad de la propuesta de inversión.

Se establecen tres opciones de escenarios: optimista, pesimista y medio. El escenario medio fue con el que se realizó la evaluación financiera de la propuesta de inversión.

A continuación se presenta el análisis del escenario pesimista y optimista.

## **6.2.1 Escenario pesimista**

En el análisis del escenario pesimista se considera un aumento de la merma en la producción del 20% al 30%, con la cual la producción anual de lechugas aptas para la venta disminuye de 52,531 a 45,965.

Adicionalmente, en el escenario pesimista se incrementa la tasa de descuento de 16.24% a 21.24% (aumento de cinco puntos porcentuales), para provocar un impacto adverso en los flujos de efectivo descontados.

## **Tabla 11**

## **Flujo de caja descontado**

**Escenario pesimista, considerando una merma en la producción de 30%** 

#### **Cifras en Quetzales**

**Tasa de descuento: 21.24% (Aumento de cinco puntos porcentuales)** 

**VAN 81,878.54** 

**TIR 44.64180%** 

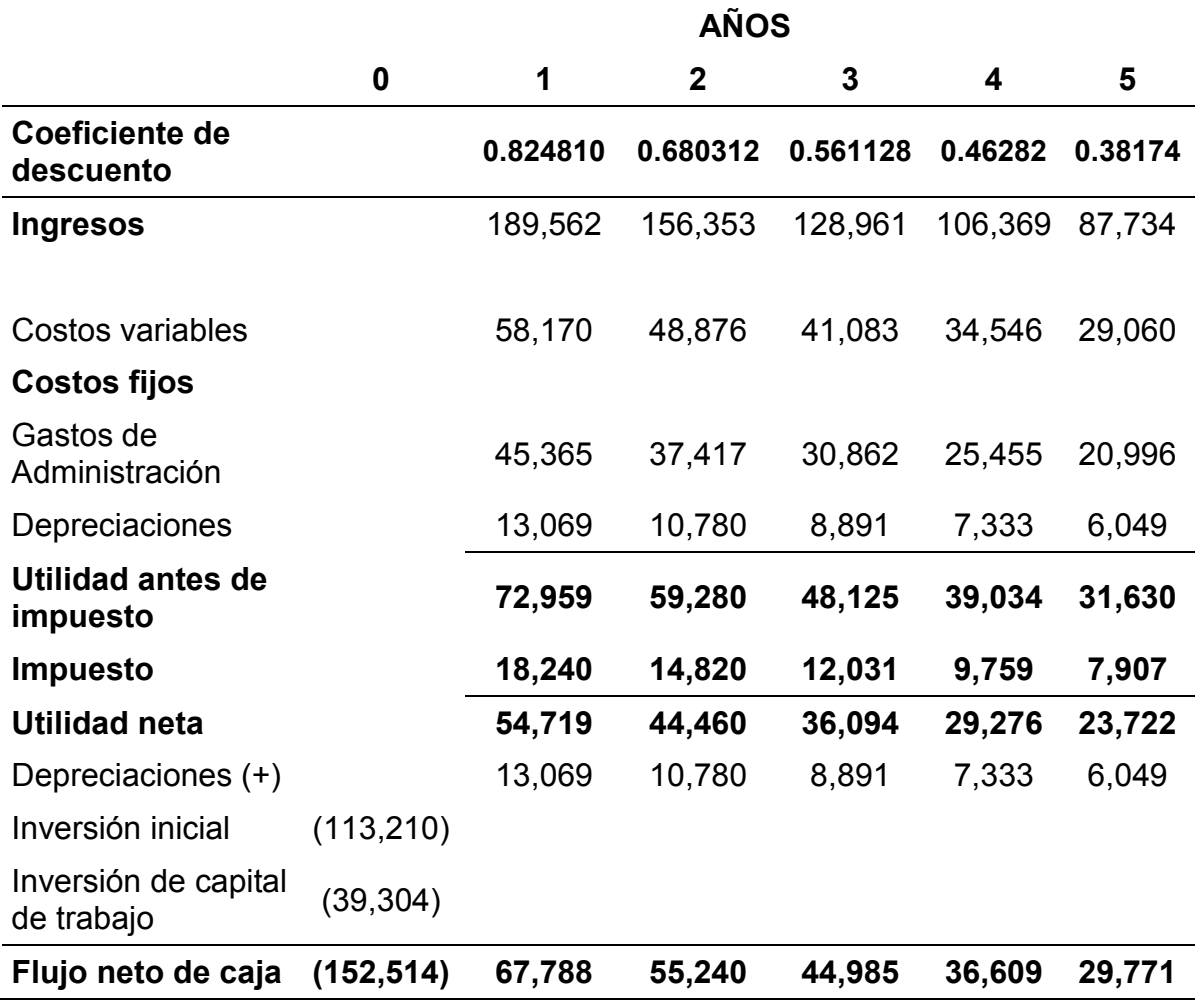

Fuente: Elaboración propia, con base en información obtenida de la investigación.

Del análisis de resultados del escenario pesimista, se obtiene un VAN de solamente Q. 81,879, es decir que disminuye en Q.107,696 con respecto al escenario medio (VAN de Q. 189,574). Esta disminución del VAN equivale a 56.809%.

En el resultado de la TIR se observa una disminución de 18.689 puntos porcentuales. De 63.33075% disminuye a 44.64180%.

El análisis del escenario pesimista permite establecer que a pesar de aumentar la merma en la producción de 20% a 30%, y aumentar en 5% la tasa de descuento de los flujos, el proyecto sigue siendo rentable. El VAN sigue siendo positivo y la TIR sigue siendo mayor a la tasa de descuento de 21.24%.

#### **6.2.2 Escenario medio**

El escenario medio es el de la evaluación financiera realizada en el inciso 6.1 de este capítulo, aplicando una tasa de descuento de 16.24%, con un VAN positivo de Q. 189,574 y una TIR de 63.33075%, que demuestran la viabilidad financiera de la inversión en el cultivo hidropónico de lechuga.

#### **6.2.3 Escenario optimista**

En el escenario optimista, se plantea que la merma en la producción sea de 10% (10 puntos menos que en el escenario medio), lo cual aumenta la producción; además, se reduce la tasa de descuento de flujos en 5 puntos porcentuales, quedando en 11.24%.

El resultado es una mejora en la producción estimada. Se proyecta una producción de 59,098 lechugas, es decir un aumento de 6,567 lechugas aptas para la venta.

## **Tabla 12**

# **Flujo de caja descontado**

**Escenario optimista, considerando una merma en la producción de 10%** 

### **Cifras en Quetzales**

**Tasa de descuento: 11.24% (Disminución de 5 puntos porcentuales)** 

**VAN 306,099.25**

**TIR 78.82702%** 

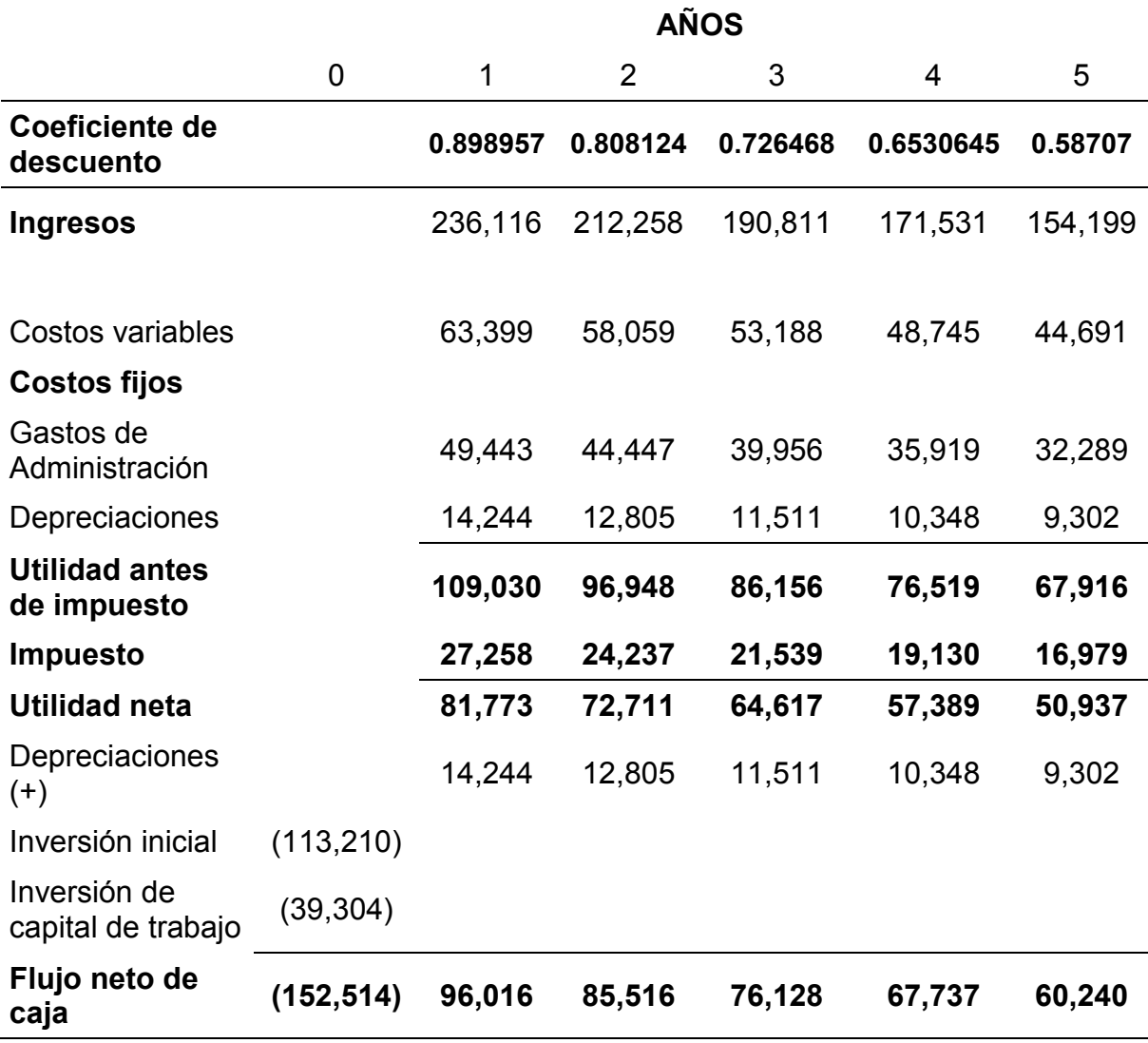

Fuente: Elaboración propia, con base en información obtenida de la investigación.

El resultado del análisis del escenario optimista, refleja que con un aumento del 10% en la producción, aún sin que se logre alcanzar la máxima producción posible, el retorno de la inversión mejora sustancialmente.

El VAN del escenario optimista se incrementa en Q.134,017 con respecto al escenario medio, es decir que aumenta de Q. 189,574 a Q. 323,592 (aumento de ingresos de 69.913%).

La TIR, de 63.33075% del escenario medio aumenta a 81.15359% en el escenario optimista (aumento de 17.82284 puntos porcentuales).

El análisis del escenario optimista refleja que el aumento sostenido en la eficiencia de la producción, aún sin alcanzar el máximo de la capacidad instalada del cultivo hidropónico de lechuga, puede mejorar significativamente el retorno de la inversión.

# **6.3 Análisis de aspectos relacionados con el impacto ambiental del cultivo hidropónico de lechuga**

De acuerdo con FAO (2000), existe preocupación acerca de los efectos de los nutrientes de las plantas sobre el medio ambiente. Destaca cuatro aspectos importantes:

- A menudo, a los fertilizantes se les denomina agroquímicos, un término que confunde a los nutrientes con insecticidas, herbicidas y fungicidas. Es imperativo que se haga una clara distinción entre los fertilizantes que sirven para proporcionar los nutrientes esenciales para el crecimiento de la planta y los diferentes biocidas, componentes utilizados para destruir plagas y proteger de este modo a la planta.
- Los efectos ambientales derivados de la aplicación de nutrientes pueden ser positivos o negativos. Por lo tanto, las implicaciones sobre este campo deben ser objetivamente balanceadas.
- En los países en vías de desarrollo, las cantidades que se aplican de nutrientes minerales y orgánicos son relativamente bajas. Los excesos locales que se observan en algunos países industrializados no deben perjudicar de ninguna manera el aumento de la producción agrícola de los países en vías de desarrollo.
- En los problemas ambientales relacionados con la aplicación de nutrientes, la naturaleza de éstos incide menos que las cantidades y/o las formas de aplicación. En los lugares donde se han observado los efectos nocivos, se nota que las causas son los excesos o el uso indebido o desequilibrado, los cuales pueden corregirse a través de prácticas de manejo mejorado.

Los efectos ambientales positivos de los nutrientes de las plantas, FAO (2000), los resumen de la siguiente manera:

- El uso eficiente de los nutrientes garantiza rendimientos superiores a los que se obtienen en los suelos fértiles por naturaleza, porque se corrigen ya sean las deficiencias globales o el desequilibrio de nutrientes;
- Los nutrientes extraídos del suelo a través de la cosecha y exportación de productos pueden restituirse para mantener y aumentar el potencial de la producción;
- Al aumentar el rendimiento en cada unidad de área de tierra apta para el cultivo, la aplicación de nutrientes permite no cultivar las tierras de baja calidad (por ejemplo, las susceptibles a la erosión) y reduce la presión general sobre la tierra, incluyendo la deforestación y sobre pastoreo en áreas no cultivadas;
- El uso eficiente de nutrientes reduce el problema del control de la erosión en las áreas cultivadas debido a la protección que proporciona un cultivo de cobertura denso y vigoroso;
Los Sistemas Integrados de Nutrición de las Plantas (SINP), promueven el manejo correcto de los nutrientes ubicados en la finca y en la cuenca hidrográfica, lo que optimiza el valor económico de los nutrientes, limitando sus pérdidas en el ambiente.

Los efectos negativos, según FAO (2000), se refieren a que no todos los nutrientes aplicados son absorbidos por los cultivos y los remanentes pueden convertirse en un riesgo ambiental. Los nutrientes no utilizados pueden permanecer en el suelo, perderse por la lixiviación<sup>1</sup> del agua subterránea, por escorrentías o por volatilización.

Según FAO (2000), los efectos negativos de la aplicación de nutrientes en cantidades grandes y pequeñas pueden evitarse o remediarse a través de un buen manejo, como sucede en el presente caso, con el cultivo hidropónico y la utilización de la técnica de solución nutritiva recirculante (NFT, Nutrient film technique); en vista de que los nutrientes no son aplicados en el suelo.

Para efectos de la presente investigación, lo importante de lo mencionado por FAO (2000), es que en principio, para el estudio y evaluación financiera no requiere de la inclusión de costos adicionales, por medidas de mitigación que deban aplicarse para contrarrestar impactos ambientales adversos.

 $\overline{a}$ 

<sup>1</sup> Lixiviar: En química. Tratar una sustancia compleja, como un mineral, con un disolvente adecuado para separar sus partes solubles de las insolubles.

#### **CONCLUSIONES**

- 1. Se confirma la Hipótesis de investigación, en vista de que el estudio y evaluación financiera del cultivo hidropónico de lechuga (romana, escarola verde y escarola morada), utilizando la técnica de solución nutritiva recirculante (NFT, Nutrient film technique), en el municipio de San Rafael las Flores, departamento de Santa Rosa, permitió determinar que la inversión es financieramente viable, lo cual se demostró a través del análisis de los resultados del valor actual neto (VAN); Tasa interna de retorno (TIR); Relación Beneficio-Costo (RBC), y Periodo recuperación de inversión (PRI); Análisis de escenarios para medir el riesgo de la inversión; y, análisis de aspectos relacionados con el impacto ambiental del cultivo hidropónico de lechuga .
- 2. El cultivo hidropónico de lechuga debe combinarse con el uso de invernaderos, en vista de que su cultivo es muy susceptible a las condiciones ambientales adversas, tales como: temperaturas elevadas, lluvias fuertes, heladas prolongadas, radiación solar excesiva y humedad relativa alta. El invernadero debe tener un área delimitada para el cultivo y otra para semilleros. El cultivo sin suelo requiere que las raíces estén suspendidas en un medio líquido que contenga la solución nutritiva.
- 3. El diseño de módulos triangulares de madera, que sostienen tuberías de PVC de 3 pulgadas de diámetro, permite optimizar el área de cultivo en un terreno de 418.88 m<sup>2</sup>. Cada uno de los 12 módulos, tiene 12 tubos de PVC de 6 metros de largo, con capacidad de producción de 5,472 en cada ciclo productivo que dura 30 días, por lo que al año la capacidad máxima de producción en un año es de 65,664 lechugas.
- 4. El manejo de la técnica de solución nutritiva recirculante (NFT, Nutrient film technique), requiere de un conocimiento experto, para que se formule y aplique una solución nutritiva a la medida de las necesidades de la producción de lechuga, para obtener un producto orgánica y de óptima calidad. La solución nutritiva que se utiliza es la siguiente: Solución nutritiva A al 400%; solución nutritiva B, al 20%; y, solución nutritiva C al 200%. La aplicación se realiza en dos dosis semanales, para cada solución, lo que da un total de 6 dosis aplicadas cada semana.
- 5. El estudio financiero determinó un requerimiento de inversión inicial de Q. 152,514, que incluye la adquisición del terreno, construcción de pozo, invernadero, módulos de producción, módulo de distribución de agua, automóvil para el transporte de la producción para su venta y capital de trabajo. La inversión para la puesta en marcha asciende a Q. 113,210 y la inversión en capital de trabajo para los primeros 3 meses de operación es de Q. 39,304.
- 6. La estimación de ingresos anuales es de Q. 262,655, con una producción anual estimada 52,531 lechugas a un precio de venta de Q.5. cada una, el cual es un precio razonable, considerando que es un producto orgánico que al conservar la raíz puede durar en buenas condiciones para la venta, hasta 8 días, en condiciones favorables de almacenaje. La producción anual máxima posible es de 65,664 lechugas; sin embargo, en forma conservadora se deduce una merma del 20% en la producción, equivalente a 13,133 lechugas.
- 7. Los costos fijos y variables para la producción en el año uno se proyectan en Q.141,370. En los gastos variables de Q.70,525 se incluyen los gastos en peat moss (sustrato utilizado en bandejas de germinación), semilla peletizada, solución nutritiva, gastos de transporte, mano de obra, entre otros. En los gastos fijos de Q.55,000 anuales se incluyen los gastos de

93

administración del proyecto, contabilidad, declaraciones de impuesto, entre otros.

- 8. Para la evaluación financiera se considera una tasa de descuento de incluye la inflación promedio de 4.24% y una tasa de rendimiento para el inversionista de 12%, que es comúnmente utilizada por organismos internacionales y de la Secretaría de Planificación y Programación de la Presidencia (SEGEPLAN). En total, la tasa de descuento asciende a 16.24%.
	- 9. Los resultados de la evaluación financiera evidencian la viabilidad financiera de la inversión para el cultivo hidropónico de lechuga. Se obtiene un valor actual neto (VAN) positivo de Q. 189,574; la tasa interna de retorno (TIR) de 63.33075% es mayor a la tasa de descuento (16.24%), en 47.09075 puntos porcentuales; la relación Beneficio Costo (B/C) es de 1.2848 y, el período de recuperación de la inversión de 1 año con 9 meses y 9 días.
- 10. El análisis del escenario pesimista revela el comportamiento del proyecto de inversión ante condiciones desfavorables. En el escenario pesimista, el VAN disminuye a Q.81,879 y la TIR baja a 44.64180%, con respecto a la evaluación original (escenario medio); sin embargo, el resultado sigue siendo favorable, en vista de que el VAN es positivo y la TIR aún es mayor a la tasa de descuento.
- 11. El análisis del escenario optimista, revela el cambio en el proyecto de inversión ante condiciones más favorables a las previstas en el escenario medio. El VAN se incrementa de Q. 189,574 a Q.323,592 (aumento del 69.913%), y, la TIR aumenta de 63.33075% a 81.15359% (aumento de 17.82284 puntos porcentuales. Lo anterior significa que el aumento sostenido de la eficiencia de la producción aún sin alcanzar el límite permitido por la capacidad de producción, mejora significativamente el retorno para los inversionistas.

### **RECOMENDACIONES**

- 1. En vista de los resultados favorables obtenidos del estudio y evaluación financiera, se sugiere la puesta en marcha de la inversión para el cultivo hidropónico de lechuga utilizando la técnica de solución nutritiva recirculante (NFT, Nutrient film technique), en el municipio de San Rafael las Flores, departamento de Santa Rosa.
- 2. Realizar investigaciones constantes para mejorar las técnicas agronómicas de cultivo hidropónico de lechuga, así como de la técnica de solución nutritiva recirculante (NFT, Nutrient film technique).
- 3. Al momento de que se haga la toma de decisión de inversión es fundamental la actualización de la información de precios y costos para que los inversionistas tengan una apreciación exacta de las condiciones de la inversión de la expectativa de los resultados y retorno de la inversión.
- 4. Es importante la realización de pruebas y estudios adicionales, en busca de la optimización de los procesos agronómicos para que la merma en la producción se disminuya al mínimo posible, para que los inversionistas obtengan mejores resultados y rentabilidad.
- 5. De acuerdo con las posibilidades que ofrezca el mercado, es importante que en el futuro, conforme se adquiera mayor experiencia hagan estudios para la ampliación de la capacidad de producción e incluso para la orientación a la exportación, de acuerdo a los niveles de calidad del producto y de los procesos productivos.
	- **6.** Conforme se vaya logrando el crecimiento de la producción, es importante evaluar el uso de financiamiento externo, para lograr una estructura de capital que optimice la rentabilidad de los inversionistas.

### **BIBLIOGRAFÍA**

- 1. Amador, D. (2000). Hidroponía, principios y métodos de cultivo. Guatemala, USAC, Facultad de Agronomía. 13 p.
- 2. Banco Mundial. (2011). Guía para la evaluación económica y financiera de proyectos forestales comunitarios en México. PROFOR.
- 3. Barrera García, D.E. (2004). Evaluación de cinco variedades de lechuga *Lactuca sativa L.* cultivadas con la técnica hidropónica solución nutritiva recirculante (NFT). Tesis Ing. Agr. Guatemala, USAC, Facultad de Agronomía. 71 p.
- 4. Bautista, R. (2000). Evaluación del rendimiento de cuatro variedades de lechuga (*Lactuca sativa* L.) en cultivo hidropónico, utilizando como sustratos área y cascarilla de arroz. Tesis Ing. Agr. Guatemala, USAC, Facultad de Agronomía. 57 p.
- 5. Bertsch, F. (1998). La fertilidad de los suelos y su manejo. San José, CR, Asociación Costarricense de la Ciencia del Suelo. 157 p.
- 6. Bierman, H. y S. Smidt. (1977) El presupuesto de bienes de capital. México: Fondo de Cultura Económica.
- 7. Castellanos, R. J. Z. (2004). Manual de Producción de Hortícola en Invernadero. INTAGRI. Celaya Guanajuato. México. 469 p.
- 8. CEPAL. (1999). Manual de identificación, formulación y evaluación de proyectos de desarrollo rural. Chile.
- 9. FAO. Food and Agriculture Organization of the United Nations. (2000). Guía para el manejo eficiente de la nutrición de las plantas.
- 10. FAO. Food and Agriculture Organization of the United Nations. (2010). Adaptación de la agricultura al cambio climático.
- 11. García G., E.; Leal, P. M.; González, J. E. (2007). Evaluación de dos sistemas hidropónicos (abierto y cerrado) con relación al uso de solución hidropónica reciclada y producción de jitomate de exportación. Revista Tecnóloga 1(2): 54-66.
- 12. Gonzales, J. C. (2013). Formulación de proyectos de inversión. Segunda edición. Guatemala. Editorial Punto Creativo. 164 p.
- 13. Hernández Sampieri, R.; Fernández Collado, C.; y, Baptista Lucio, P. (2014). Metodología de la Investigación. México. Sexta Edición. McGraw-Hill Interamericana.
- 14. IICA/CATIE. Instituto Interamericano de Cooperación para la Agricultura. (1999). Redacción de Referenciar Bibliográficas: Normas Técnicas del IICA Y CATIE. Turrialba, Costa Rica. Biblioteca Conmemorativa Orton. 4ª. Edición.
- 15. INCAP. Instituto de nutrición de Centro América y Panamá. (2006). Hidroponía: Sistema de cultivo NFT.
- 16. Martínez Gutiérrez, G. A.; Ortiz Hernández Y. D.; y, López Pozos, R. (2012). Oxigenación de la solución nutritiva recirculante y su efecto en tomate y lechuga. México. Centro Interdisciplinario de Investigación para el Desarrollo Rural Integral. Instituto Politécnico Nacional.
- 17. Moyer, C.; McGuigan, J.; Kretlow, W. (2005). Administración financiera contemporánea. International Thomson Editores, S.A. Impreso en México. Novena edición. 819 p.
- 18. Osaka Llano, Jimmy. (2011). Categorías Conceptuales del Proceso de Investigación Científica.
- 19. Rodríguez, D; Hoyos, M; Chang, M. (2001). Soluciones nutritivas en hidroponía, formulación y preparación. Lima, PE, Universidad Agraria La Molina, Centro de Investigación de Hidroponía e Investigación Mineral. 97 p.
- 20. Rodríguez, D; Hoyos, M; Chang, M. (2002). Manual práctico de hidroponía. Lima, PE, Universidad Agraria La Molina, Centro de Investigación de Hidroponía e Investigación Mineral. 100 p.
- 21. Sánchez, F; Escalante, E. (1988). Un sistema de producción de plantas; hidroponía, principios y métodos de cultivo. Tercera edición. México, Universidad Autónoma de Chapingo. 193 p.
- 22. Sapag Chaín, N. (2011). Proyectos de inversión, formulación y evaluación. Chile. Pearson educación. Segunda edición. Páginas 544.
- 23. Sapag Chaín, N.; y, Sapag Chaín, R. (2008). Preparación y evaluación de proyectos. Quinta edición. Colombia. McGraw-Hill Interamericana. Páginas 463.
- 24. SEGEPLAN. Secretaría de Planificación y Programación de la Presidencia. (2011). Manual de formulación y evaluación de proyectos.
- 25. SEGEPLAN. Secretaría de Planificación y Programación de la Presidencia. (2010). Plan de desarrollo. San Rafael Las Flores, Santa Rosa.
- 26. Texier W. (2013). Hidroponía para todos. Todo sobre la horticultura. París. Mama editions.
- 27. Universidad de San Carlos de Guatemala. Facultad de Ciencias Económicas. Centro de Documentación Vitalino Girón Corado. (2001). Normas para la Elaboración de Bibliografías en Trabajos de Investigación. Licda. Dina Jiménez de Chang. 2ª. Edición.

28. Universidad de San Carlos de Guatemala. Facultad de Ciencias Económicas. Escuela de Estudios de Postgrado. (2009). Normativo de Tesis para optar al grado de Maestro en Ciencias.

**ANEXOS** 

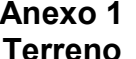

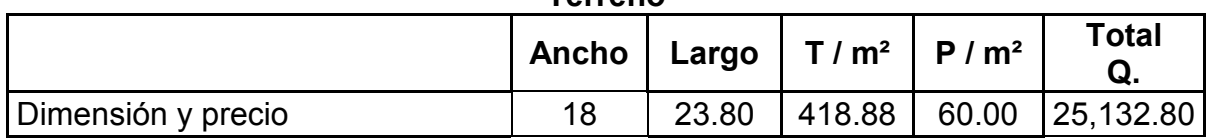

#### **Anexo 2 Pozo**

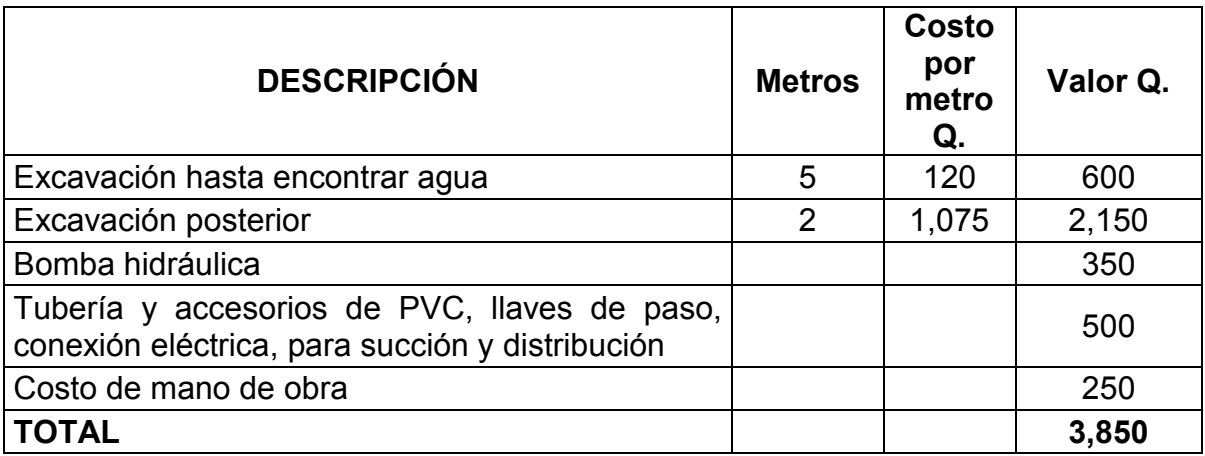

#### **Anexo 3**

### **Cálculo de madera para la construcción de invernadero, módulos de producción y torres de distribución de agua**

## **MADERA PARA LA ESTRUCTURA DEL INVERNADERO**

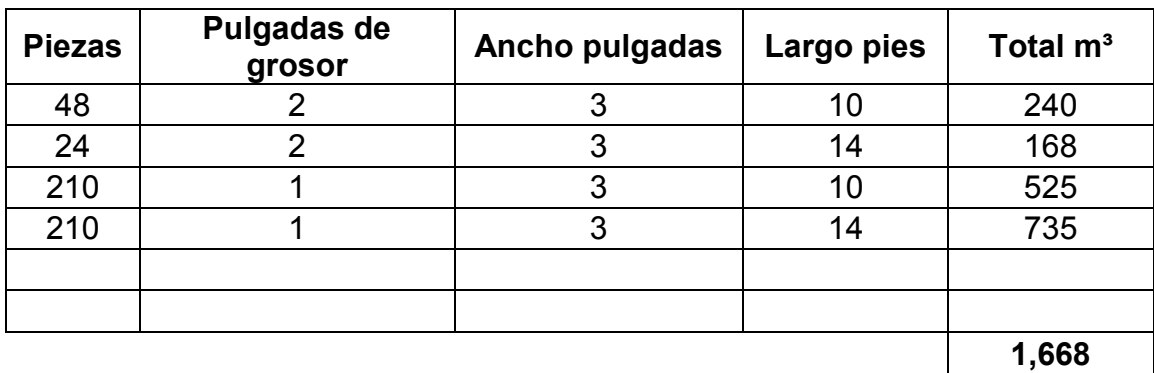

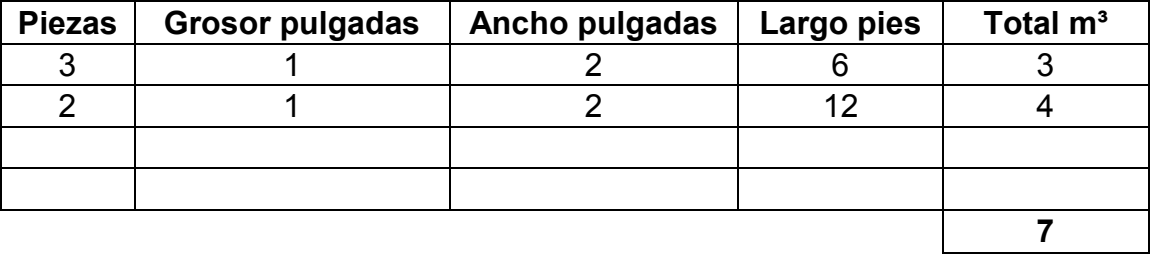

## **MADERA ESTRUCTURA MODULOS DE PRODUCCIÓN**

# **MADERA ESTRUCTURA TORRES DE DISTRIBUCIÓN DE AGUA**

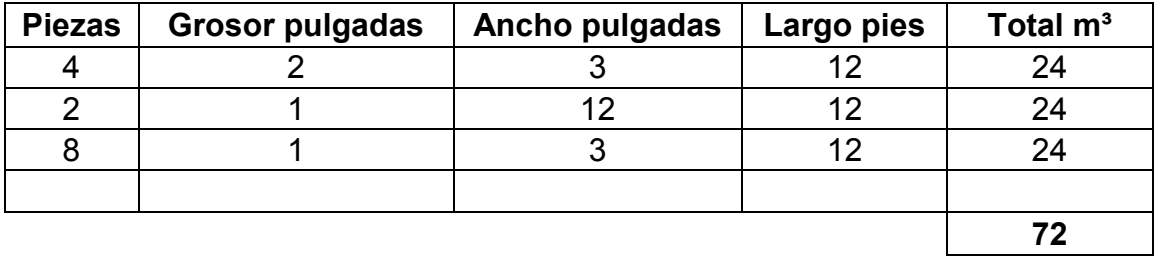

### **Anexo 4 Área de construcción de invernadero, cobertura de plástico ultravioleta y malla antivirus**

## **AREA DE CONSTRUCCIÓN DE INVERNADEROS**

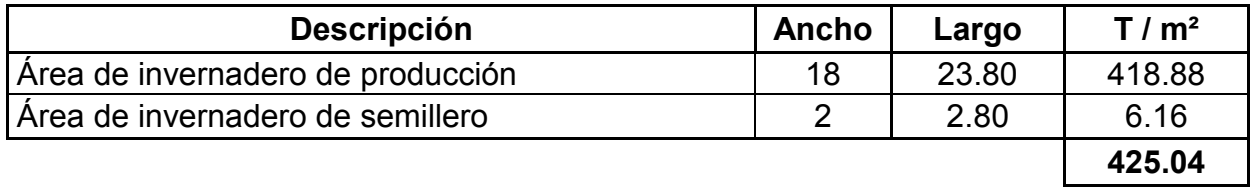

# **AREA DE COBERTURA CON PLÁSTICO ULTRAVIOLETA**

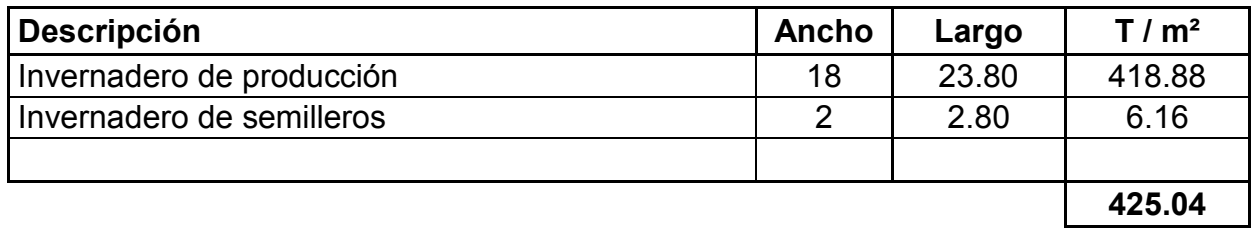

## **AREA DE COBERTURA CON MALLA ANTIVIRUS**

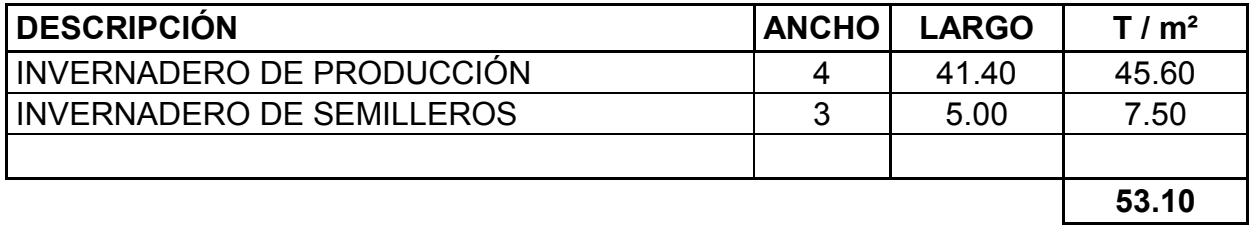

#### **Anexo 5**

### **Costos de estructura de invernadero, módulos de producción de lechugas y módulo de distribución de agua**

### **ESTRUCTURA DE INVERNADERO**

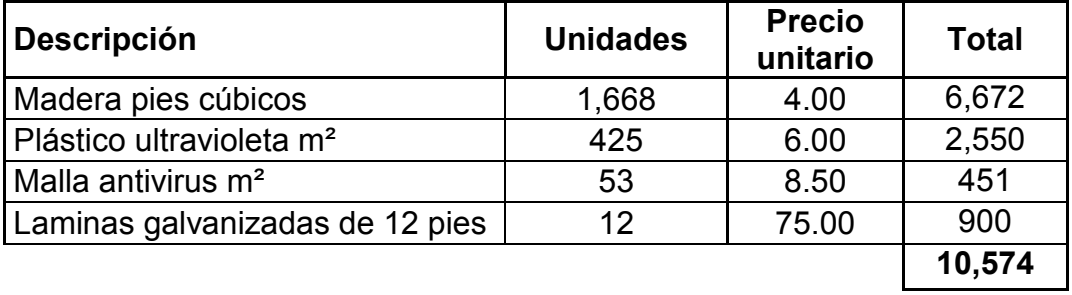

# **MÓDULOS DE PRODUCCIÓN DE LECHUGAS**

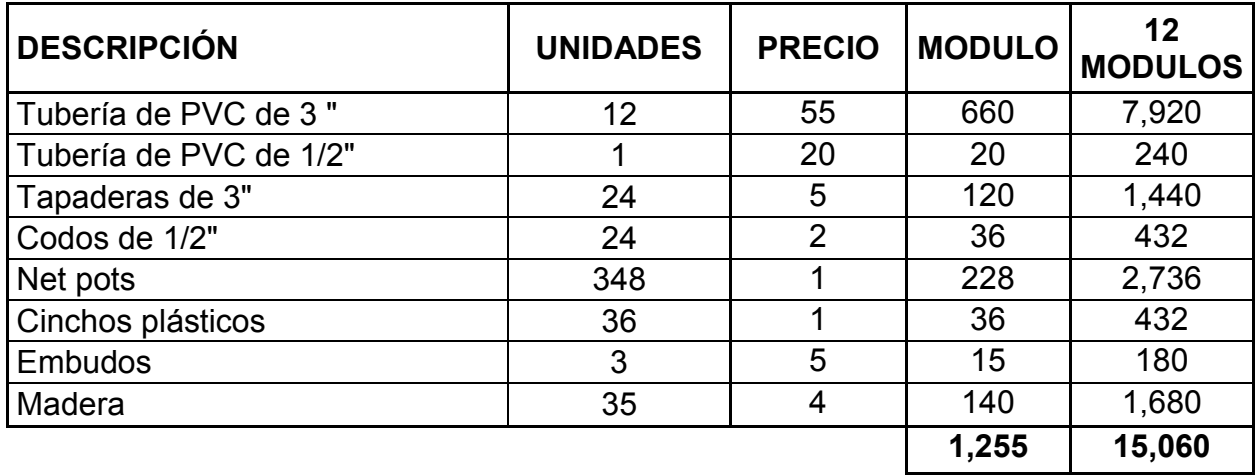

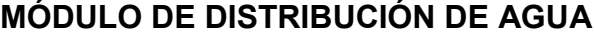

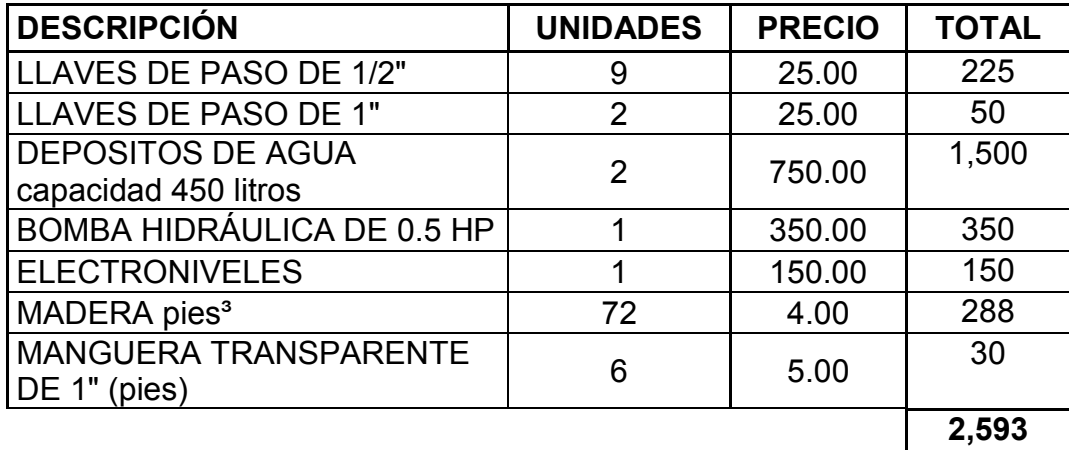

### **Anexo 6 Costos de producción anuales Costo unitario**

Peat moss 0.05 Semilla peletizada 0.175 Piezas de esponja 0.05

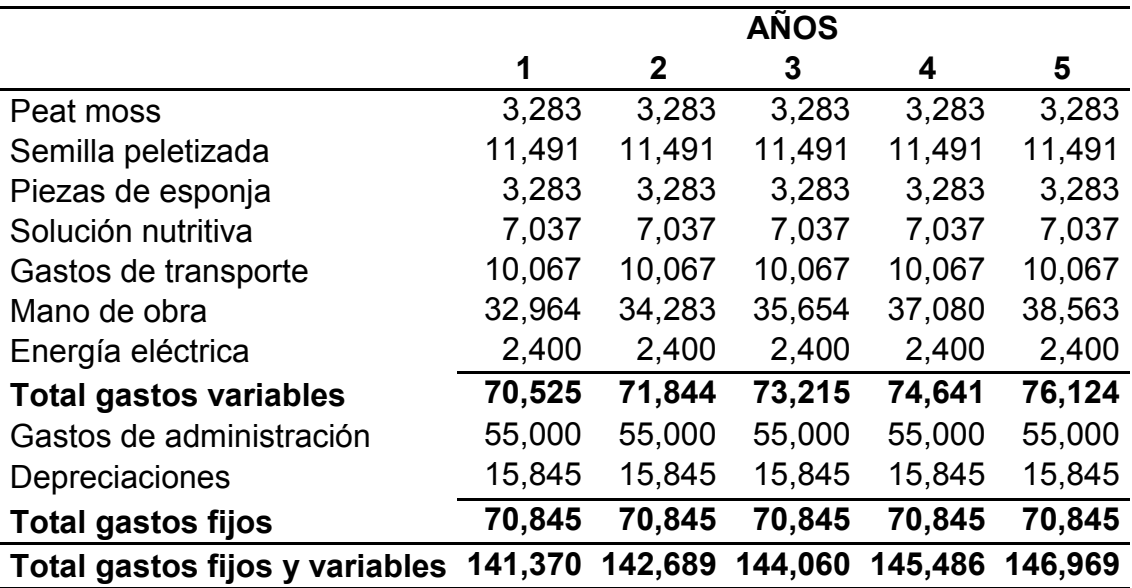

|                                 | <b>Ciclos</b> |         |
|---------------------------------|---------------|---------|
| <b>ESCENARIO NORMAL (MEDIO)</b> |               |         |
| Producción por ciclo            |               | 5,472   |
| Producción anual MÁXIMA         | 12            | 65,664  |
| ( - ) Merma estimada (20%)      |               | 13,133  |
| Producción anual ESTIMADA       |               | 52,531  |
| Precio unitario en Q.           |               | 5.00    |
| Ingresos anuales                |               | 262,655 |
|                                 |               |         |
| <b>ESCENARIO PESIMISTA</b>      |               |         |
| <b>Producción anual MÁXIMA</b>  | 12            | 65,664  |
| ( - ) Merma estimada (30%)      |               | 19,699  |
| Producción (PESIMISTA)          |               | 45,965  |
| Precio unitario en Q.           |               | 5.00    |
| Ingresos anuales                |               | 229,825 |
|                                 |               |         |
| <b>ESCENARIO OPTIMISTA</b>      |               |         |
| <b>Producción anual MÁXIMA</b>  | 12            | 65,664  |
| $(-)$ Merma estimada $(10\%)$   |               | 6,566   |
| Producción (OPTIMISTA)          |               | 59,098  |
| Precio unitario en Q.           |               | 5.00    |
| Ingresos anuales                |               | 295,490 |

**Anexo 7 Información de producción e ingresos para escenarios** 

# **ÍNDICE DE CUADROS**

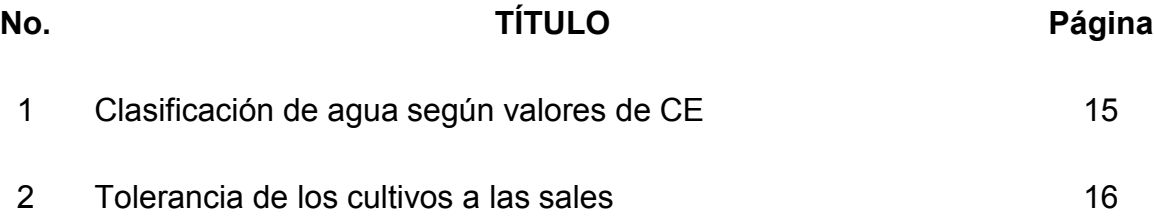

# **ÍNDICE DE TABLAS**

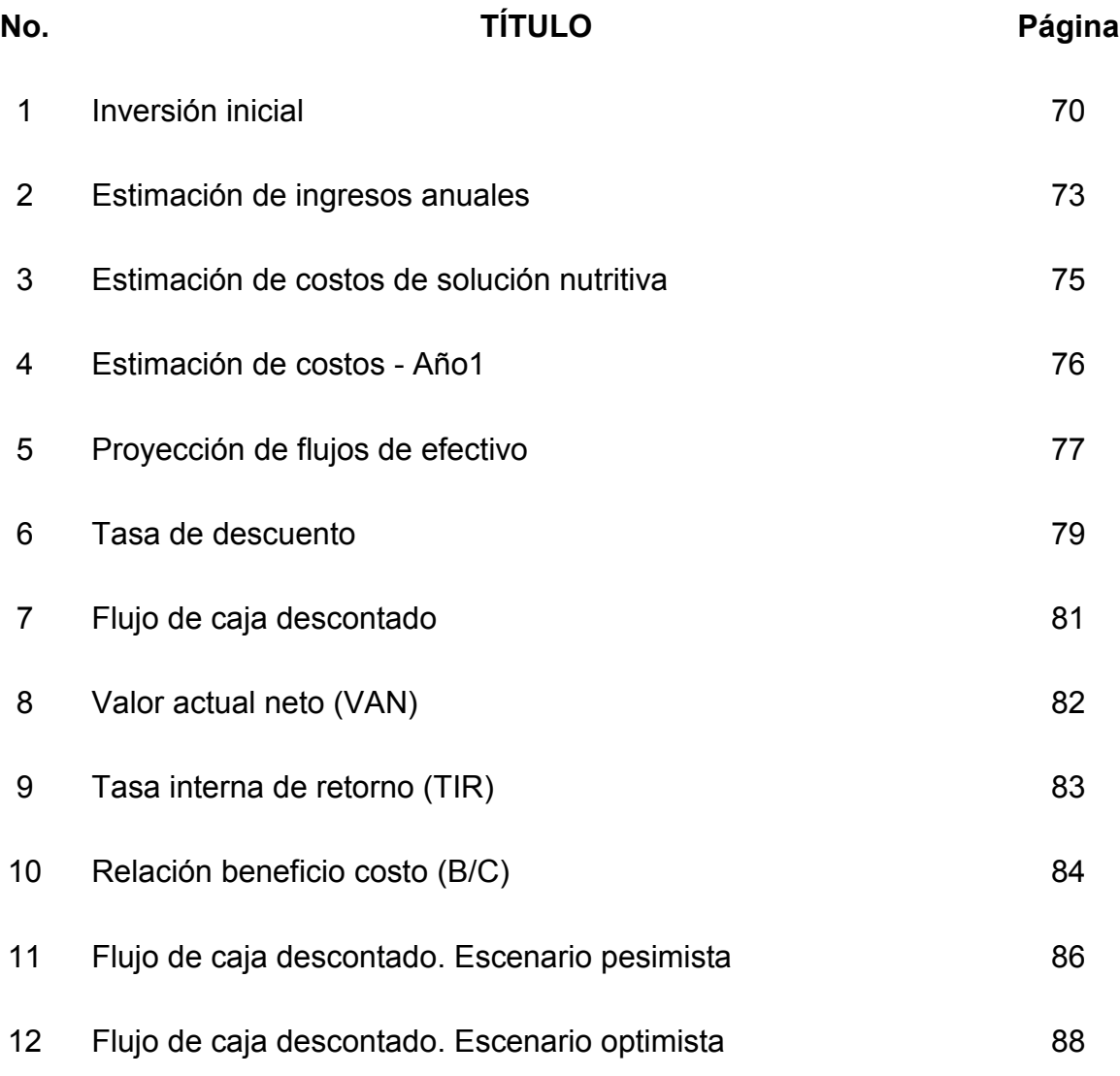